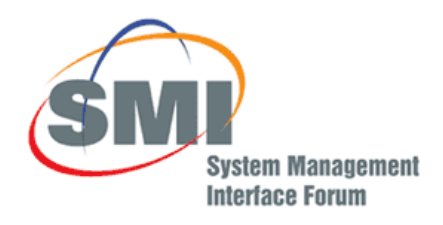

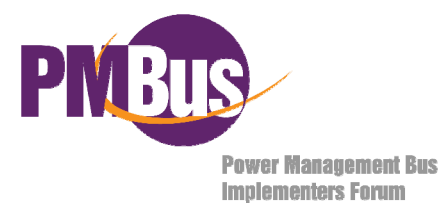

# PMBus™ Power System Management Protocol **Specification** Part II – Command Language

Revision 1.1

# 5 February 2007

# **www.powerSIG.org**

© 2007 System Management Interface Forum, Inc. – All Rights Reserved

Filename: PMBus\_Specification\_Part\_II\_Rev\_1-1\_20070205.doc Last saved: 05 Feb 2007, 12:16

#### **DISCLAIMER**

This specification is provided "as is" with no warranties whatsoever, whether express, implied or statutory, including but not limited to any warranty of merchantability, noninfringement, or fitness for any particular purpose, or any warranty otherwise arising out of any proposal, specification or sample.

In no event will any specification co-owner be liable to any other party for any loss of profits, loss of use, incidental, consequential, indirect, or special damages arising out of this specification, whether or not such party had advance notice of the possibility of such damages. Further, no warranty or representation is made or implied relative to freedom from infringement of any third party patents when practicing the specification.

Other product and corporate names may be trademarks of other companies and are used only for explanation and to the owner's benefit, without intent to infringe.

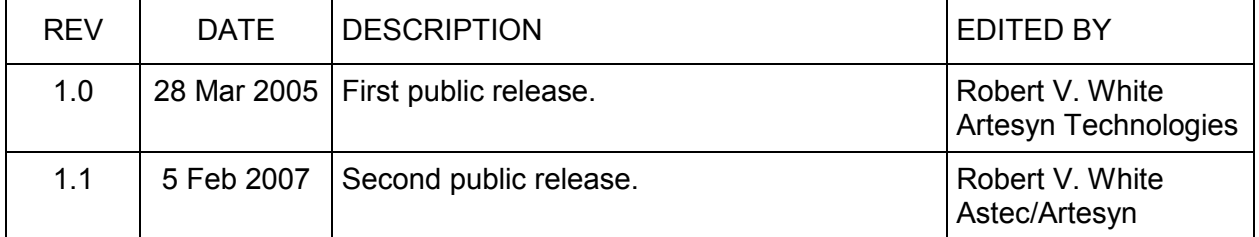

#### **REVISION HISTORY**

#### **Table Of Contents**

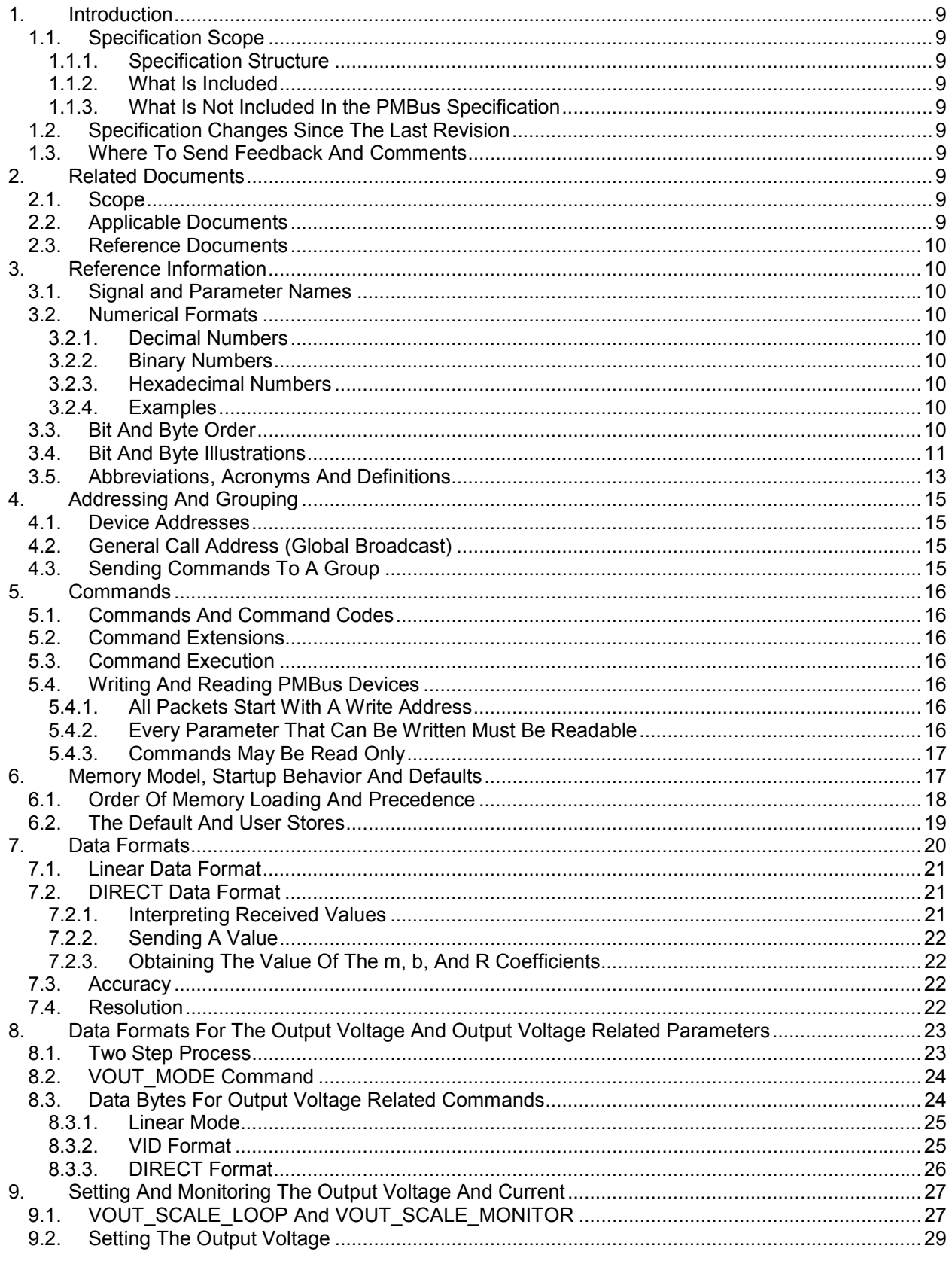

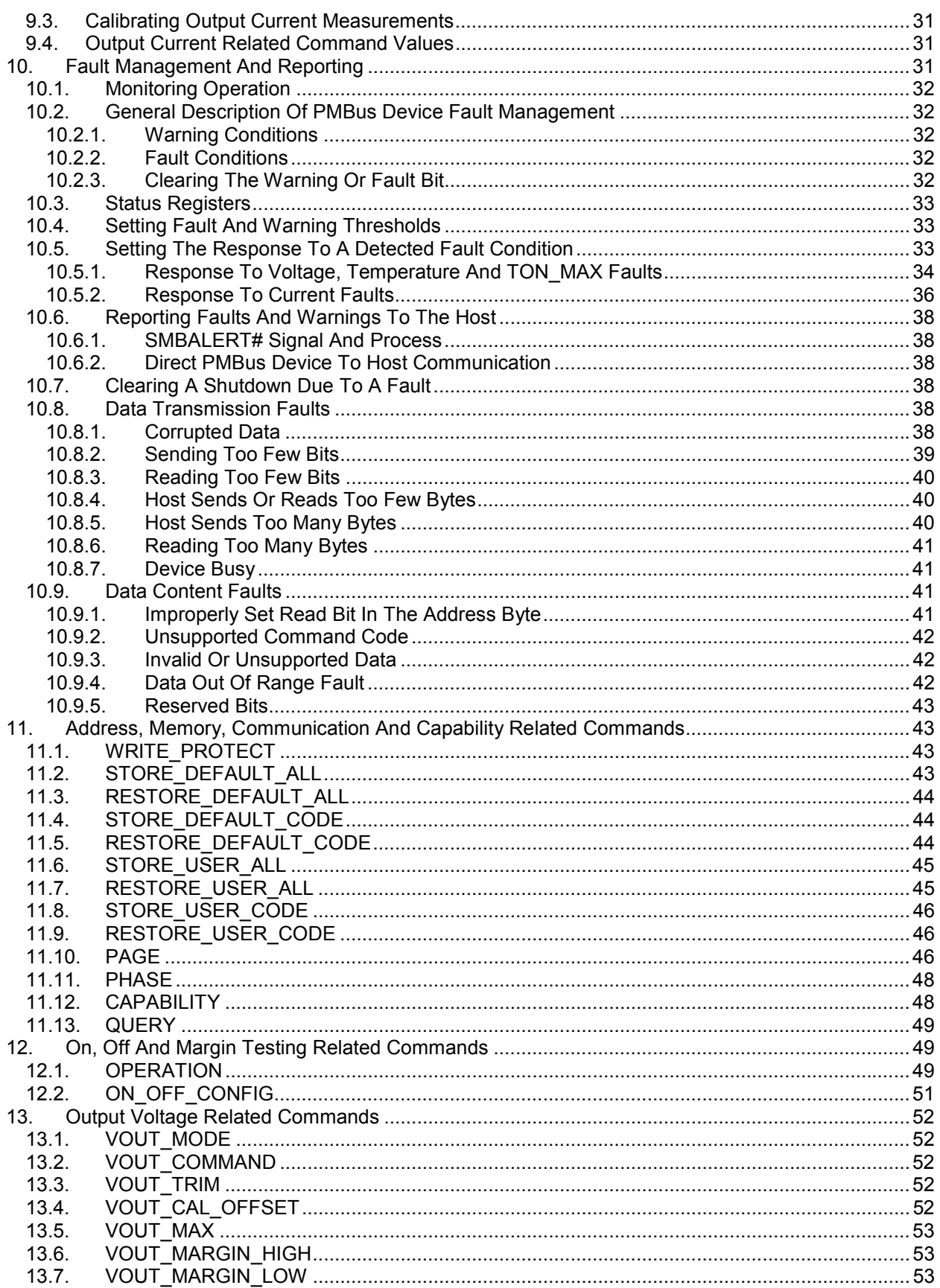

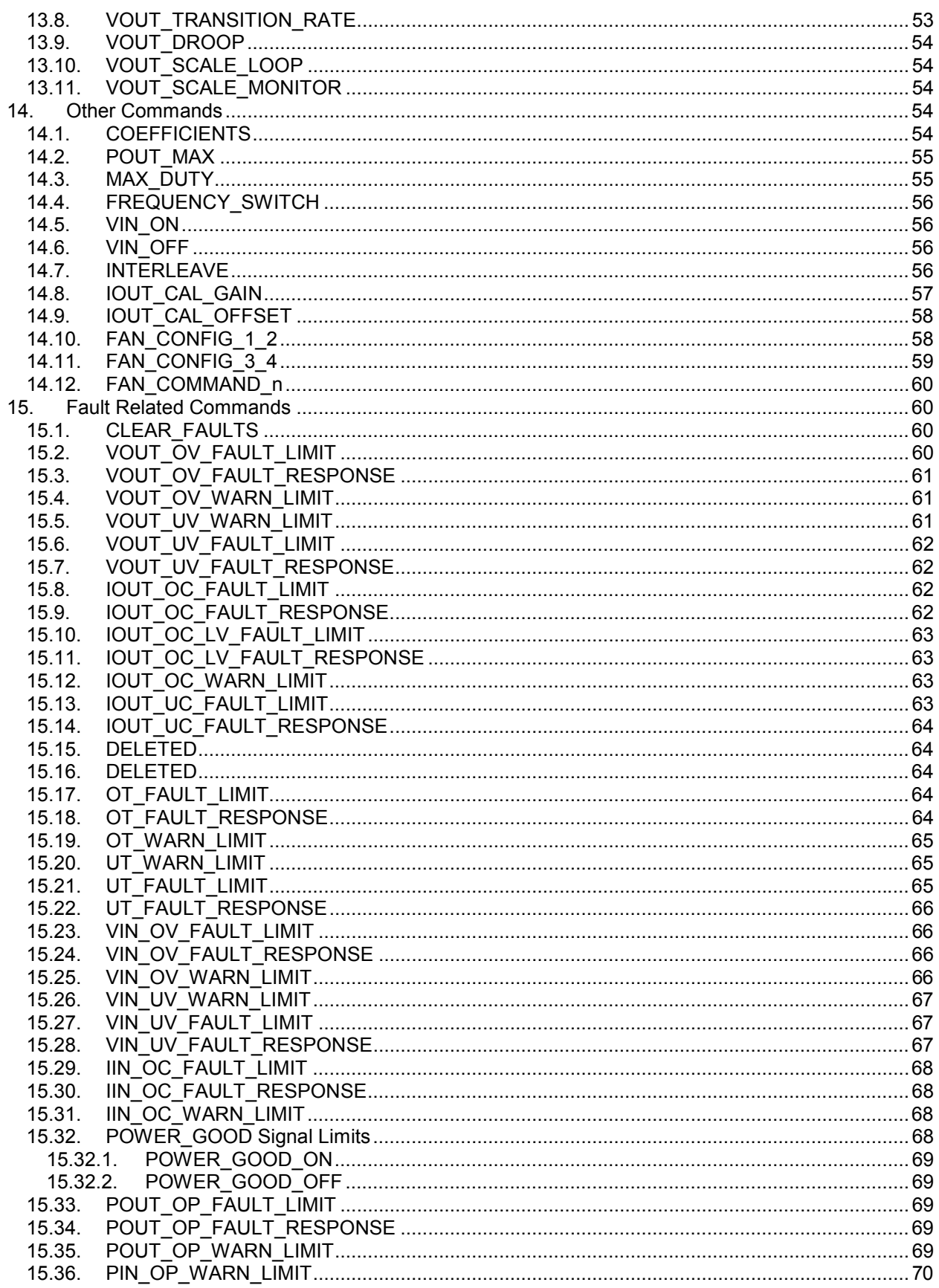

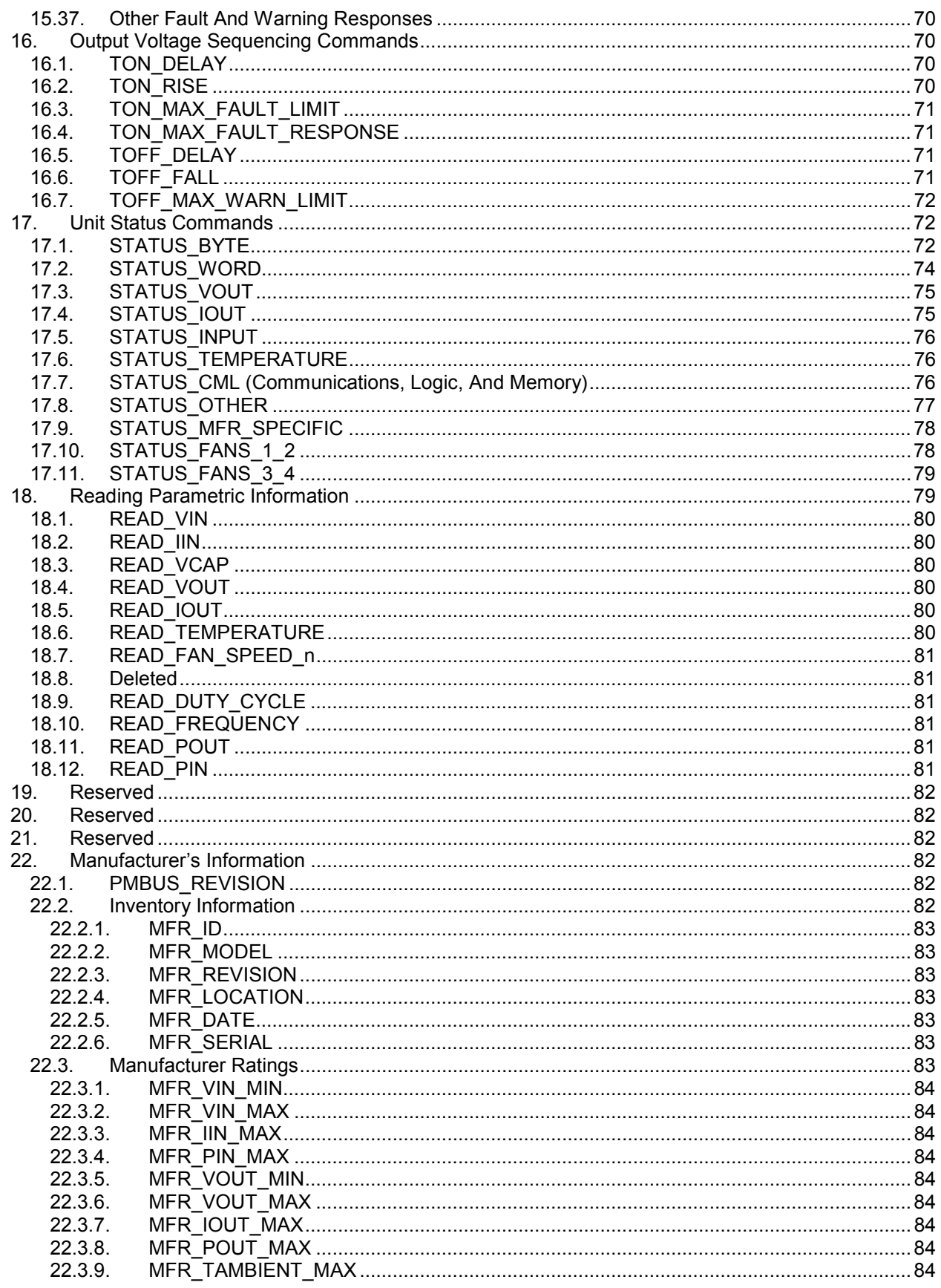

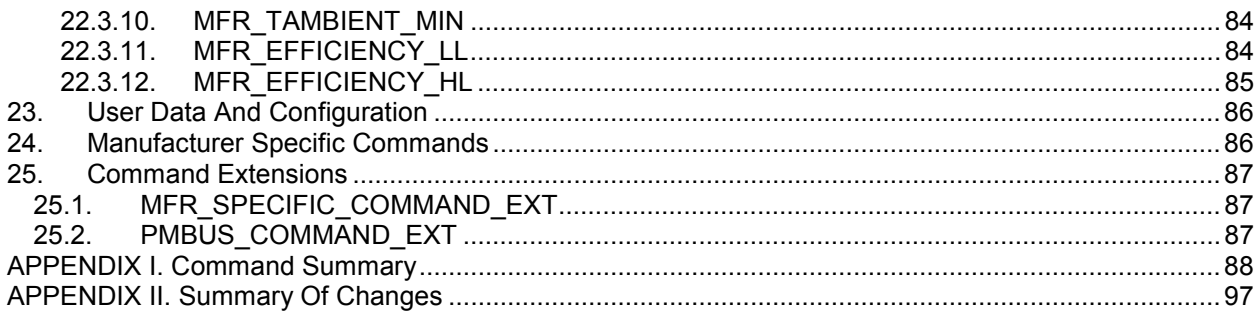

#### **Table Of Figures**

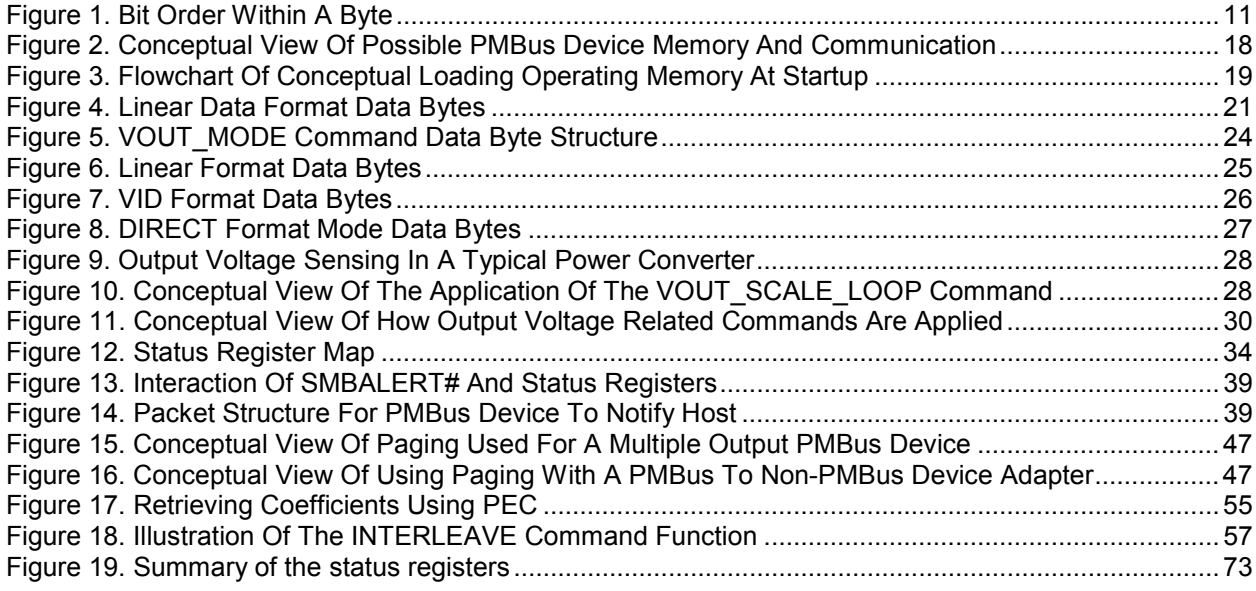

#### **Table Of Tables**

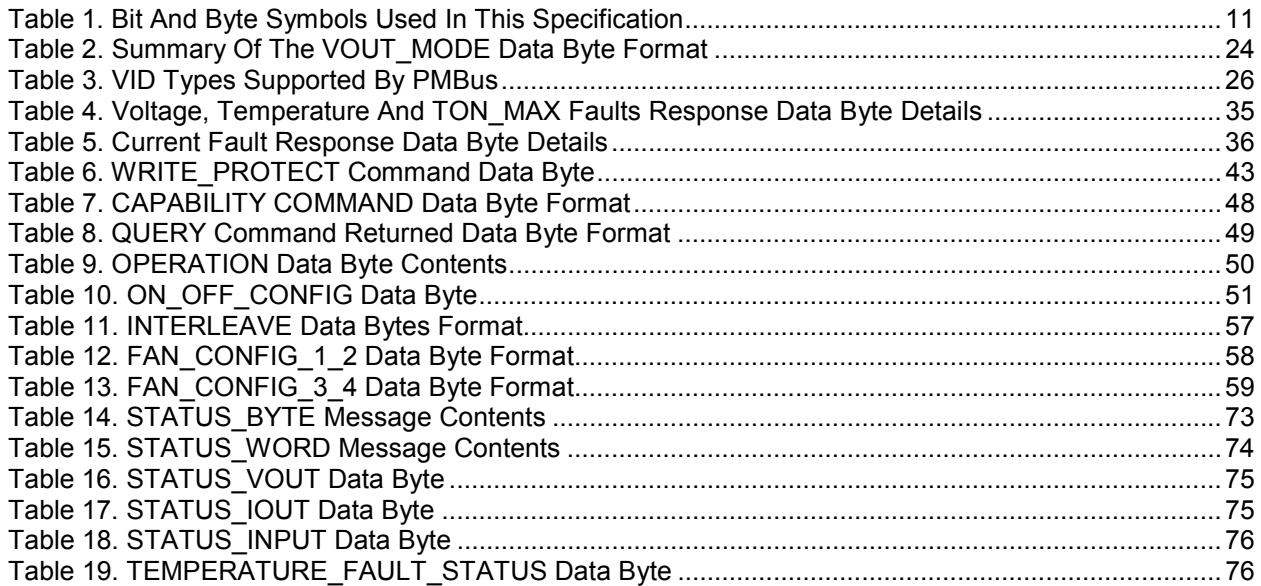

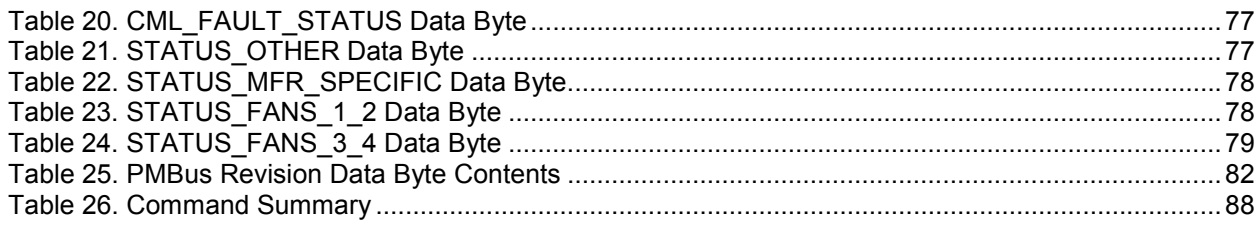

## **1. Introduction**

The Power Management Bus ("PMBus™") is an open standard protocol that defines a means of communicating with power conversion and other devices.

For more information, please see the System Management Interface Forum Web site: www.powerSIG.org.

#### **1.1. Specification Scope**

#### **1.1.1. Specification Structure**

The PMBus specification is in two parts. Part I includes the general requirements, defines the transport, and defines the electrical interface and timing requirements of hardwired signals.

Part II, this document, describes the operation of commands, data formats, fault management and defines the command language used with the PMBus.

#### **1.1.2. What Is Included**

This specification defines a protocol to manage power converters and a power system via communication over a digital communication bus.

#### **1.1.3. What Is Not Included In the PMBus Specification**

The PMBus specification is not a definition or specification of:

- A particular power conversion device or family of power conversion devices
- A specification of any individual or family of integrated circuits.

This specification does not address direct unit to unit communication such as analog current sharing, real-time analog or digital voltage tracking, and switching frequency clock signals.

#### **1.2. Specification Changes Since The Last Revision**

A summary of the changes between this revision and Revision 1.0 are shown in APPENDIX II.

#### **1.3. Where To Send Feedback And Comments**

Please send all comments by email to: questions@powerSIG.org.

#### **2. Related Documents**

#### **2.1. Scope**

If the requirements of this specification and any of the reference documents are in conflict, this specification shall have precedence unless otherwise stated.

Referenced documents apply only to the extent that they are referenced.

The latest version and all amendments of the referenced documents at the time the power system is released to manufacturing apply.

#### **2.2. Applicable Documents**

Applicable documents include information that is, by extension, part of this specification.

- [A01] PMBus Power System Management Protocol, Part I, General Requirements, Transport And Electrical Interface
- [A02] SBS Implementers Forum, *System Management Bus (SMBus) Specification*, Version 1.1, 11 November 1998
- [A03] SBS Implementers Forum, *System Management Bus (SMBus) Specification*, Version 2.0, 3 August 2000
- [A04] *The I²C-Bus Specification*, Version 2.1, Philips Semiconductors, January 2000
- [A05] ISO/IEC 8859-1:1998*, 8-bit single-byte coded graphic character sets -- Part 1: Latin alphabet No. 1*, and all corrigenda, amendments published through the date of release of this specification.

#### **2.3. Reference Documents**

Reference documents have background or supplementary information to this specification. They do not include requirements or specifications that are considered part of this document.

None in this revision.

#### **3. Reference Information**

#### **3.1. Signal and Parameter Names**

The names of signals and parameters are given in capital letters. Underscores are used to separate words rather than embedded spaces (example: SIGNAL\_NAME).

The names of signals that are active low and parameters that are true when the value is 0 are indicated with an octothorpe (#) suffix (example: WRITE# means that the device can be written when the signal is low).

#### **3.2. Numerical Formats**

All numbers are decimal unless explicitly designated otherwise.

#### **3.2.1. Decimal Numbers**

Numbers explicitly identified as decimal are identified with a suffix of "d".

#### **3.2.2. Binary Numbers**

Numbers in binary format are indicated by a suffix of 'b'. Unless otherwise indicated, all binary numbers are unsigned.

All signed binary numbers are two's complement.

#### **3.2.3. Hexadecimal Numbers**

Numbers in hexadecimal format are indicated by a suffix of 'h'.

#### **3.2.4. Examples**

255d⇔ FFh ⇔ 11111111b

175d⇔ AFh ⇔ 10101111b

#### **3.3. Bit And Byte Order**

As specified in the SMBus specification, Version 1.1 [A02]:

- When data is transmitted, the lowest order byte is sent first and the highest order byte is sent last.
- Within any byte, the most significant bit (MSB) is sent first and the least significant bit (LSB) is sent last.

#### **3.4. Bit And Byte Illustrations**

The transmission of bits, bytes and packets is illustrated in this section.

In all cases, the least significant bit is indicated as Bit 0. The most significant bit of a byte is always Bit 7, as shown below in Figure 1.

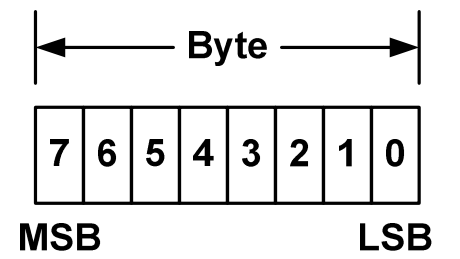

**Figure 1. Bit Order Within A Byte** 

Within this specification, transactions over the PMBus are described. The symbols used to describe the details of those transactions and protocols are shown in Table 1.

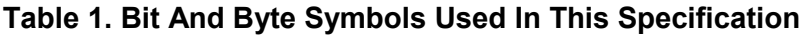

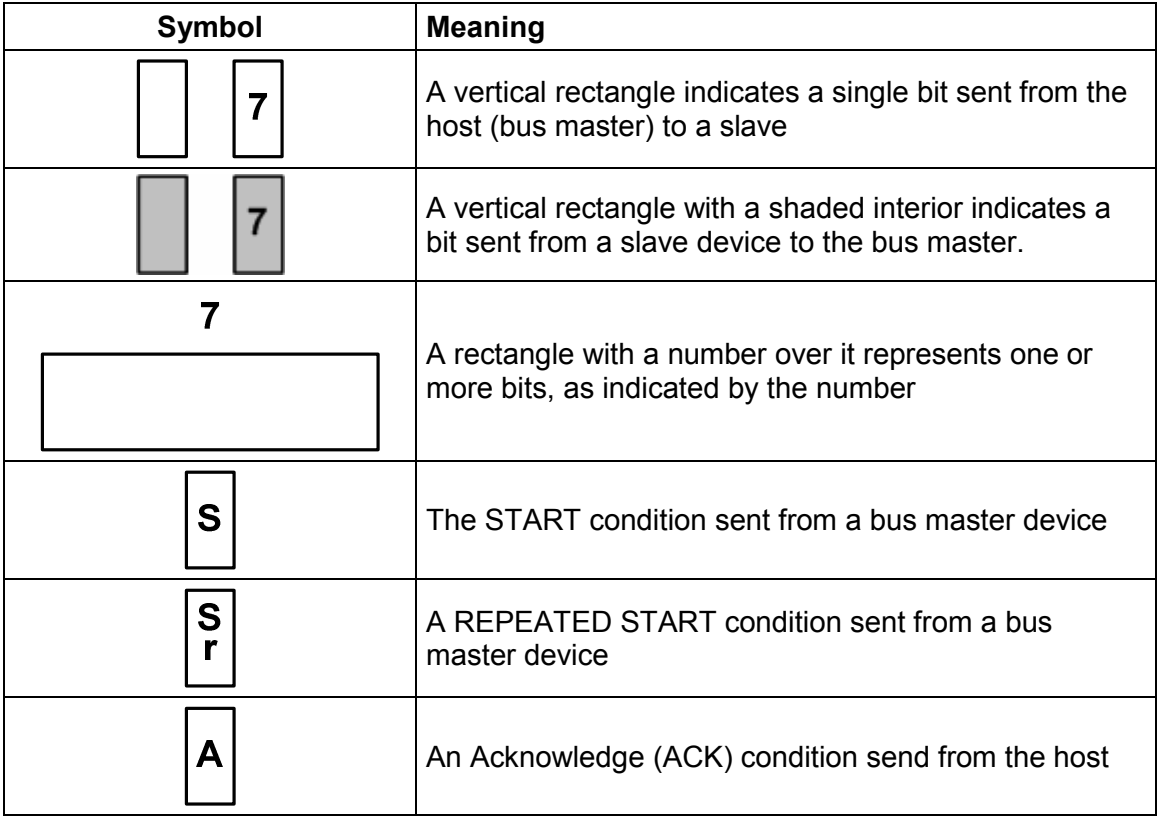

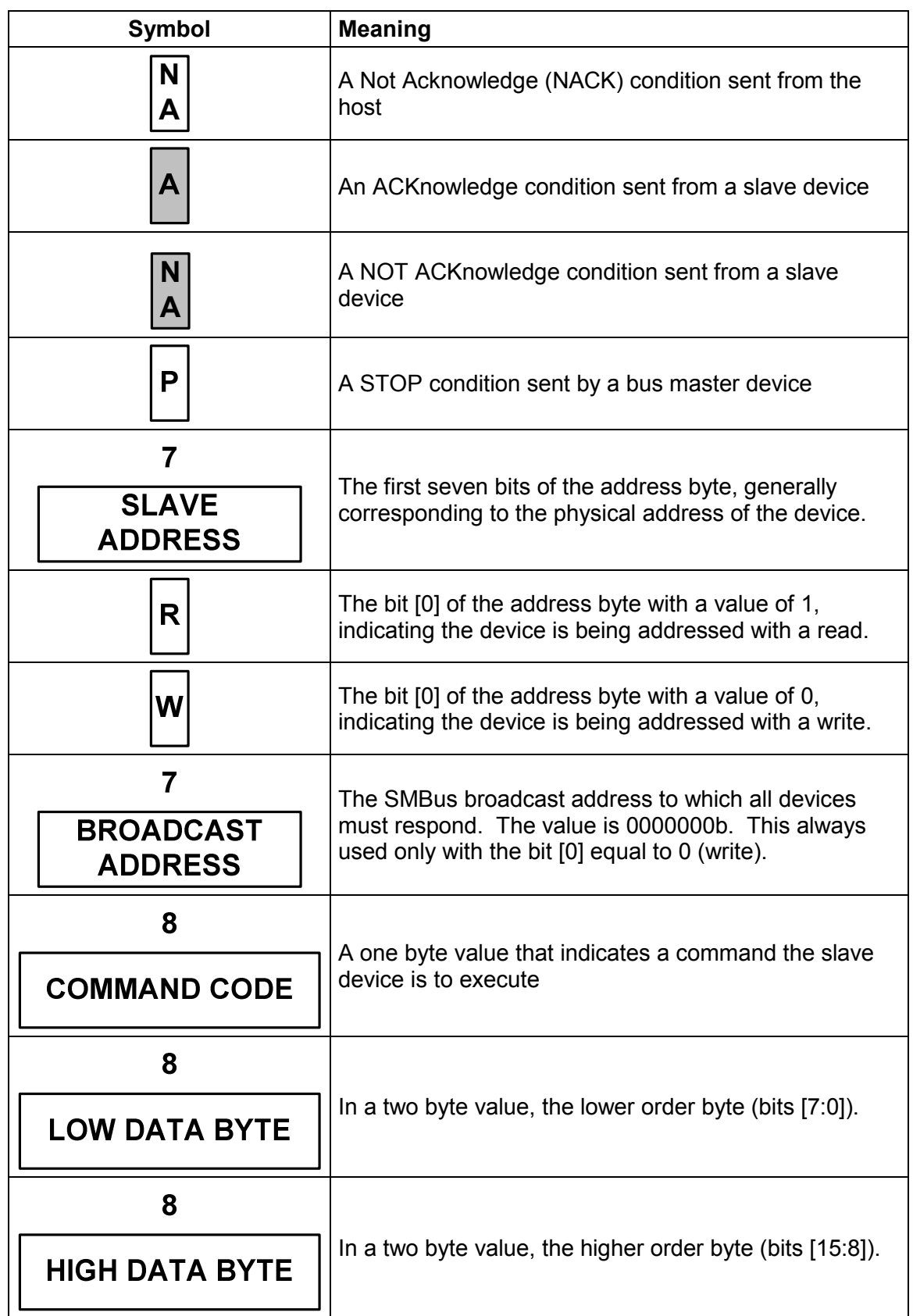

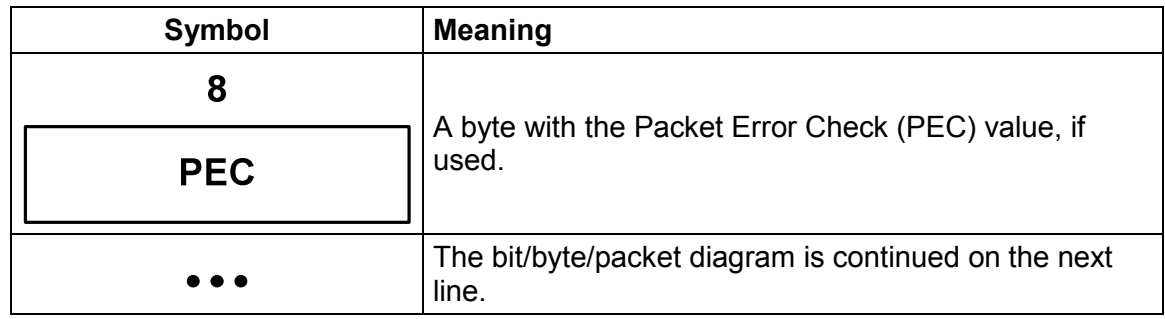

### **3.5. Abbreviations, Acronyms And Definitions**

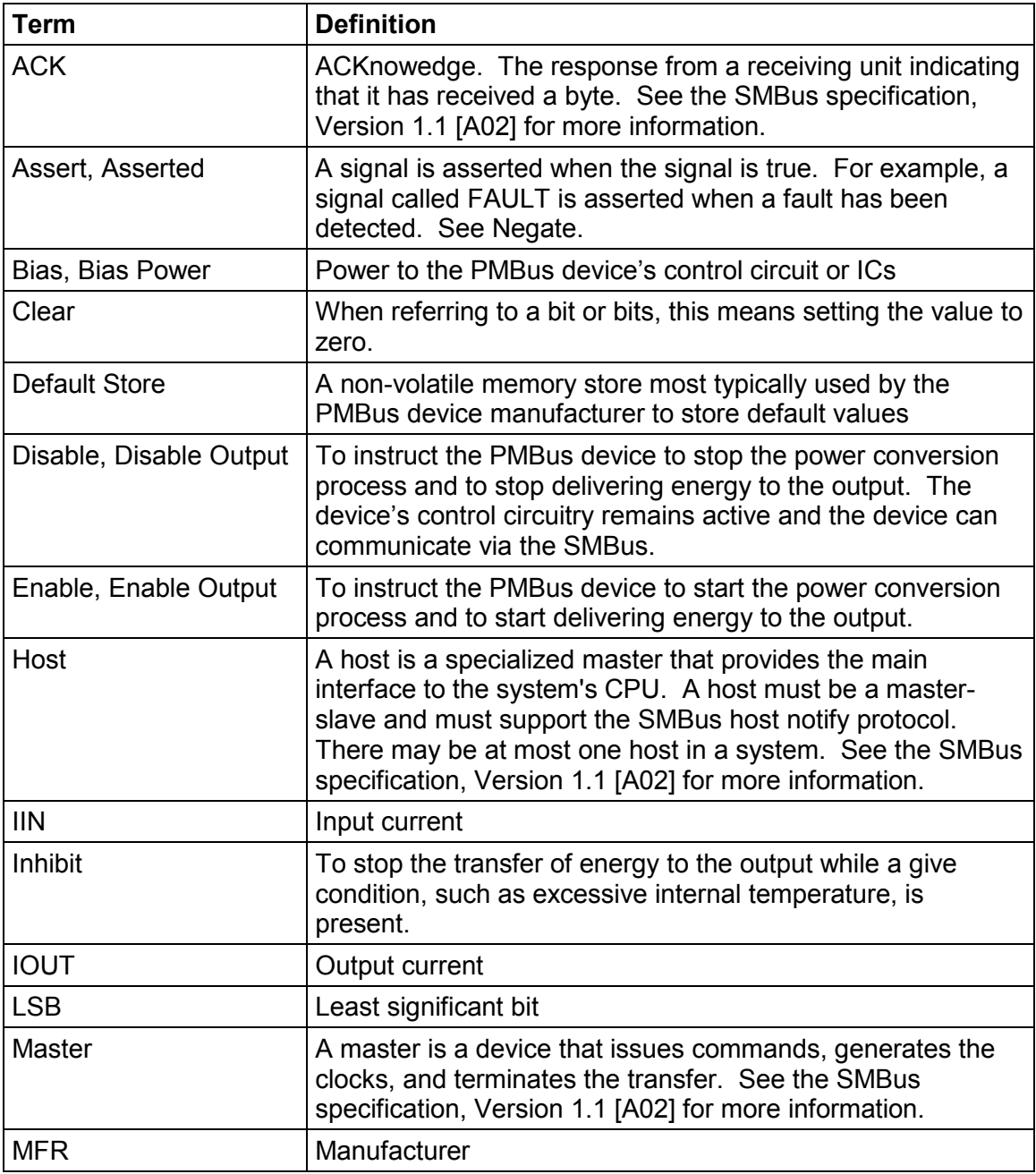

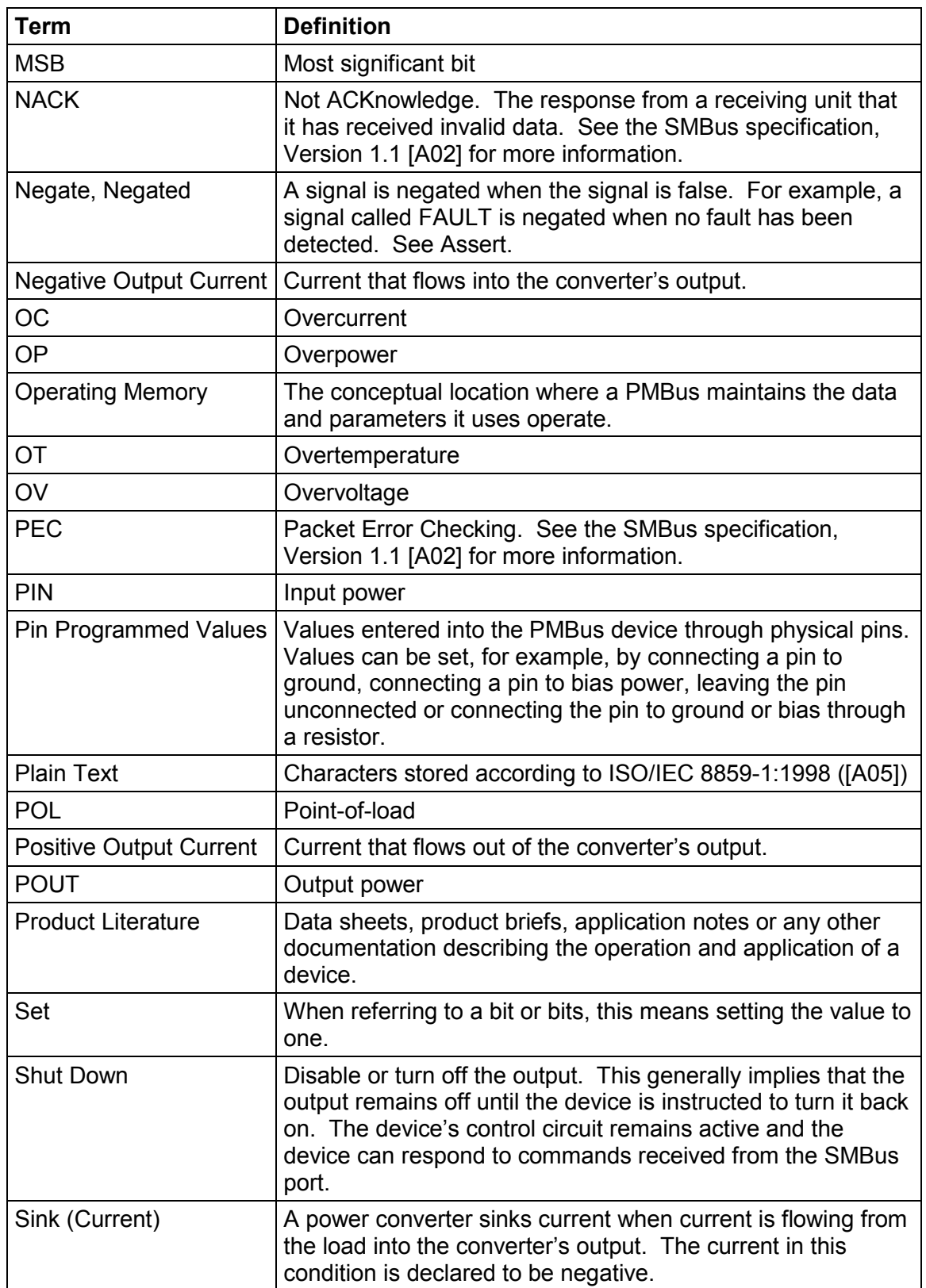

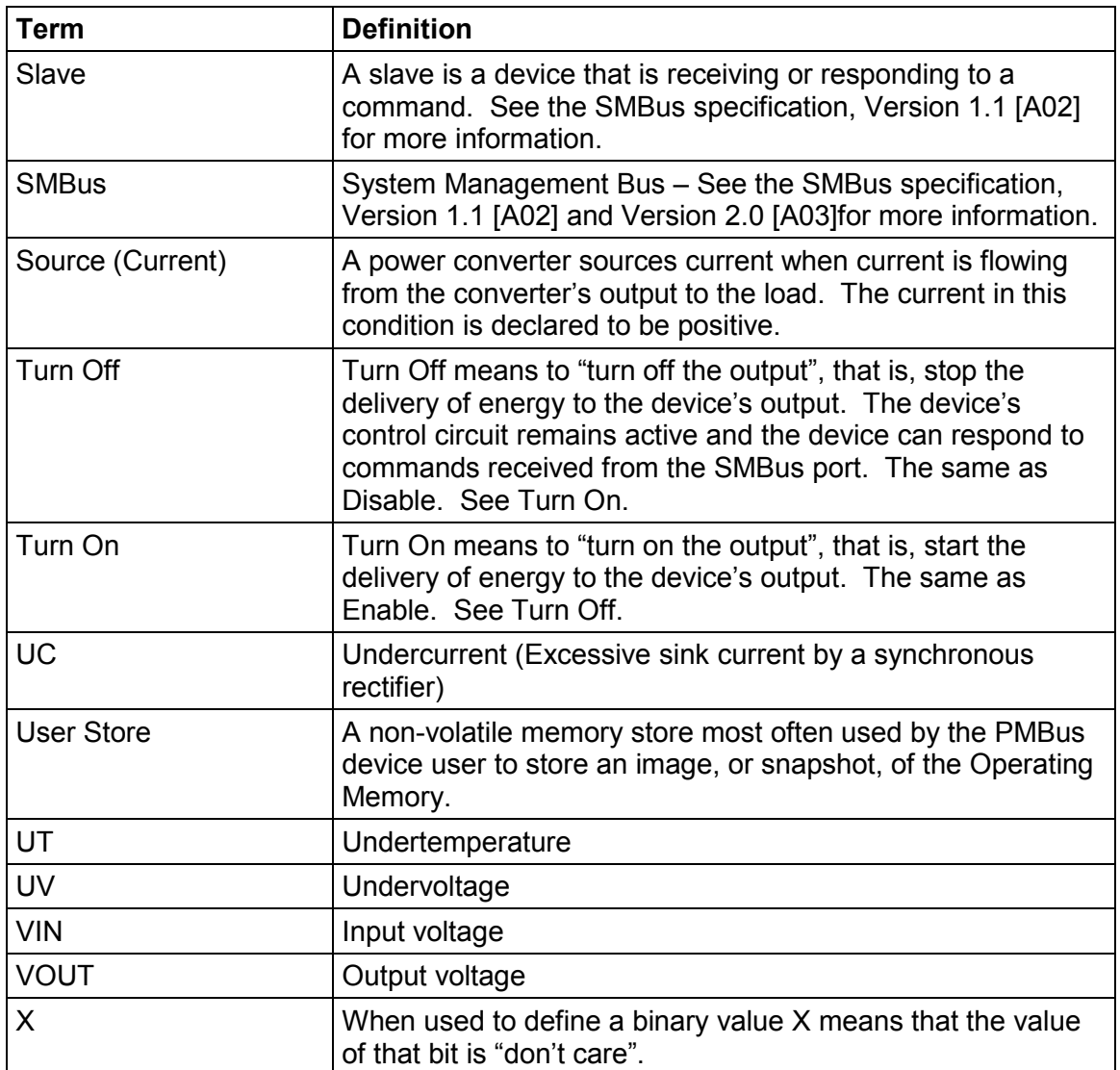

# **4. Addressing And Grouping**

#### **4.1. Device Addresses**

Individual PMBus devices are assigned a 7 bit address through a combination of manufacturer fixed bits and user assigned bits. This is described in the PMBus specification, Part I [A01].

#### **4.2. General Call Address (Global Broadcast)**

PMBus devices may respond to the General Call address (00h) as well as their own physical address.

#### **4.3. Sending Commands To A Group**

Commands may be sent to more than one PMBus device for simultaneous execution using the Group Command Protocol, as described in the PMBus specification, Part I [A01].

In any group command transaction, no more than one command can be sent to any one device.

# **5. Commands**

#### **5.1. Commands And Command Codes**

PMBus commands are one byte command codes. A listing of PMBus commands and their hexadecimal command codes are listed in APPENDIX I in Table 26.

Command codes are not register addresses in PMBus devices. The mapping of PMBus command codes to memory locations in a PMBus device is left to PMBus device manufacturer.

#### **5.2. Command Extensions**

To provide more than the 256 commands possible with a one byte command code, the PMBus provides for two "command extensions" (Section 25). One of these extensions is made available to PMBus device manufacturers for manufacturer specific commands. The other is reserved for the future inclusion in the PMBus specifications.

The Command code extensions essentially make the command code two bytes long. The first byte transmitted is the Command Code Extension command code. The second byte of the extended command code identifies the action the PMBus device is to take.

These two command extensions use the Command Extension Protocols described in the PMBus specification, Part I [A01].

#### **5.3. Command Execution**

PMBus devices are to process and execute commands as soon as possible after the STOP condition is recognized. PMBus devices do not wait for a separate "Execute" command that launch the previously received command.

#### **5.4. Writing And Reading PMBus Devices**

#### **5.4.1. All Packets Start With A Write Address**

A device's address byte that follows a START Condition (not the Repeated Start Condition or the SMBALERT# Response Address!) must always have bit [0] with a value of 0 (indicating a write).

If a device receives its own address in a byte directly after a START Condition (not a Repeated START Condition) with bit [0] equal to 1, then the device responds as described in Section 10.9.1.

#### **5.4.2. Every Parameter That Can Be Written Must Be Readable**

Any command that is used to write a parameter into a PMBus device must also support the host reading that parameter from the PMBus device. For example, the VOUT\_OV\_FAULT\_LIMIT command is used to set the output overvoltage threshold value. To set output overvoltage fault threshold, the host uses the SMBus Write Word Protocol (SMBus specification, Version 1.1 [A02]) to send the command code for the VOUT OV FAULT LIMIT command plus two data bytes to the PMBus device.

If the host wants to know what the output voltage at which a PMBus device will declare an output overvoltage fault, it uses the SMBus Read Word protocol. The exchange proceeds as follows (not using PEC):

- The host sends the PMBus device's seven bit address plus Bit [0] equal to zero.
- The slave device ACKs.
- The host sends the command code for VOUT\_OV\_FAULT\_LIMIT.
- The slave device ACKs.
- The host device sends a Repeated START Condition, the PMBus device's seven bit address plus Bit [0] equal to one (indicating a read).
- The slave device ACKS and transmits the lower byte of the two data bytes.
- The host ACKS.
- The slave device ACKS and transmits the upper byte of the two data bytes.
- The host does not acknowledge (NACKS) and sends a STOP Condition. This ends the transaction.

#### **5.4.3. Commands May Be Read Only**

Not all commands must support writing parameters into a PMBus device. Some commands, such as those that read back status bits or parameters like output voltage, are inherently read only. PMBus device manufacturers may also make some commands available for reading, but not for writing. Examples might be the VOUT\_MODE command (which sets the format of output voltage commands) and commands related to inventory information, such as MFR\_MODEL (which can be used to retrieve the manufacturer's model number).

# **6. Memory Model, Startup Behavior And Defaults**

At the conceptual level, PMBus devices operate from values, such as the commanded output voltage, stored in volatile memory. This volatile memory, for purposes of describing the conceptual operation of a PMBus device, is called the Operating Memory. When bias power is applied and the PMBus device control circuitry starts operating, the Operating Memory is loaded from one or more of the following places:

- Values hard coded into an IC design (if any),
- Values programmed from hardware pins (if any),
- A non-volatile memory called the Default Store (if supported in the device),
- A non-volatile memory called the User Store (if supported in the device), or
- Communications from the SMBus.

The relationships between the conceptual Operating Memory and each of the possible sources for loading the Operating Memory, are illustrated in Figure 2.

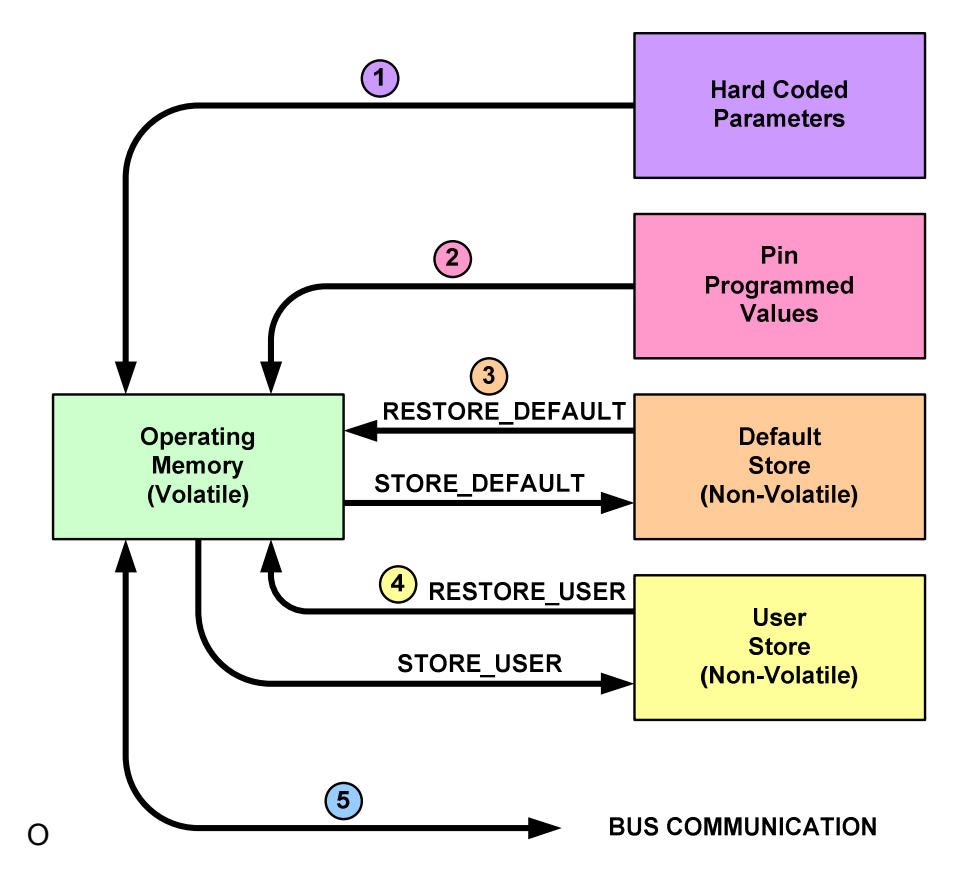

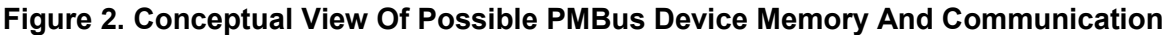

#### **6.1. Order Of Memory Loading And Precedence**

To illustrate the precedence of loading parameters into the conceptual Operating Memory, this section uses the conceptual model shown in Figure 2 and Figure 3. This model, and the discussion in this section, are only to illustrate the precedence of how parameters are set within the PMBus device. Any implementation is acceptable so long as it preserves the precedence described in this section.

The first parameters loaded into the Operating Memory are any hard coded parameters.

The second parameters loaded into the Operating Memory come from the pin programming. If any of the parameters programmed by the pins are the same as a parameter that was hard coded, the pin programmed value overwrites the previously loaded hard coded value.

This is the general rule: When parameters are loaded, they will overwrite the same parameter that is already in the Operating Memory.

The third set of parameters loaded comes from the optional non-volatile Default Store, if it exists. The values in the Default Store are usually programmed by the PMBus device manufacturer. The device manufacturer may or may not allow the user to overwrite the manufacturer provided values in the Default Store.

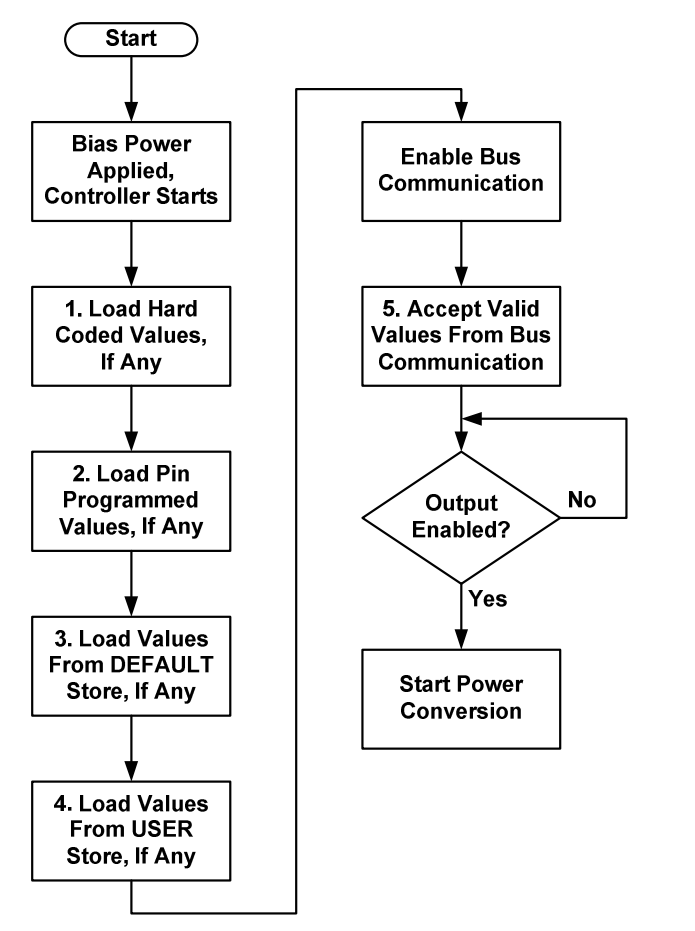

#### **Figure 3. Flowchart Of Conceptual Loading Operating Memory At Startup**

The fourth set of parameters loaded comes from the optional non-volatile User Store, if it exists. The User Store is most often used to store a "snapshot" of the Operating Memory once a device has been programmed and adjusted for operation. By storing a copy of the Operating Memory in the User Store, a device will resume operation with the last set of values stored by the User.

And finally, once the previous steps have finished, the PMBus device will start accepting commands from the SMBus. Note that this means that values written from the bus will overwrite all previous values, including those that were hard coded, pin programmed or copied from the Default and User Stores.

#### **6.2. The Default And User Stores**

The Default Store and User Store are optional.

Four commands are provided to manipulate the contents of these two non-volatile memory stores.

To copy the entire contents of Operating Memory into the Default Store, the STORE\_DEFAULT\_ALL command (Section 11.2) is used. To store just one parameter in the Default Store, the STORE\_DEFAULT\_CODE command (Section 11.4) is used. PMBus device manufacturers may not permit these operations. If STORE\_DEFAULT\_ALL or STORE\_DEFAULT\_CODE are permitted, they may generally be commanded when the PMBus device is operating and supplying power to

the output. However, this may result in unpredictable and even catastrophic results. It is recommended that the output be disabled before issuing a STORE\_DEFAULT\_ALL or STORE\_DEFAULT\_CODE command.

To copy the entire contents of the Default Store into Operating Memory, the RESTORE DEFAULT ALL command (Section 11.3) is used. To copy just one parameter from the Default Store to Operating Memory, the RESTORE DEFAULT CODE command (Section 11.5) is used. These commands may generally be executed while the device is operating, but can result in unpredictable and even catastrophic results. It is recommended that the output be disabled before issuing a RESTORE\_DEFAULT\_ALL or RESTORE\_DEFAULT\_CODE command.

To copy the entire contents of Operating Memory into the User Store, the STORE USER ALL command (Section 11.6) is used. To store just one parameter in the User Store, the STORE\_USER\_CODE command (Section 11.8) is used. The STORE\_USER\_ALL or STORE\_USER\_CODE commands may generally be issued when the PMBus device is operating and supplying power to the output. However, this may result in unpredictable and even catastrophic results. It is recommended that the output be disabled before issuing a STORE\_USER\_ALL or STORE\_USER\_CODE command.

To copy the entire contents of the User Store into Operating Memory, the RESTORE USER ALL command (Section 11.7) is used. To copy just one parameter from the User Store to Operating Memory, the RESTORE\_USER\_CODE command (Section 11.9) is used. These commands may be generally be executed while the device is operating and supplying power to the output, but this can result in unpredictable and even catastrophic results. It is recommended that the output be disabled before issuing a RESTORE\_USER\_ALL or RESTORE\_USER\_CODE command.

# **7. Data Formats**

Except for the output voltage (see Section 8), PMBus devices generally receive and report data in two possible formats. Any given device need support only one of the two formats.

PMBus devices using the first format, LINEAR, receive and transmit values as volts, amperes, milliseconds or degrees Celsius. This format provides the least burden on the host at the expense of data manipulation in the PMBus device.

PMBus devices using the second format, DIRECT receive and transmit data as a two byte two's complement binary integer. To command a value or interpret a value received from a PMBus device, the host must perform calculations using coefficients retrieved from the PMBus device or obtained from the device's product literature. This format provides the least burden on the PMBus device at the expense of more complex calculations in the host.

Any parameters that do not use either of these formats have their data format described explicitly in the section describing the command that receives or transmits that parameter.

The product literature for each PMBus device shall describe which data format is used for each PMBus command the device supports.

#### **7.1. Linear Data Format**

The Linear Data Format is typically used for commanding and reporting the parameters such as (but not only) the following:

- Output Current,
- Input Voltage,
- Input Current,
- Operating Temperatures,
- Time (durations), and
- Energy Storage Capacitor Voltage.

The Linear Data Format is a two byte value with:

- An 11 bit, two's complement mantissa and
- A 5 bit, two's complement exponent (scaling factor).

The format of the two data bytes is illustrated in Figure 4.

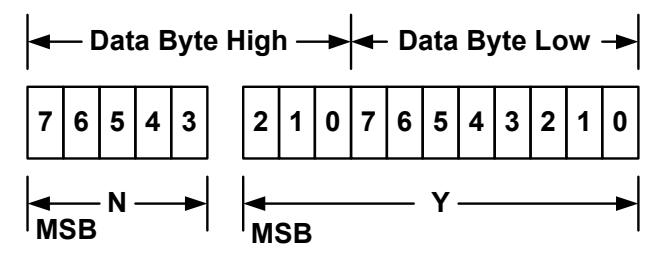

#### **Figure 4. Linear Data Format Data Bytes**

The relation between *Y*, *N* and the "real world" value is:

 $X = Y \cdot 2^N$ 

Where, as described above:

*X* is the "real world" value;

*Y* is an 11 bit, two's complement integer; and

*N* is a 5 bit, two's complement integer.

Devices that use the Linear format must accept and be able to process any value of *N*.

#### **7.2. DIRECT Data Format**

DIRECT format data is a two byte, two's complement binary integer. DIRECT format data may be used with any command that sends or reads a parametric value.

If a PMBus device uses DIRECT form data, this shall be clearly described in the product literature.

#### **7.2.1. Interpreting Received Values**

The host system uses the following equation to convert the value received from the PMBus device into a reading of volts, amperes, degrees Celsius or other units as appropriate:

$$
X=\frac{1}{m}(Y\bullet 10^{-R}-b)
$$

Where:

*X*, is the calculated, "real world" value in the appropriate units (A, V, °C, etc.);

*m*, the slope coefficient, is a two byte, two's complement integer;

*Y*, is a two byte two's complement integer received from the PMBus device;

*b*, the offset, is a two byte, two's complement integer; and

*R*, the exponent, is a one byte, two's complement integer.

#### **7.2.2. Sending A Value**

To send a value, the host must use the equation in Section 7.2.1 solved for *Y*:

 $Y = (mX + b) \cdot 10^R$ 

Where:

*Y* is the two byte two's complement integer to be sent to the unit;

*m*, the slope coefficient, is the two byte, two's complement integer;

*X*, a "real world" value, in units such as amperes or volts, to be converted for transmission;

*b*, the offset, is the two byte, two's complement integer; and

*R*, the exponent, is the decimal value equivalent to the one byte, two's complement integer.

#### **7.2.3. Obtaining The Value Of The m, b, And R Coefficients**

Before a host either sends information to or retrieves information from a PMBus device using DIRECT mode, it must know the value of the *m*, *b* and *R* coefficients. These values may either be:

- Retrieved from the device using the COEFFICIENTS command (Section 14.1) or
- Supplied by the device's manufacturer in the product literature. In this case, the host device must store the coefficients for all commands of interest.

Note that for a given parameter, such as output voltage, the coefficients used to set the value and to read the value may not be the same.

#### **7.3. Accuracy**

The accuracy of commanded and reported data shall be given in the PMBus device's product literature.

# **7.4. Resolution**

PMBus devices may have an internal data resolution less than the transmitted value. For example, VOUT\_COMMAND sends 16 bits in its data bytes. Yet a PMBus device might use only 10 of the 16 in commanding an output voltage. This is permitted and considered compliant.

When reading back information from a PMBus that uses a native resolution less than the number of bits used in the write version of the command, it is permissible for the PMBus

device to return zero values for the lower order bits it does not support. In the example about, with the 10 bit resolution for output voltage, using the SMBus Read Word protocol with the VOUT\_COMMAND command code would return the 10 highest order bits that were sent to the device. The six lowest order bits would be all zeros regardless of what was sent to the device with the original SMBus Write Word command with the VOUT\_COMMAND command code. This behavior is considered compliant.

# **8. Data Formats For The Output Voltage And Output Voltage Related Parameters**

Voltage data for commanding or reading the output voltage or related parameters (such as the overvoltage threshold) can be in one of three different formats depending on the type of device. PMBus device product literature shall clearly identify which of the formats the device is capable of supporting.

The three formats of commanding and reporting voltage are:

- A LINEAR scale that is commanded and reported using a two byte unsigned binary integer with a scaling factor (similar in concept to a mantissa and exponent),
- A format that supports transmitting the VID codes of popular microprocessors via the PMBus, and
- The DIRECT format (7.2) that uses an equation and device supplied coefficients.

Many power supplies and power converters are provided with the output(s) not referenced to a reference or ground. Such devices do not inherently have positive or negative output voltages. The end user creates positive or negative outputs when one terminal of the output is connected to a reference or ground.

To provide maximum flexibility in the PMBus specification, all output voltages are treated as positive. That is, output voltage related PMBus commands relate only to the difference between the most positive terminal and the most negative terminal, no matter which is connected to reference or ground. If it is of interest to the system in which the device is used whether this is a positive or negative output, it is up to the system or the user to keep track.

#### **8.1. Two Step Process**

Commanding or reading an output voltage or output voltage related parameter requires two steps.

The first step is to set or read which of the three formats (LINEAR, VID, DIRECT) the device uses for output voltage related data. This is done with the VOUT\_MODE command (Section 8.2).

The VOUT\_MODE command is only issued when the format of the output voltage data changes. For some devices, this may be written only once in the device's life.

After the VOUT MODE command is used to set or read the format of the output voltage data, other commands are used to set, adjust or read back output voltage related information. For example, the VOUT\_COMMAND is used to set the voltage to which the device should set the output. The VOUT\_OV\_FAULT\_LIMIT command is used to set the output overvoltage fault threshold.

#### **8.2. VOUT\_MODE Command**

The data byte for the VOUT\_MODE command is one byte that consists of a three bit Mode and a five bit Parameter as shown in Figure 5. The three bit Mode sets whether the device uses the Linear, VID or Direct modes for output voltage related commands. The five bit Parameter provides more information about the selected mode, such as which manufacturer's VID codes are being used.

Sending the VOUT MODE command with the address set for writing sets the Mode and Parameter into the PMBus device, if it accepts changes to these values.

PMBus devices may have the Mode and Parameter set at the time of manufacture and may not permit the user to change these values. In this case, if a host send a VOUT\_MODE command for a write to a PMBus device, the device shall reject the VOUT\_MODE command, declare a communication fault for invalid data, and respond as described in section 10.2.2.

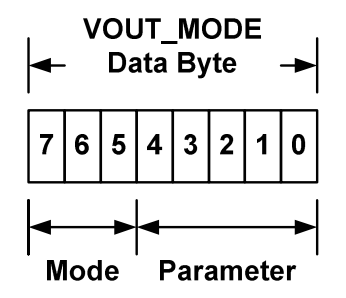

#### **Figure 5. VOUT\_MODE Command Data Byte Structure**

If a device accepts the VOUT\_MODE command, the Mode and Parameter are retained until changed with another VOUT\_MODE command or until the bias power is removed.

Sending the VOUT\_MODE command using the SMBus Read Byte protocol returns one byte with the Mode and Parameter as shown in Figure 5.

Table 2 shows the permitted values and format of the VOUT\_MODE data byte. More information on the VOUT\_MODE command is used with output voltage related commands is given below in Section 8.3.

| <b>Mode</b>   | <b>Bits [7:5]</b> | Bits [4:0] (Parameter)                                                                                                    |  |
|---------------|-------------------|----------------------------------------------------------------------------------------------------|--|
| Linear        | 000b              | Five bit two's complement exponent for the mantissa<br>delivered as the data bytes for an output voltage related<br>command. |  |
| VID           | 001b              | Five bit VID code identifier per                                                                                             |  |
| <b>Direct</b> | 010 <sub>b</sub>  | Always set to 00000b                                                                                                    |  |

**Table 2. Summary Of The VOUT\_MODE Data Byte Format** 

#### **8.3. Data Bytes For Output Voltage Related Commands**

There are several commands that either set or adjust the output voltage, or a related parameter, of a device that supports the PMBus protocol. Some examples are:

- VOUT COMMAND which causes the device to set its output voltage to the commanded value;
- VOUT\_TRIM, which is available to the device user to trim the output voltage; and

• VOUT OV FAULT LIMIT, which sets the output voltage above which an output overvoltage fault is declared.

All output voltage related commands use two data bytes. The contents of those data bytes depend on the voltage data format in use (set by the VOUT\_MODE command) and are described below.

#### **8.3.1. Linear Mode**

The data bytes for the VOUT\_MODE and VOUT\_COMMAND when using the Linear voltage data format are shown in Figure 6.

Note that the VOUT\_MODE command is sent separately from output voltage related commands and only when the output voltage format changes. VOUT\_MODE is not sent every time an output voltage command is sent.

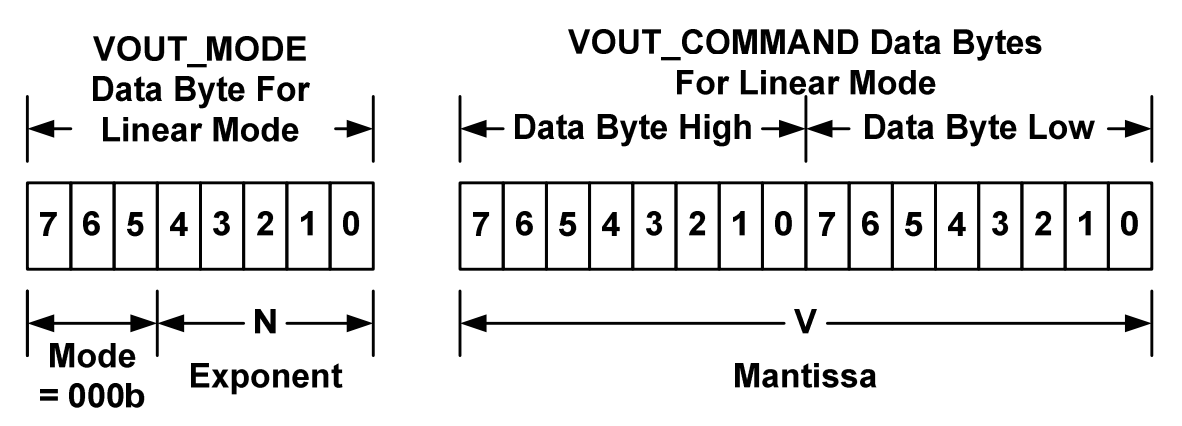

**Figure 6. Linear Format Data Bytes** 

The Mode bits are set to 000b.

The Voltage, in volts, is calculated from the equation:

 $Voltage = V \cdot 2^N$ 

Where:

*Voltage* is the parameter of interest in volts;

V is a 16 bit unsigned binary integer; and

N is a 5 bit two's complement binary integer.

#### **8.3.2. VID Format**

The data bytes for the VOUT\_MODE and VOUT\_COMMAND when using the VID voltage data format are shown in Figure 7. Note that the VOUT\_MODE command is sent separately from output voltage related commands and only when the output voltage format changes. VOUT\_MODE is not sent every time an output voltage command is sent.

The Mode bits are set to 001b. The VID Code Type is an unsigned binary integer. The defined values of VID Code Type are given below in Table 3. Any VID Code Types not listed in Table 3 are reserved for future use and shall not be used until listed in a future revision of this specification.

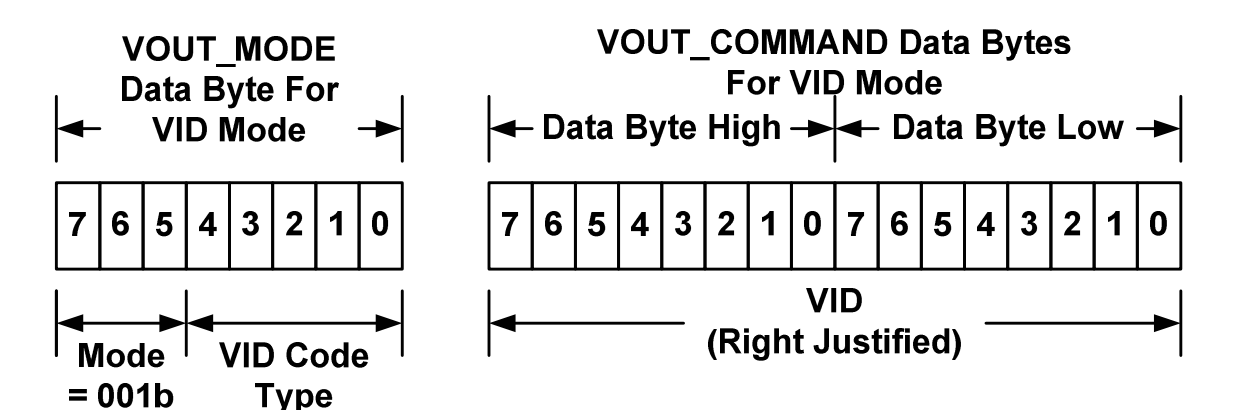

**Figure 7. VID Format Data Bytes** 

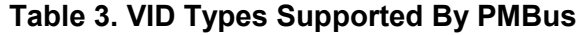

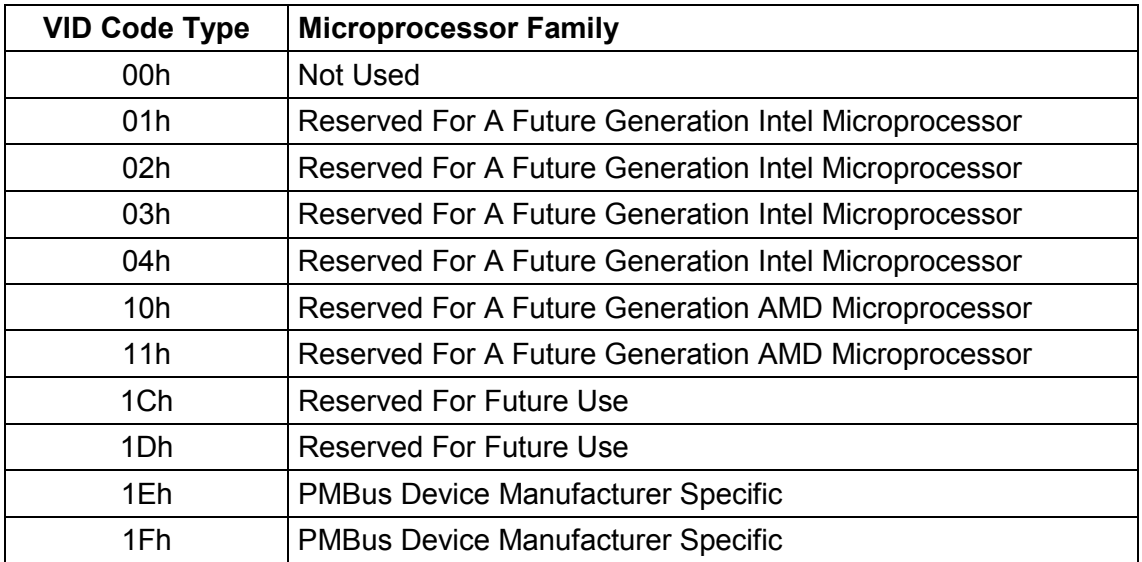

VID Code Types 1Eh and 1Fh are provided so that PMBus device makers can provide customized or manufacturer specific VID codes. The details of the relationship between the VID codes and output voltage shall be provided in the PMBus device product literature.

Within the output voltage related command data bytes, the VID code shall be right justified with VID0 in bit 0 of the lower data byte, VID1 in bit 1 of the lower byte and so forth until all applicable VID bits are used. Any unused bits in the data bytes shall be filled with zeroes.

#### **8.3.3. DIRECT Format**

The DIRECT data format can also be used to command or read output voltage related values. See Section 7.2 for the details on this data format is used.

When the DIRECT format is used to set the output voltage, the coefficients *m*, *b* and *R* are generally chosen by the PMBus device manufacturer so that the minimum voltage to be commanded results in a value of 0 for *Y*. The result of the equation for the maximum value to be commanded generally results in a value of  $2^{16}$ -1. The result of

the calculation is converted to a 16 bit unsigned binary integer and transmitted as the data bytes of a VOUT\_COMMAND command.

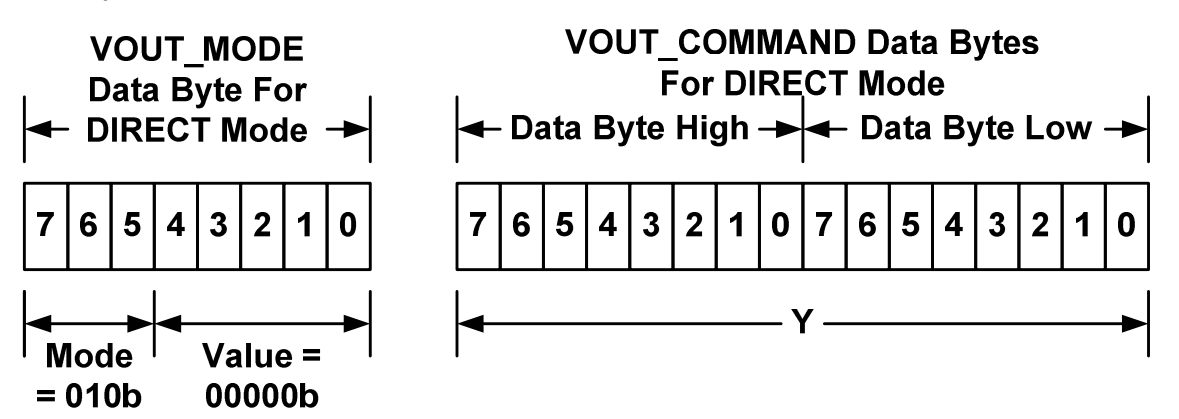

**Figure 8. DIRECT Format Mode Data Bytes** 

The *Y* shown in the VOUT\_COMMAND data byte in Figure 8 is the value used in conjunction with the coefficients *m*, *b* and *R* to calculate the desired value. See Section 7.2 for the details.

# **9. Setting And Monitoring The Output Voltage And Current**

There are several commands that affect how a PMBus device responds to output voltage related commands. This section provides a conceptual description of how those commands work. The actual implementation is left to the PMBus device manufacturers.

# 9.1. VOUT SCALE LOOP And VOUT SCALE MONITOR

In typical devices the output voltage is sensed through a resistive voltage divider, as illustrated in Figure 9. The resistive divider reduces, or scales, the output voltage so that when the output voltage is correct, the value supplied to the control circuit is equal to the reference voltage.

Many devices supporting the PMBus protocol will have a resistive voltage divider between the output and the input to the device's control circuit or IC. However, commands sent over the PMBus command the output voltage, not the reference voltage. To allow PMBus devices to map between the commanded voltage (such as 3.3 V), and the voltage at the control circuit input (perhaps 3.3 V divided down to match a reference voltage of 1.2 V), the VOUT SCALE LOOP (Section 13.10) command is used.

Figure 9 shows a conceptual view of how the VOUT\_SCALE\_LOOP command works. The output voltage, VOUT, is processed through a resistive divider with a ratio of output to input equal to  $K_R$ . Suppose, for example, the output voltage was 3.3 V and that the desired input to the PMBus device is 1.2 V. Then  $K_R$  is calculated as follows:

$$
K_R = \frac{1.2 \text{V}}{3.3 \text{V}} = 0.3636...
$$

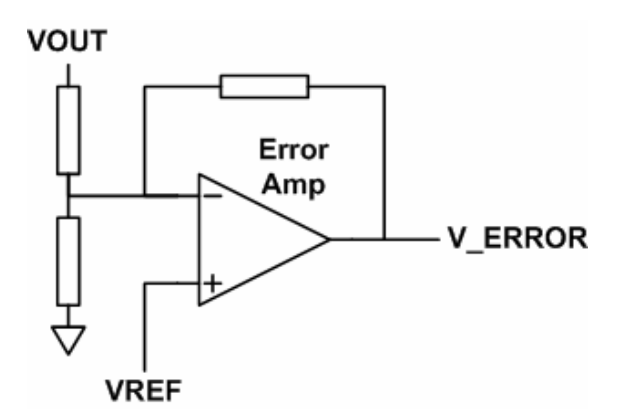

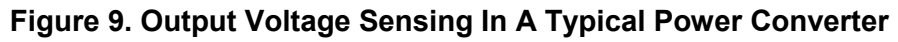

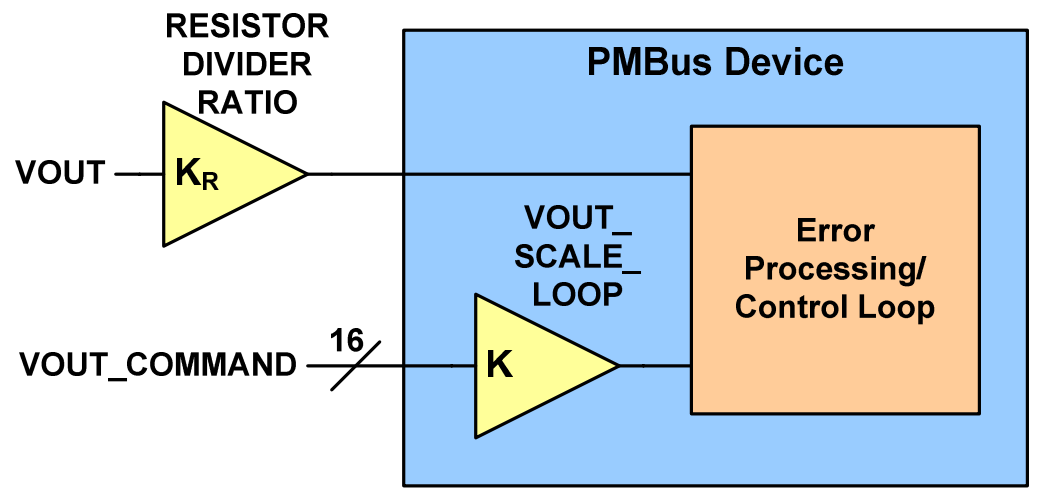

#### **Figure 10. Conceptual View Of The Application Of The VOUT\_SCALE\_LOOP Command**

The PMBus device needs to take account of the external resistive divider when processing output voltage related commands. The simplest concept is simply to think of the voltage command being scaled by the same amount as the actual output voltage. This shown by the 16 bit VOUT\_COMMAND being applied to a gain block labeled as VOUT SCALE LOOP. If the gain of that block, K, is the same as the resistive divider ration,  $K_R$ , then in concept, the values applied to the control circuitry from the output voltage sensing network and the voltage command input, will be the same when the output is at the desired value.

This discussion illustrates the concept and use of the VOUT\_SCALE\_LOOP Command for setting the output voltage and output voltage related values. PMBus device users are instructed to consult the PMBus device manufacturer's product literature for information on how this command is implemented in any devices of interest.

In devices that provide an independent path for sensing the output voltage, such as for the output overvoltage protection circuit or the circuit that processes the sensed output voltage for the READ\_VOUT command, a second scale factor,

VOUT\_SCALE\_MONITOR (Section 13.11), is provided. This scale factor, in concept, works the same as the VOUT\_SCALE\_LOOP command.

When generating the value reported in response to the READ VOUT command, the sensed value should be divided by the value of VOUT\_SCALE\_MONITOR. For example, using the same resistor divider ratio as above (0.3636…), a voltage at the monitoring pin of 1.25 V would result in the value 3.41 being returned in response to a VOUT\_READ command.

For monitoring the output for overvoltage, the value set by the VOUT\_OV\_FAULT\_LIMIT command should be multiplied by VOUT\_SCALE\_MONITOR, and the result of that calculation compared to the voltage at the sense pin. Continuing the example above, suppose the desired overvoltage fault threshold is  $3.63 \text{ V}$  ( $3.3 \text{ V}$  + 10%). This is commanded by the VOUT OV FAULT LIMIT command. Then a voltage of 1.32 V (VOUT OV FAULT LIMIT  $\times$  VOUT SCALE MONITOR = 3.63 V  $\times$  0.3636) at the monitoring pin would trigger an overvoltage fault.

PMBus device users are directed to the manufacturer's literature for information on how the VOUT SCALE COMMAND is used in any devices of interest.

#### **9.2. Setting The Output Voltage**

There are several commands that are used in commanding the output voltage of a device with a PMBus interface. These include:

- VOUT MODE (Section 8.2),
- VOUT COMMAND (Section 8),
- VOUT TRIM (Section 13.3),
- VOUT CAL OFFSET (Section 13.4),
- VOUT\_MAX (Section 13.5),
- VOUT MARGIN HIGH (Section 13.6),
- VOUT MARGIN LOW (Section 13.7),
- VOUT\_DROOP (as a function of IOUT) (Section 13.9), and
- VOUT SCALE LOOP (Sections 13.10 and 9.1).

Figure 11 shows a conceptual view of how these commands are used to control the output voltage. The actual implementation is left to the PMBus device makers so long as the overall behavior is the same as shown in Figure 11.

In Figure 11, the values of the various parameters may come from:

- Hard coded values embedded in the PMBus device,
- Pin programming,
- The conceptual non-volatile Default Store,
- The conceptual non-volatile User Store, or
- Commands received from the SMBus port.

This process of loading parameters was described in Section 6.

The process of setting the output voltage starts with three basic commands for output voltage: VOUT\_COMMAND, VOUT\_MARGIN\_HIGH and VOUT\_MARGIN\_LOW. One of these three values is selected by the OPERATION command (Section 12.1) and passed on to the rest of the output voltage command processing.

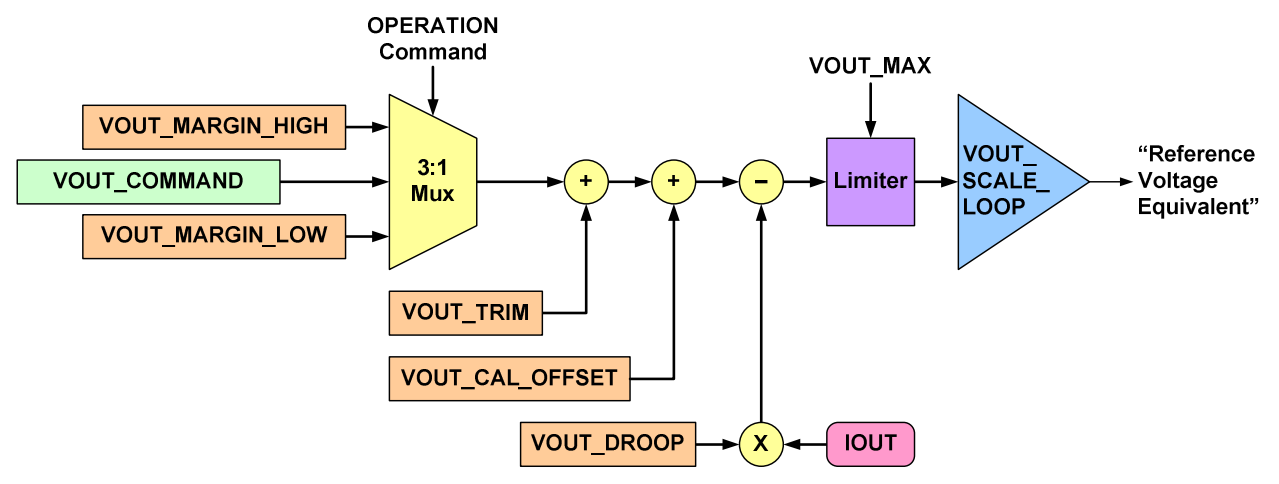

#### **Figure 11. Conceptual View Of How Output Voltage Related Commands Are Applied**

The next step is to add the value in the VOUT\_TRIM register to the output of the conceptual multiplexer. The value in the VOUT\_TRIM register is a two's complement number that can either add to or subtract from the value from the conceptual multiplexer. The VOUT TRIM register will typically be used by the end user to adjust the output voltage once the PMBus device is assembled into the end user's system. This might be done, for example, to adjust the voltage at the pins of a critical IC to optimize its performance.

Next, the value from the VOUT CAL OFFSET register is added. This is also a two's complement number and can add to or subtract from the voltage command value. The VOUT\_CAL\_OFFSET register will typically be used by the PMBus device manufacturer to adjust the output voltage in their factory.

Next, if the PMBus device has an output voltage droop characteristic, it is applied. The VOUT\_DROOP coefficients are always greater than or equal to zero. The value of the VOUT\_DROOP coefficient and the value of output current are multiplied and the result is always subtracted from the voltage command. This means that the output voltage decreases with increasing output current and increases with decreasing with output current. The droop calculation applies even if the device is sinking current (negative output current).

The next step is to compare the commanded voltage developed so far with the maximum permissible output voltage set by the VOUT\_MAX command. If the calculated voltage command would create an output voltage greater than the VOUT\_MAX value, the PMBus device limits the command voltage passed to the controller to the VOUT\_MAX value. It also sets an alarm as described in Section 13.5.

The next step is to apply the same scaling factor to the calculated voltage command as is applied to the external output voltage by a resistive divider. This is done by multiplying the calculated voltage command by VOUT\_SCALE\_LOOP.

At this point, the device now has a calculated value that is used as the equivalent to the reference voltage in standard analog controller. This is the value to which the sensed output voltage is compared when making decisions about adjusting the device's duty cycle.

#### **9.3. Calibrating Output Current Measurements**

The READ\_IOUT command (Section 18.5) can be used to measure the PMBus device's output current.

Two commands are provided to improve the accuracy of output current measurements through single or two point calibrations: IOUT\_CAL\_GAIN (for gain calibration, Section 14.8) and IOUT\_CAL\_OFFSET (for offset calibration, Section 14.9).

For example, automatic test equipment could load a device to a precisely known output current. It would the use the READ\_IOUT command to determine what current the device is reporting. A second measurement at a different load current would also typically be taken. Using the known currents drawn by the test equipment and the two currents reported by the device, the test equipment can then calculate the best values of IOUT\_CAL\_GAIN and IOUT\_CAL\_OFFSET (below) to minimize the error in the current sensing circuit.

If a two point calibration technique is used, then during the READ IOUT operation, then the result of the READ\_IOUT command is calculated from the internally measured voltage proportional to the output current,  $V_{MFASURFD}(I_{OUT})$ , as:

$$
READ\_IOUT = \left(\frac{V_{MEASURED}(I_{OUT})}{IOUT\_CAL\_GAIN}\right) + IOUT\_CAL\_OFFSET
$$

That is, the scale factor is first applied to the raw measurement and then the offset correction is applied.

#### **9.4. Output Current Related Command Values**

.

There are several commands that set values related to the output current, such as:

- IOUT OC\_FAULT\_LIMIT (Section 15.8),
- IOUT OC WARN LIMIT (Section 15.12), and
- IOUT UC FAULT LIMIT (Section 15.13).

In most PMBus devices, these warning and fault conditions will be detected by comparing a voltage proportional to the output current ( $V_{MFASURED}(I_{OUT})$ ) with a reference voltage generated from the values set by these commands.

In this case, the reference voltage for the warning or fault detector is calculated as follows:

 $V_{\text{INTERNAL} - L\text{IMIT}} = (I_{\text{LMIT}} - IOUT \_\text{CAL} \_\text{OFFSET}) \cdot IOUT \_\text{CAL} \_\text{GAIN}$ 

where  $I_{LMT}$  is the warning or fault threshold current in amperes.

# **10. Fault Management And Reporting**

The PMBus protocol provides a comprehensive set of tools for monitoring the operation of and managing the faults in a PMBus device. Provisions are made for a host or power system manager to read a wide range of parametric values, such as the output voltage or output current. The PMBus protocol also includes the ability to program fault or warning levels for every important aspect of a power conversion device.

#### **10.1. Monitoring Operation**

The host or power system manager can use READ commands to ask a PMBus device about its current state. To simplify the PMBus devices, there is one READ command for each parameter, such as output voltage or device temperature. The details of the READ commands are given in Section 17.10.

#### **10.2. General Description Of PMBus Device Fault Management**

The PMBus protocol supports setting warning (minor alarm) and fault (major alarm) thresholds for nearly every possible event.

If the PMBus device detects that one of these thresholds has been exceeded, a bit corresponding to the condition is latched.

#### **10.2.1. Warning Conditions**

Warning conditions are an indication that the device has a problem but can continue operating.

When the PMBus device detects a warning condition, the device sets the corresponding bit(s) in the status registers. This bit remains (or bits remain) set until cleared as described in Section 10.2.3.

Depending on what the PMBus device supports, it will:

- Simply set the warning condition bit(s) and wait for the host or power system manager to poll it or
- The PMBus device may notify the host that a warning condition has occurred (Section 10.6).

#### **10.2.2. Fault Conditions**

Fault conditions are more serious than a warning condition. Depending on the severity of the fault condition and whether there is risk of damage to the load or the device, a fault may cause the PMBus device to disable the output and stop the transfer of energy to the output.

For many fault conditions (Section 15), the PMBus device can be programmed with a wide range of responses such as shut down immediately and latch off, shut down and retry or continue to operate for a specified delay time before shutting down. The possible fault responses are described in Section 10.5.

In addition, the PMBus device will set the corresponding fault bit(s) in the status registers. This bit remains (or bits remain) set until cleared as described in Section 10.2.3.

Depending on what the PMBus device supports, it will:

- Simply set the fault condition bit(s) and wait for the host or power system manager to poll it or
- The PMBus device may notify the host that a fault condition has occurred (Section 10.6).

#### **10.2.3. Clearing The Warning Or Fault Bit**

Any warning or fault bits set in the status registers remain set, even if the fault or warning condition is removed or corrected, until one of the following occur:

• The device receives a CLEAR FAULTS command (Section 15.1),

- A RESET signal (if one exists) is asserted,
- The output is commanded through the CONTROL pin, the OPERATION command, or the combined action of the CONTROL pin and OPERATION command, to turn off and then to turn back on, or
- Bias power is removed from the PMBus device.

If the warning or fault condition is present when the bit is cleared, the bit is immediately set again. The device shall respond as described in Section 10.2.1 or Section 10.2.2 as appropriate.

#### **10.3. Status Registers**

The PMBus protocol provides three levels of status registers. This allows host or power system managers to retrieve the most important information in a fast, one byte transaction. Based on this information the host can act or request more detailed information. Figure 12 shows the relationship between the STATUS\_BYTE register, the STATUS WORD register and the more detailed status registers.

As shown in Figure 12, the STATUS\_BYTE register contains the most important fault and warnings. This allows the most basic PMBus devices to provide the most critical information at the lowest cost. The STATUS\_WORD includes the STATUS\_BYTE as its lower byte. In the higher byte of the STATUS WORD, there are additional bits providing more information about the status of the PMBus device.

In more advanced PMBus devices, there are seven registers with even more detailed information about the status of the unit. The host or power system manager knows which of these to read based on which bits are set in the STATUS BYTE or STATUS WORD.

The bits in each register are set individually. That is, if one bit in a status register is set, and another fault or warning requires another bit in that register to be set, that additional bit is set.

When the status registers are cleared, all bits in all registers are cleared simultaneously.

The details of the STATUS\_BYTE, STATUS\_WORD and other status registers are given in Section 17.

#### **10.4. Setting Fault And Warning Thresholds**

Section 15 includes a comprehensive list of commands to set fault and warning thresholds that PMBus devices may support.

Not all PMBus devices will support all of the fault detection, reporting and management functions and features. The PMBus device product literature shall indicate which features and function it supports.

#### **10.5. Setting The Response To A Detected Fault Condition**

Commands are provided to set the response to each fault condition. These commands have one data byte that describes how the device should respond to the fault. Each of the fault response commands requires that the user make three choices about how the device will respond to the fault condition.

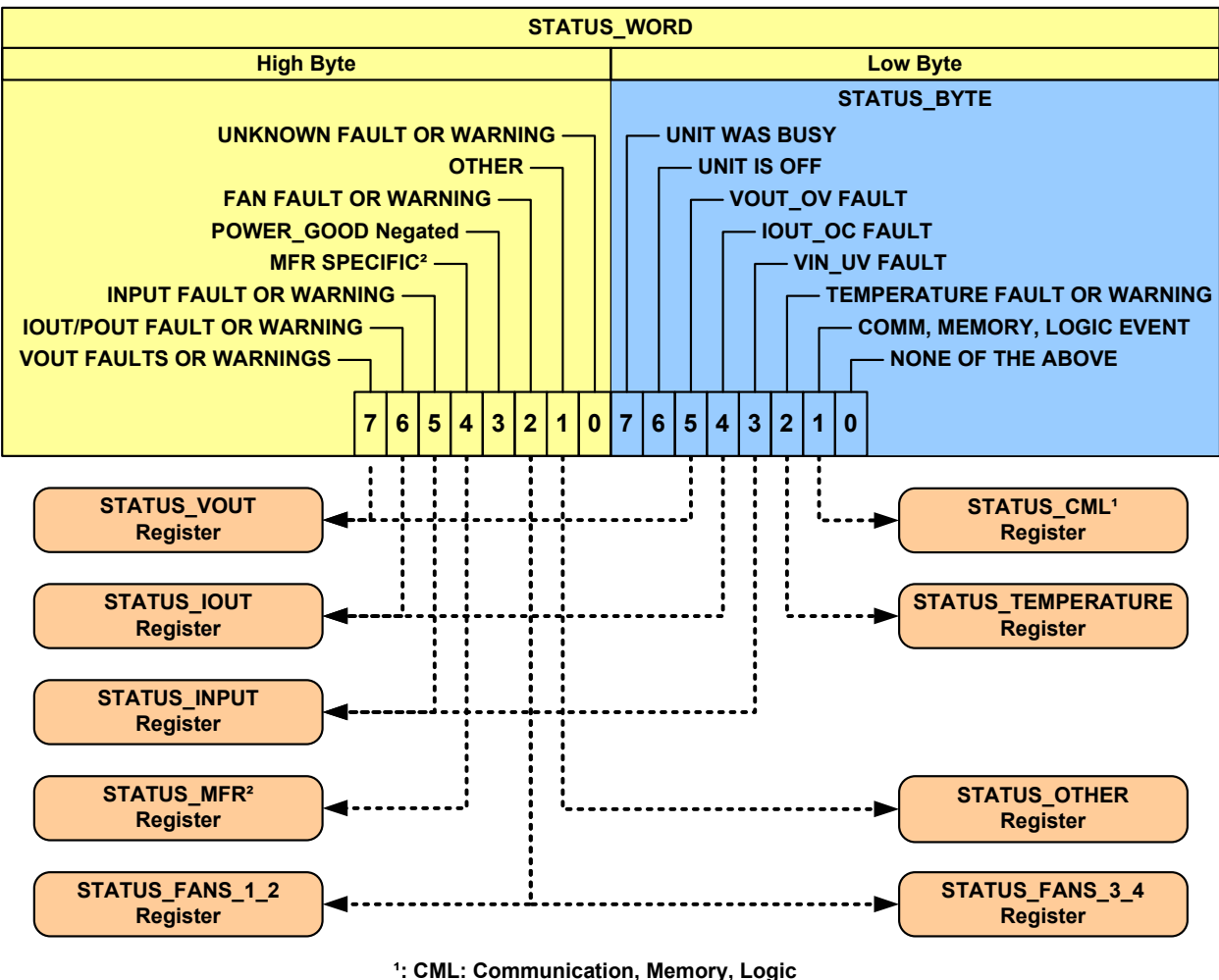

**²: MFR SPECIFIC: Manufacturer Specific**

#### **Figure 12. Status Register Map**

The first option is called the Response. The choice to be made is whether or not the device is to continue operating, shutdown or disable the output while the fault condition is present (Inhibit).

The second option is the Retry Setting. The choice to be made for the Retry Setting is whether or not to attempt to restart operation if the device shut down in response to a fault.

The third option is Delay Time. The choice to be made here depends on the choices for the Response and Retry Settings. The device user must choose either:

- The period of time the unit continues to operate without shutting down after a fault is detected, or
- The time between retry attempts.

The details are given in the following sections.

#### **10.5.1. Response To Voltage, Temperature And TON\_MAX Faults**

The data byte specifying the response to a voltage or temperature fault is detailed in Table 4.

| <b>Bits</b> | <b>Description</b>                                                                                                    | <b>Value</b> | <b>Meaning</b>                                                                                                    |
|-------------|----------------------------------------------------------------------------------------------------|--------------|----------------------------------------------------------------------------------------------------|
| 7:6         | Response                                                                                                    | 00           | The PMBus device continues<br>operation without interruption.                                                                                                    |
|             | For all values of bits [7:6],<br>the device:<br>Sets the corresponding<br>fault bit in the status<br>registers and<br>If the device supports<br>$\bullet$<br>notifying the host<br>(Section 10.6), it does | 01           | The PMBus device continues<br>operation for the delay time<br>specified by bits [2:0] and the delay<br>time unit specified for that particular<br>fault. If the fault condition is still<br>present at the end of the delay time,<br>the unit responds as programmed in<br>the Retry Setting (bits [5:3]).                                                                                                    |
|             | SO.<br>The fault bit, once set, is                                                                                                    | 10           | The device shuts down (disables<br>the output) and responds according<br>to the retry setting in bits [5:3].                                                                                                    |
|             | cleared only in accordance<br>with Section 10.2.3 and not<br>when the fault condition is<br>removed or is corrected.                                                                                       | 11           | The device's output is disabled<br>while the fault is present. Operation<br>resumes and the output is enabled<br>when the fault condition no longer<br>exists.                                                                                                    |
| 5:3         | <b>Retry Setting</b>                                                                                                    | 000          | A zero value for the Retry Setting<br>means that the unit does not<br>attempt to restart. The output<br>remains disabled until the fault is<br>cleared (Section 10.7).                                                                                                    |
|             |                                                                                                    | 001-110      | The PMBus device attempts to<br>restart the number of times set by<br>these bits. The minimum number is<br>1 and the maximum number is 6. If<br>the device fails to restart (the fault<br>condition is no longer present and<br>the device is delivering power to the<br>output and operating as<br>programmed) in the allowed<br>number of retries, it disables the<br>output and remains off until the fault<br>is cleared as described in Section<br>10.7. The time between the start of<br>each attempt to restart is set by the<br>value in bits [2:0] along with the<br>delay time unit specified for that<br>particular fault. |

**Table 4. Voltage, Temperature And TON\_MAX Faults Response Data Byte Details** 

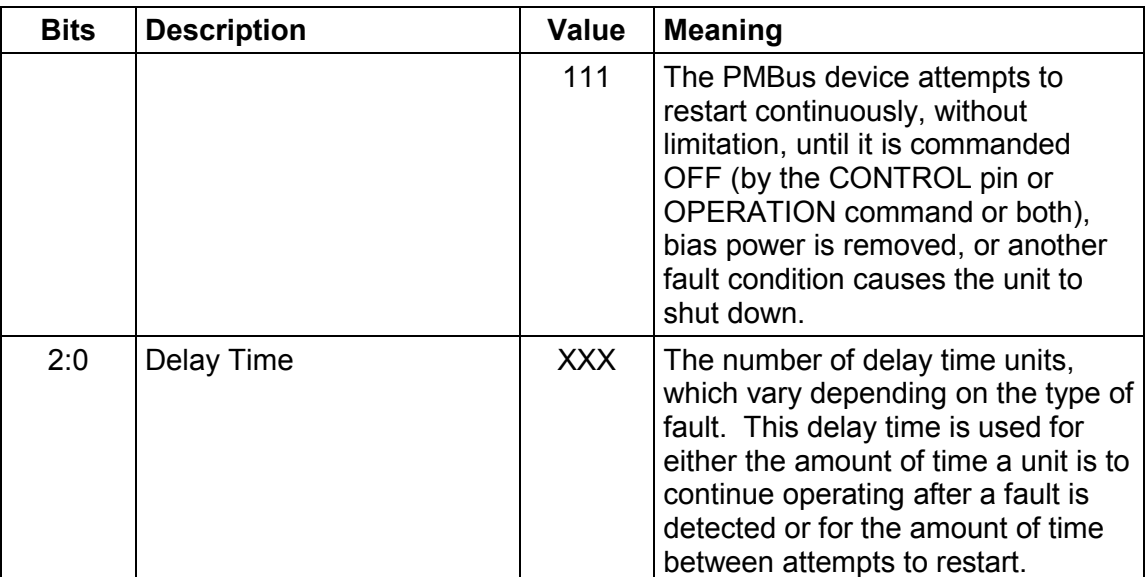

#### **10.5.2. Response To Current Faults**

The data byte specifying the response to a current fault is detailed in Table 5.

**Table 5. Current Fault Response Data Byte Details** 

| <b>Bits</b> | <b>Description</b>                                                                                                    | <b>Value</b> | <b>Meaning</b>                                                                                                    |
|-------------|----------------------------------------------------------------------------------------------------|--------------|----------------------------------------------------------------------------------------------------|
| 7:6         | Response<br>For all values of bits [7:6],<br>the device:<br>Sets the corresponding<br>fault bit in the status<br>registers and<br>If the device supports<br>$\bullet$                                       | $00\,$       | The PMBus device continues to<br>operate indefinitely while<br>maintaining the output current at the<br>value set by<br>IOUT_OC_FAULT_LIMIT (Section<br>15.8) without regard to the output<br>voltage (known as constant-current<br>or brickwall limiting).                                                                                                    |
|             | notifying the host<br>(Section 10.6), it does<br>SO.<br>The fault bit, once set, is<br>cleared only in accordance<br>with Section 10.2.3 and not<br>when the fault condition is<br>removed or is corrected. | 01           | The PMBus device continues to<br>operate indefinitely while<br>maintaining the output current at the<br>value set by<br>IOUT_OC_FAULT_LIMIT (Section<br>15.8) as long as the output voltage<br>remains above the minimum value<br>specified by<br><b>IOUT OC UV FAULT LIMIT</b><br>(Section 15.10). If the output<br>voltage is pulled down to less than<br>that value, then the PMBus device<br>shuts down and responds according<br>to the Retry setting in bits [5:3]. |
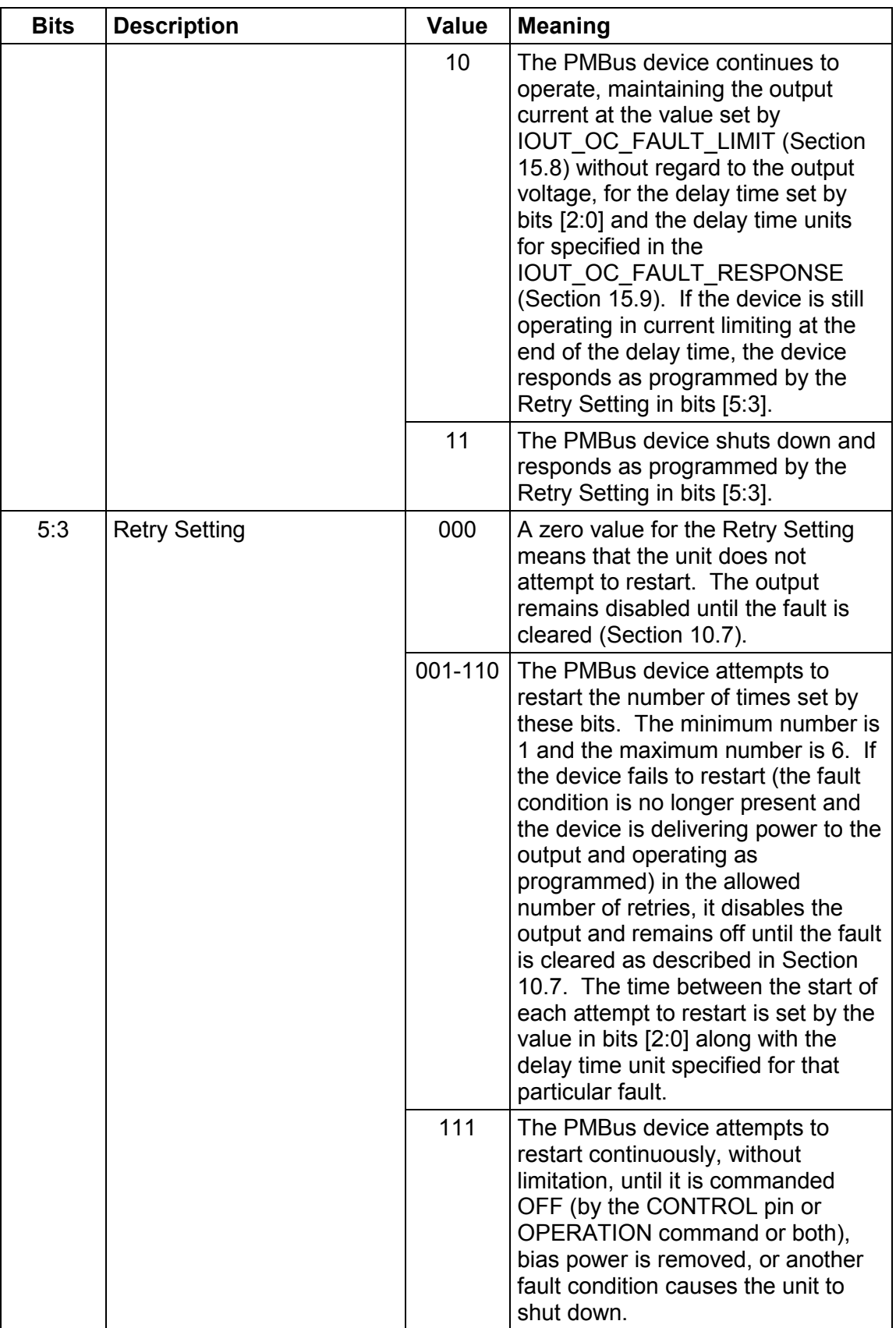

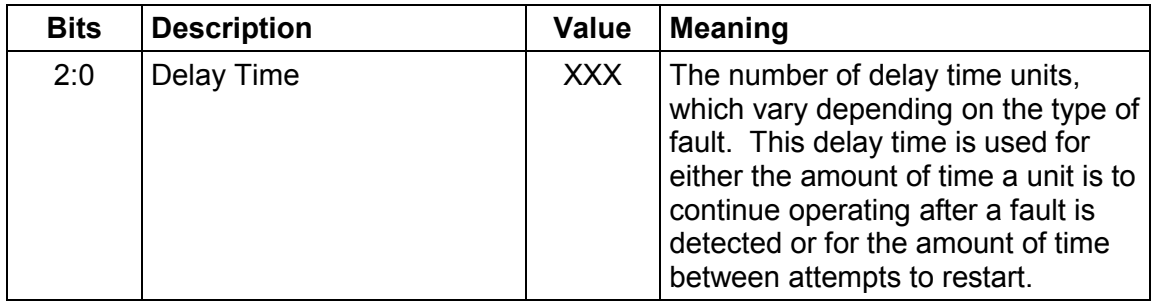

# **10.6. Reporting Faults And Warnings To The Host**

PMBus devices may support notifying the host if a fault or warning is detected.

There are two means available for a PMBus device to notify the host of a warning or fault condition: the SMBALERT# signal and direct communication from the PMBus device to the host. PMBus devices shall support at most one of the two methods.

#### **10.6.1. SMBALERT# Signal And Process**

The SMBALERT# process is described in the SMBus specification, Version 1.1 [A02].

Figure 13 shows how the status bits work in concert with the SMABLERT# signal. The basic principle is that if the host has already been notified by a device that it has a fault or warning condition, but the host has not yet read the status of the device, then there is not need for another SMBALERT# signal to the host.

#### **10.6.2. Direct PMBus Device To Host Communication**

PMBus devices may temporarily become bus masters, as permitted in the SMBus specification, Version 1.1 [A02], in order to send notice to the host that a fault or an error has occurred. The format of the packet is shown in Figure 14.

The data bytes are the same as the STATUS\_WORD command (Section 17.2).

### **10.7. Clearing A Shutdown Due To A Fault**

Any device that has shut down due to a fault condition remains off until:

- A RESET signal (if one exists) is asserted,
- The output is commanded through the CONTROL pin, the OPERATION command, or the combined action of the CONTROL pin and OPERATION command, to turn off and then to turn back on, or
- Bias power is removed from the PMBus device.

### **10.8. Data Transmission Faults**

A data transmission fault occurs when information is not properly transferred between two devices. There are several possible data communication faults. This section describes these faults and how a PMBus device is to respond to each of them.

#### **10.8.1. Corrupted Data**

If the value of one or more bits in a packet is changed in transmission, this can be detected using the Packet Error Checking mechanism (SMBus specification, Version 1.1 [A02]).

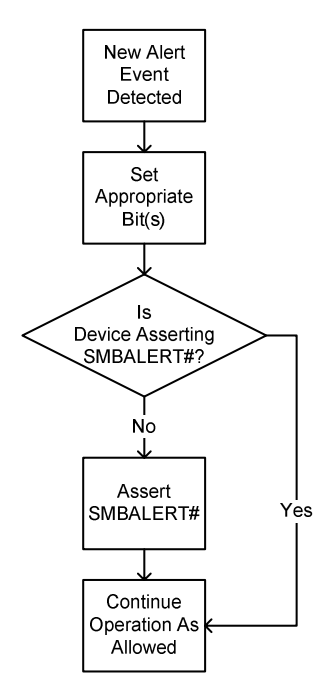

### **Figure 13. Interaction Of SMBALERT# And Status Registers**

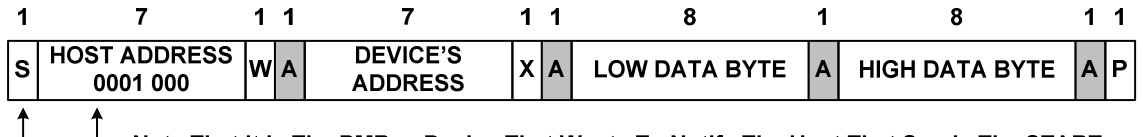

Note That It Is The PMBus Device That Wants To Notify The Host That Sends The START Condition, Host Address, etc. It Is The Host Sending The ACK Conditions.

### **Figure 14. Packet Structure For PMBus Device To Notify Host**

If a PMBus device detects that the Packet Error Code (PEC) calculated by the receiving device does not match the received PEC, the preferred response is to NACK the PEC byte. Some PMBus devices may not be able to calculate the PEC and respond in time to NACK the last byte. This is acceptable behavior.

Whenever a PMBus device detects that the received and calculated PEC bytes do not match, whether or not the device was able to NACK the PEC byte, the device shall respond as follows:

- Not respond to or act upon the received command,
- Flush or ignore the received command code and any received data,
- Set the CML bit in the STATUS BYTE,
- Set the Packet Error Check Failed bit in the STATUS CML register (if supported), and
- Notify the host as described in Section 10.2.2.

#### **10.8.2. Sending Too Few Bits**

PMBus (and SMBus) transactions are carried out one byte at time. If while a device is writing to a PMBus device the transmission is interrupted by a START or STOP condition before a complete byte has been sent, this is a data transmission fault.

When a PMBus device detects this fault, it shall respond as follows:

- Flush or ignore the received command code and any received data,
- Set the CML bit in the STATUS BYTE,
- Set bit [1] ("Other" fault) bit in the STATUS CML register (if supported), and
- Notify the host as described in Section 10.2.2.

### **10.8.3. Reading Too Few Bits**

PMBus (and SMBus) transactions are carried out one byte at time. If while a device is reading from a PMBus device and the transmission is interrupted by a START or STOP condition before a complete byte has been read, this is a data transmission fault.

When a PMBus device detects this fault, it shall respond as follows:

- Flush or ignore the received command code and any received data,
- Set the CML bit in the STATUS BYTE,
- Set bit [1] ("Other" fault) bit in the STATUS\_CML register (if supported), and
- Notify the host as described in Section 10.2.2.

### **10.8.4. Host Sends Or Reads Too Few Bytes**

If the host ends a PMBus packet with a STOP Condition before the host has transmitted all the bytes the PMBus device expected to receive, it is preferred not to treat this as an error. It is presumed that the host knows what it is doing and that it intentionally ended the transaction.

Similarly, if the host ends a PMBus packet with a STOP Condition before the host has read all the bytes the PMBus device expected to send, it is preferred not to treat this as an error. It is presumed that the host knows what it is doing and that it intentionally ended the transaction.

To support legacy devices, it is permissible for the PMBus device to treat this as a data communications fault and respond as follows:

- Set the CML bit in the STATUS BYTE,
- Set bit [1] ("Other" fault) bit in the STATUS\_CML register (if supported), and
- Notify the host as described in Section 10.2.2.

Note that declaring a communications fault for a transaction that the host terminates early will not be allowed in future versions of the PMBus specification.

### **10.8.5. Host Sends Too Many Bytes**

If while writing to a PMBus device, the host sends more bytes than the device is expecting, this is a data transmission fault.

Sending a PEC byte to a device that does not support Packet Error Checking is included in this fault.

When a PMBus device detects this fault, it shall respond as follows:

- If possible, NACK all of the unexpected bytes as they are received (until the next STOP condition is received),
- Flush or ignore the received command code and any received data,
- Set the CML bit in the STATUS BYTE,
- Set the Invalid Or Unsupported Data Received bit in the STATUS CML register (if supported), and

• Notify the host as described in Section 10.2.2.

### **10.8.6. Reading Too Many Bytes**

If while reading from a PMBus device, the host tries to read more bytes than the device is expecting to send, this is a data transmission fault.

Trying to read a PEC byte from a device that does not support Packet Error Checking is included in this fault.

When a PMBus device detects this fault, it shall respond as follows:

- Send all ones (FFh) as long as the host keeps clocking and acknowledging,
- Set the CML bit in the STATUS BYTE,
- Set bit [1] ("Other" fault) bit in the STATUS CML register (if supported), and
- Notify the host as described in Section 10.2.2.

### **10.8.7. Device Busy**

A data transmission fault can occur if the receiving device is too busy to respond to communication on the bus. If a PMBus device is too busy to accept and process a command being sent to it over the bus, it shall respond as follows:

- ACK the address byte as all SMBus devices must ACK their own address,
- If possible, NACK the command byte and data bytes as they are received,
- If the host is attempting to read from the device, send all ones (FFh) as long as the host keeps clocking and acknowledging,
- Set the BUSY bit in the STATUS BYTE, and
- Notify the host as described in Section 10.2.2.

### **10.9. Data Content Faults**

If data is transferred without corruption from the host to a PMBus device, but the PMBus device is not able to process the received data, this is a data content fault. There are several possible Data Content Faults. This section describes these faults and how a PMBus device is to respond to each of them.

### **10.9.1. Improperly Set Read Bit In The Address Byte**

Commands sent to individual PMBus devices all start with writing a command code. No command sent to an individual PMBus device starts with the R/W# bit set for read (value equal to 1). Starting a transaction with a PMBus device with the R/W# bit set to 1 is a Data Content Fault.

Note that there is one case when the R/W# bit should be set to 1. This is when the address is the SMBus Alert Response Address (0001 100b).

When a PMBus device receives a packet at its own address with the R/W# bit set to 1, it shall responds as follows:

- ACK the address byte as all SMBus devices must ACK their own address,
- If possible, NACK the command byte and data bytes as they are received,
- Send all ones (FFh) as long as the host keeps clocking and acknowledging,
- Set the CML bit in the STATUS BYTE,
- Set bit [1] ("Other" fault) bit in the STATUS CML register (if supported), and

• Notify the host as described in Section 10.2.2.

### **10.9.2. Unsupported Command Code**

If a PMBus device receives a command that it does not support, including those command codes identified as Reserved, the device shall respond as follows:

- If possible, NACK the unsupported command code and all data bytes received before the next STOP condition,
- Flush or ignore the received command code and any received data,
- Set the CML bit in the STATUS\_BYTE register,
- Set the Invalid Or Unsupported Command Received bit in the STATUS CML register (if that register is supported), and
- Notify the host as described in Section 10.2.2.

### **10.9.3. Invalid Or Unsupported Data**

There are two kinds of invalid or unsupported data. The first is a data that is totally unsupported by a device. An example of this is sending a VOUT\_MODE command that attempts to set the output voltage mode to VID when the device only supports Direct Mode data for output voltage related commands.

The second kind of invalid or unsupported data fault can occur when there are multiple options for a given command code. For example, there are several possible responses to an output overvoltage fault. If a device only supports shut down and latch off, trying so set the fault response to "Inhibit Operation Only While the Fault Is Present" is treated as invalid or unsupported data. Another example of this kind of invalid or unsupported data is trying to command a device to execute a margin test when that device does not support the margin test options of the OPERATION command. Yet another example of this kind of invalid or unsupported data is attempting to sent a value that is not defined for the command (example: sending the value FFH as the data byte for an OPERATION command).

If a PMBus device receives unsupported data, the preferred response is that the device shall:

- If possible, NACK the unsupported data bytes received before the next STOP condition,
- Flush or ignore the received command code and any received data,
- Set the CML bit in the STATUS BYTE,
- Set the Invalid Or Unsupported Data Received bit in the STATUS CML register (if supported), and
- Notify the host as described in Section 10.2.2.

In order to accommodate legacy devices, an acceptable response to unsupported data of the second kind is to convert the data to the nearest valid value (as defined by the device manufacturer). The command is then executed and no fault is declared. Note that this behavior will not be permitted in future revisions of the PMBus specification.

### **10.9.4. Data Out Of Range Fault**

An example of a Data Out Of Range fault is an attempt to set the output of a typical board mounted point-of-load converter to 1000 V.

It is optional for a PMBus device to detect an attempt to set a parameter to a value that the device cannot realize. How a device knows that a value is out of range is left to the discretion of the device manufacturer.

If a device does support detecting data that is out of the range of the device, it shall respond as follows:

- If possible, NACK the unsupported data bytes received before the next STOP condition,
- Flush or ignore the received command code and any received data,
- Set the CML bit in the STATUS BYTE,
- Set the Invalid Or Unsupported Data Received bit in the STATUS CML register (if supported), and
- Notify the host as described in Section 10.2.2.

### **10.9.5. Reserved Bits**

In several of the command definitions, bits are identified as reserved. PMBus devices shall ignore these bits, even if set. It is not a fault if a bit described as reserved is received as set (value equal to one).

# **11. Address, Memory, Communication And Capability Related Commands**

# **11.1. WRITE\_PROTECT**

The WRITE\_PROTECT command is used to control writing to the PMBus device. The intent of this command is to provide protection against accidental changes. This command is not intended to provide protection against deliberate or malicious changes to a device's configuration or operation.

All supported commands may have their parameters read, regardless of the WRITE\_PROTECT settings.

This command has one data byte, described in Table 6.

| Data Byte Value | Meaning                                                                                                    |
|-----------------|----------------------------------------------------------------------------------------------------|
| 1000 0000       | Disable all writes except to the WRITE PROTECT command                                                      |
| 0100 0000       | Disable all writes except to the WRITE PROTECT, OPERATION and<br>PAGE commands                              |
| 0010 0000       | Disable all writes except to the WRITE_PROTECT, OPERATION,<br>PAGE, ON OFF CONFIG and VOUT COMMAND commands |
| 0000 0000       | Enable writes to all commands.                                                                              |

**Table 6. WRITE\_PROTECT Command Data Byte** 

If a device receives a data byte that is not listed in Table 6, then the device shall treat this as invalid data, declare a communications fault and respond as described in Section 10.8.

# **11.2. STORE\_DEFAULT\_ALL**

The STORE\_DEFAULT\_ALL command instructs the PMBus device to copy the entire contents of the Operating Memory to the matching locations in the non-volatile Default Store memory. Any items in Operating Memory that do not have matching locations in the Default Store are ignored.

It is permitted to use the STORE\_DEFAULT\_ALL command while the device is operating. However, the device may be unresponsive during the copy operation with unpredictable, undesirable or even catastrophic results. PMBus device users are urged to contact the PMBus device manufacturer about the consequences of using the STORE DEFAULT command while the device is operating and providing output power.

This command has no data bytes.

This command is write only.

### **11.3. RESTORE\_DEFAULT\_ALL**

The RESTORE DEFAULT ALL command instructs the PMBus device to copy the entire contents of the non-volatile Default Store memory to the matching locations in the Operating Memory. The values in the Operating Memory are overwritten by the value retrieved from the Default Store. Any items in Default Store that do not have matching locations in the Operating Memory are ignored.

It is permitted to use the RESTORE\_DEFAULT\_ALL command while the device is operating. However, the device may be unresponsive during the copy operation with unpredictable, undesirable or even catastrophic results. PMBus device users are urged to contact the PMBus device manufacturer about the consequences of using the RESTORE DEFAULT ALL command while the device is operating and providing output power.

This command has no data bytes.

This command is write only.

# **11.4. STORE\_DEFAULT\_CODE**

The STORE\_DEFAULT\_CODE command instructs the PMBus device to copy the parameter whose Command Code matches value in the data byte, from the Operating Memory to the matching location in the non-volatile Default Store memory.

If the device does not permit saving this parameter in the Default Store, or if the device does not support the Command Code specified in the data byte, then the device must notify the host that the command failed, as described in the PMBus specification, Part I [A01].

It is permitted to use the STORE\_DEFAULT\_CODE command while the device is operating. However, the device may be unresponsive during the copy operation with unpredictable, undesirable or even catastrophic results. PMBus device users are urged to contact the PMBus device manufacturer about the consequences of using the STORE DEFAULT CODE command while the device is operating and providing output power.

This command has one data byte, formatted as an unsigned binary integer.

This command is write only.

# **11.5. RESTORE\_DEFAULT\_CODE**

The RESTORE\_DEFAULT\_CODE command instructs the device to copy the parameter whose Command Code matches the value in the data byte from the non-volatile Default Store memory to the matching location in the Operating Memory. The value in the Operating Memory is overwritten by the value retrieved from the Default Store.

If the device does save this parameter in the Default Store, or if the device does not support the Command Code specified in the data byte, then the device must notify the host that the command failed, as described in the PMBus specification, Part I [A01].

It is permitted to use the RESTORE\_DEFAULT\_CODE command while the device is operating. However, the device may be unresponsive during the copy operation with unpredictable, undesirable or even catastrophic results. PMBus device users are urged to contact the PMBus device manufacturer about the consequences of using the RESTORE DEFAULT ALL command while the device is operating and providing output power.

This command has one data byte, formatted as an unsigned binary integer.

This command is write only.

# **11.6. STORE\_USER\_ALL**

The STORE\_USER\_ALL command instructs the PMBus device to copy the entire contents of the Operating Memory to the matching locations in the non-volatile User Store memory. Any items in Operating Memory that do not have matching locations in the User Store are ignored.

It is permitted to use the STORE\_USER\_ALL command while the device is operating. However, the device may be unresponsive during the copy operation with unpredictable, undesirable or even catastrophic results. PMBus device users are urged to contact the PMBus device manufacturer about the consequences of using the STORE\_USER\_ALL\_ command while the device is operating and providing output power.

This command has no data bytes.

This command is write only.

# **11.7. RESTORE\_USER\_ALL**

The RESTORE USER ALL command instructs the PMBus device to copy the entire contents of the non-volatile User Store memory to the matching locations in the Operating Memory. The values in the Operating Memory are overwritten by the value retrieved from the User Store. Any items in User Store that do not have matching locations in the Operating Memory are ignored.

It is permitted to use the RESTORE USER ALL command while the device is operating. However, the device may be unresponsive during the copy operation with unpredictable, undesirable or even catastrophic results. PMBus device users are urged to contact the PMBus device manufacturer about the consequences of using the RESTORE USER ALL command while the device is operating and providing output power.

This command has no data bytes.

This command is write only.

### **11.8. STORE\_USER\_CODE**

The STORE USER CODE command instructs the PMBus device to copy the parameter whose Command Code matches value in the data byte from the Operating Memory to the matching location in the non-volatile User Store memory.

If the device does not permit saving this parameter in the User Store, or if the device does not support the Command Code specified in the data byte, then the device must notify the host that the command failed, as described in the PMBus specification, Part I [A01].

It is permitted to use the STORE USER CODE command while the device is operating. However, the device may be unresponsive during the copy operation with unpredictable, undesirable or even catastrophic results. PMBus device users are urged to contact the PMBus device manufacturer about the consequences of using the

STORE USER CODE command while the device is operating and providing output power.

This command has one data byte, formatted as an unsigned binary integer.

This command is write only.

### **11.9. RESTORE\_USER\_CODE**

The RESTORE\_USER\_CODE command instructs the PMBus device to copy the parameter whose Command Code matches value in the data byte from the non-volatile User Store memory to the matching location in the Operating Memory. The value in the Operating Memory is overwritten by the value retrieved from the User Store.

If the device does save this parameter in the User Store, or if the device does not support the Command Code specified in the data byte, then the device must notify the host that the command failed, as described in the PMBus specification, Part I [A01].

It is permitted to use the RESTORE\_USER\_CODE command while the device is operating. However, the device may be unresponsive during the copy operation with unpredictable, undesirable or even catastrophic results. PMBus device users are urged to contact the PMBus device manufacturer about the consequences of using the RESTORE USER CODE command while the device is operating and providing output power.

This command has one data byte, formatted as an unsigned binary integer.

This command is write only.

#### **11.10. PAGE**

The page command provides the ability to configure, control and monitor through only one physical address either:

- Multiple outputs on one unit or
- Multiple non-PMBus devices through a PMBus device to non-PMBus device adapter or bridge.

Figure 15 and Figure 16 illustrate these concepts.

Each PAGE contains the Operating Memory (and at the option of the device manufacturer, User Store and Default Store) for each output. Each page may offer the full range of PMBus commands available for each output or non-PMBus device.

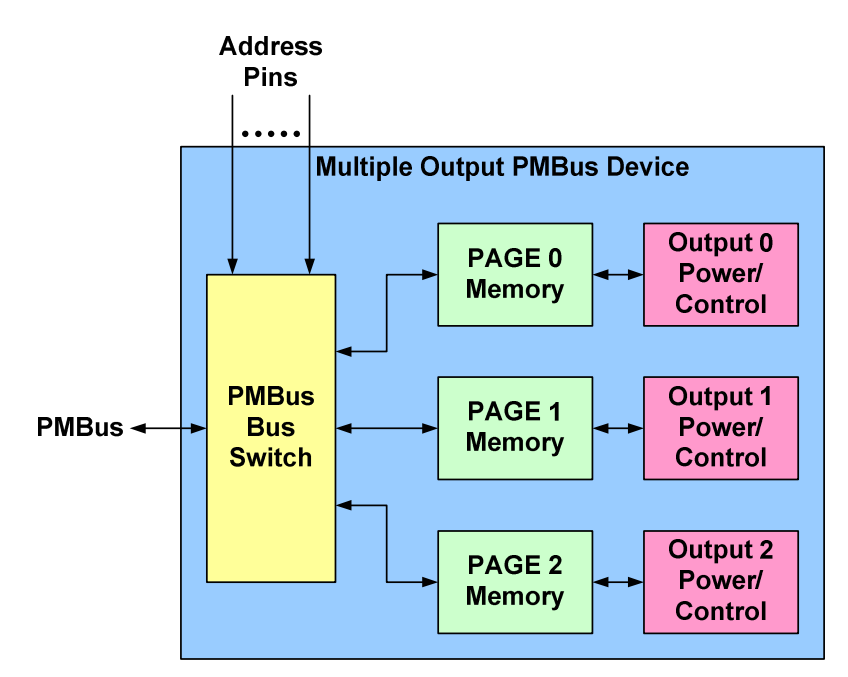

**Figure 15. Conceptual View Of Paging Used For A Multiple Output PMBus Device** 

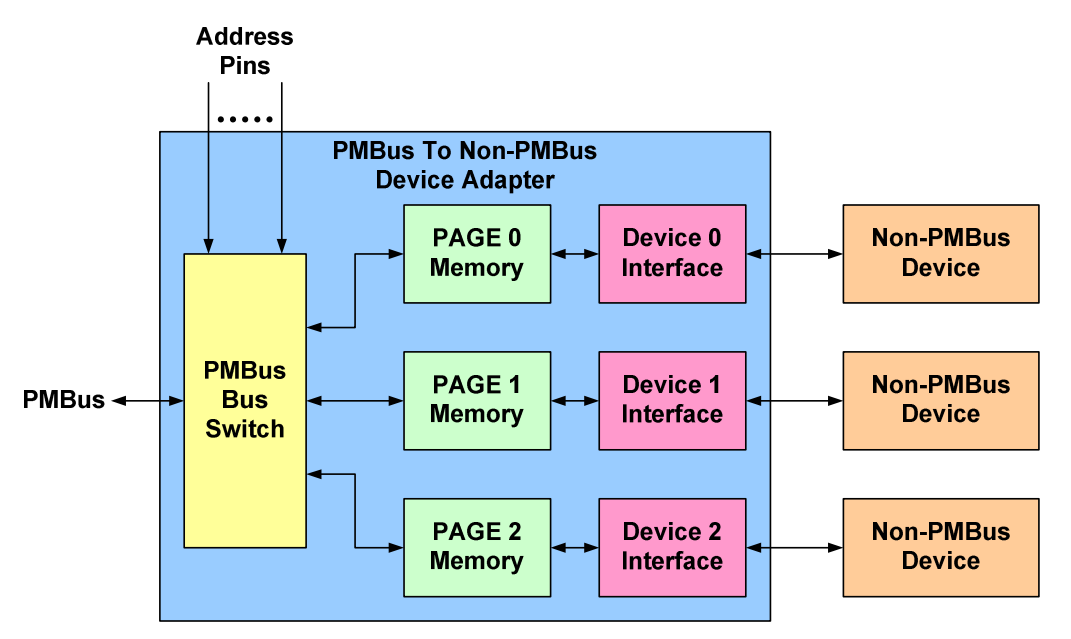

### **Figure 16. Conceptual View Of Using Paging With A PMBus To Non-PMBus Device Adapter**

PMBus device manufacturers may also use multiple pages within a single PMBus device to offer additional commands or memory space for one or more outputs.

The data byte for the PAGE command is an unsigned binary integer.

Pages 00h through 1Fh are reserved specifically for multiple outputs on a device with a single physical address.

Setting the page to FFh means that all following commands are to be applied to all outputs.

### **11.11. PHASE**

The PHASE command provides the ability to configure, control, and monitor multiple phases on one PMBus unit.

Each PHASE contains the Operating Memory (and at the option of the device manufacturer, User Store and Default Store) for each phase output. The phase selected by the PHASE command will be used for all subsequent phase-dependent commands.

The data byte for the PHASE command is an unsigned binary integer.

Phases 00h through 7Fh are reserved specifically for multiple phase outputs on a device with a single physical address.

Setting the phase to FFh means that the following commands are applied to all the phase outputs. The default value will be set to FFh, allowing backward compatibility with singlephase commands.

It is possible to create PMBus devices that have multiple pages, each of which may control one or more phases. The PMBus device product literature shall clearly state the relationship between the PAGE and PHASE for the device.

Examples of functions that could take advantage of the PHASE command are READ\_IOUT, IOUT\_CAL\_GAIN, and IOUT\_CAL\_OFFSET.

### **11.12. CAPABILITY**

This command provides a way for a host system to determine some key capabilities of a PMBus device.

There is one data byte formatted as shown in Table 7.

This command is read only.

#### **Table 7. CAPABILITY COMMAND Data Byte Format**

![](_page_47_Picture_154.jpeg)

![](_page_48_Picture_143.jpeg)

### **11.13. QUERY**

The QUERY command is used to ask a PMBus device if it supports a given command, and if so, what data formats it supports for that command. This command uses the Block Write-Block Read Process Call described in the SMBus specification, Version 2.0 [A03].

For the write portion of the process call, the one data byte is an unsigned binary integer, the value of which is equal to the command code (Table 26) of the command being investigated.

For the read portion of the process call, the one data byte is an unsigned binary integer with values as follows:

![](_page_48_Picture_144.jpeg)

#### **Table 8. QUERY Command Returned Data Byte Format**

If bit [7] is zero, then the rest of the bits are "don't care".

For any command listed as reserved, the device shall return the "Command is not supported" response (0xxxxxxxb)

Any value not listed in the table above (example: 11111111b) is to be considered invalid data. The command is to be rejected, a communication fault declared and the device shall respond as described in section 10.2.2.

# **12. On, Off And Margin Testing Related Commands**

# **12.1. OPERATION**

The OPERATION command is used to turn the unit on and off in conjunction with the input from the CONTROL pin. It is also used to cause the unit to set the output voltage to the upper or lower MARGIN VOLTAGEs. The unit stays in the commanded operating mode until a subsequent OPERATION command or change in the state of the CONTROL pin instructs the device to change to another mode.

The contents of the data byte are shown below in Table 9.

Bits [7:6] determine how the device responds when commanded to turn the output off via the OPERATION command. If bits [7:6] are 00b, then the device turns off immediately and ignores any programmed turn-off delay and fall time. If bits [7:6] are 01b, the device powers down according to the programmed turn-off delay and fall time.

Any value not shown in the table is an invalid command. Bits [1:0] are not used at this time.

In the table below, "Act On Fault" means that if an output overvoltage warning or output overvoltage fault is detected when the output is margined high, the unit treats this as a warning or fault and responds as programmed by the warning limit or fault response command. Similarly, if an output undervoltage warning or output undervoltage fault is detected when the output is margined low, the unit treats this as a warning or fault and responds as programmed by the warning limit or fault response command.

"Ignore Fault" means that if an output overvoltage warning or output overvoltage fault is detected when the output is margined high, the unit ignores the condition and continues to operate without interruption or notification that a fault or warning condition has occurred. Similarly, if an output undervoltage warning or output undervoltage fault is detected when the output is margined low, the unit ignores the condition and continues to operate without interruption or notification that a fault or warning condition has occurred.

![](_page_49_Picture_159.jpeg)

#### **Table 9. OPERATION Data Byte Contents**

 If a device receives a data byte that is not listed in Table 9, then the device shall treat this as invalid data, declare a communications fault and respond as described in Section 10.8.

# **12.2. ON\_OFF\_CONFIG**

The ON\_OFF\_CONFIG command configures the combination of CONTROL pin input and serial bus commands needed to turn the unit on and off. This includes how the unit responds when power is applied.

The default response for any PMBus device is specified by the device manufacturer.

The details of the ON\_OFF\_CONFIG data byte are shown in Table 10.

Example conditions:

- If bit [4] is cleared, then the unit powers up and operates any time bias power is available regardless of the setting of bits [3:0].
- If bit [4] is set, bit [3] is set, and bit [2] is cleared, then the unit is turned on and off only by commands received over the serial bus.
- $\bullet$  If bit [4] is set, bit [3] is cleared, and bit [2] is set, then the unit is turned on and off only by the CONTROL pin.

If bit [4] is set, bit [3] is set, and bit [2] is set, then the unit is turned on and off only when both the commands received over the serial bus AND the CONTROL pin are commanding the device to be on. If either a command from the serial bus OR the CONTROL pin commands the unit to be off, the unit turns off.

If a device receives a data byte that is not listed in Table 10, then the device shall treat this as invalid data, declare a communications fault and respond as described in Section 10.8.

![](_page_50_Picture_200.jpeg)

# **Table 10. ON\_OFF\_CONFIG Data Byte**

![](_page_51_Picture_168.jpeg)

# **13. Output Voltage Related Commands**

# **13.1. VOUT\_MODE**

The operation of the VOUT MODE command is described in Section 8.

# **13.2. VOUT\_COMMAND**

The operation of the VOUT\_COMMAND command is described in Section 8.

# **13.3. VOUT\_TRIM**

The VOUT TRIM command is used to apply a fixed offset voltage to the output voltage command value. It is most typically used by the end user to trim the output voltage at the time the PMBus device is assembled into the end user's system.

The VOUT TRIM has two data bytes formatted as a two's complement binary integer. The effect of this command depends on the settings of the VOUT\_MODE command (Section 8).

This command may not be used if the unit is working with the VID format for output voltage. If an attempt is made to apply this command when the unit is operating in VID format, the device must reject the command with an invalid data fault as described in Section 10.9.

The default value is 0000h.

# **13.4. VOUT\_CAL\_OFFSET**

The VOUT CAL OFFSET command is used to apply a fixed offset voltage to the output voltage command value. It is most typically used by the PMBus device manufacturer to calibrate a device in the factory.

The VOUT CAL OFFSET has two data bytes formatted as a two's complement binary integer. The effect of this command depends on the settings of the VOUT\_MODE command (Section 8).

This command may not be used if the unit is working with the VID format for output voltage. If an attempt is made to to apply this command when the unit is operating in VID format, the device must reject the command as described in Section 4.1 of the PMBus specification, Part I [A01].

The default value is 0000h.

### **13.5. VOUT\_MAX**

The VOUT MAX command sets an upper limit on the output voltage the unit can command regardless of any other commands or combinations. The intent of this command is to provide a safeguard against a user accidentally setting the output voltage to a possibly destructive level rather than to be the primary output overprotection.

If a PMBus device supports this command, it must be able to detect that an attempt has been made to program the output to a voltage in excessive of the value set by the VOUT\_MAX command. This will be treated as a warning condition and not a fault condition. If an attempt is made to program the output voltage higher than the limit set by this command, the device shall respond as follows:

- The commanded output voltage shall be set to VOUT MAX,
- The OTHER bit shall be set in the STATUS BYTE,
- The VOUT bit shall be set in the STATUS WORD,
- The VOUT MAX Warning bit shall be set in the STATUS VOUT register (Section 17.3), and
- The device notifies the host as described in Section 10.2.1.

The data bytes are two bytes formatted according the setting of the VOUT\_MODE command (Section 8).

### **13.6. VOUT\_MARGIN\_HIGH**

This VOUT\_MARGIN\_HIGH command loads the unit with the voltage to which the output is to be changed when the OPERATION command is set to "Margin High"

The data bytes are two bytes formatted according the setting of the VOUT\_MODE command (Section 8).

### **13.7. VOUT\_MARGIN\_LOW**

This VOUT\_MARGIN\_LOW command loads the unit with the voltage to which the output is to be changed when the OPERATION command is set to "Margin Low"

The data bytes are two bytes formatted according the setting of the VOUT\_MODE command (Section 8).

# 13.8. VOUT TRANSITION RATE

When a PMBus device receives either a VOUT\_COMMAND or OPERATION (Margin High, Margin Low, Margin Off) that causes the output voltage to change, this command sets the rate in mV/us at which the output should change voltage. This commanded rate of change does not apply then the unit is commanded to turn on or to turn off.

The VOUT\_TRANSITION\_RATE command has two data bytes formatted either in the Linear Data format (Section 7.1) or in the DIRECT format (Section 7.2). The PMBus device product literature shall clearly state which format the device uses.

The maximum possible positive value of the two data bytes indicates that the device should make the transition as quickly as possible.

# **13.9. VOUT\_DROOP**

The VOUT\_DROOP sets the rate, in mV/A (m $\Omega$ ) at which the output voltage decreases (or increases) with increasing (or decreasing) output current for use with Adaptive Voltage Positioning requirements and passive current sharing schemes.

Each device implements the droop calculation based on its own current with the value with which it has been programmed regardless of whether or not any other units are operating with their outputs in parallel.

For devices that can sink output current (negative output current), the output voltage continues to increase as the output current is negative.

This command has two data bytes formatted in the Linear Data format (Section 7.1) or in the DIRECT format (Section 7.2). The PMBus device product literature shall clearly state which format the device uses.

The default value is 0 m $\Omega$ .

# **13.10. VOUT\_SCALE\_LOOP**

The operation of this command is discussed in Section 9.1.

This command has two data bytes formatted in the Linear Data format (Section 7.1) or in the DIRECT format (Section 7.2). The PMBus device product literature shall clearly state which format the device uses.

The value is dimensionless.

The default value is 1.

### **13.11. VOUT\_SCALE\_MONITOR**

The operation of this command is discussed in Section 9.1.

This command has two data bytes formatted in the Linear Data format (Section 7.1) or in the DIRECT format (Section 7.2). The PMBus device product literature shall clearly state which format the device uses.

The value is dimensionless.

The default value is 1.

# **14. Other Commands**

### **14.1. COEFFICIENTS**

The COEFFICIENTS command is used to retrieve the *m*, *b* and *R* coefficients needed by data in the DIRECT format.

This command uses the Block Write-Block Read Process Call as described in the SMBus specification, Version 2.0 [A03].

For the write portion of the process call, the byte count is two and there are two data bytes. The first data byte is the command code from Table 26 of the command of interest. The second data byte indicates whether the host requesting the coefficients needed to encode a value to be written device or the coefficients needed to decode a value read from the device. A value of 01h in the second data byte indicates that the coefficients needed to decode a value read from the device are being requested. A value of 00h in the second byte indicates that the coefficients needed to encode a value for writing are being requested.

For the read portion of the process call, the byte count is five and the five bytes returned are (in this order):

- Lower byte of *m*,
- Upper byte of *m*,
- Lower byte of *b*,
- Upper byte of *b*,
- Single byte of *R*.

More information on the function and application of this command are given in Section 7.2. An example of the packet construction for retrieving the coefficients from a PMBus device using PEC is shown below in Figure 17.

![](_page_54_Figure_9.jpeg)

**Figure 17. Retrieving Coefficients Using PEC** 

# **14.2. POUT\_MAX**

The POUT MAX commands set the output power, in watts, at which the unit starts regulating in constant power mode instead of constant voltage. This command is typically used in systems that charge batteries.

The POUT MAX command has two data bytes formatted either in the Linear Data format (Section 7.1) or in the DIRECT format (Section 7.2). The PMBus device product literature shall clearly state which format the device uses.

The default value is specified by the manufacturer.

# **14.3. MAX\_DUTY**

The MAX\_DUTY command sets the maximum duty cycle, in percent, of the unit's power conversion stage.

This command has two data bytes formatted in the Linear Data format (Section 7.1) or in the DIRECT format (Section 7.2). The PMBus device product literature shall clearly state which format the device uses.

### **14.4. FREQUENCY\_SWITCH**

The FREQUENCY SWITCH command sets the switching frequency, in kHz, of a PMBus device.

This command has two data bytes formatted in the Linear Data format (Section 7.1) or in the DIRECT format (Section 7.2). The PMBus device product literature shall clearly state which format the device uses.

### **14.5. VIN\_ON**

The VIN ON command sets the value of the input voltage, in volts, at which the unit should start power conversion.

This command has two data bytes formatted in the Linear Data format (Section 7.1) or in the DIRECT format (Section 7.2). The PMBus device product literature shall clearly state which format the device uses.

### **14.6. VIN\_OFF**

The VIN\_OFF command sets the value of the input voltage, in volts, at which the unit, once operation has started, should stop power conversion.

This command has two data bytes formatted in the Linear Data format (Section 7.1) or in the DIRECT format (Section 7.2). The PMBus device product literature shall clearly state which format the device uses.

### **14.7. INTERLEAVE**

The INTERLEAVE command is used to arrange multiple units so that their switching periods can be distributed in time. This may be used to facilitate paralleling of multiple units or to reduce ac currents injected into the power bus.

To get best advantage from setting the interleave, the units should have their switching frequency clocks well synchronized.

The INTERLEAVE command data bytes include three pieces of information:

- A group identification number (4 bits),
- The number of units in the group (4 bits) and
- The interleave order for this particular unit (4 bits). This number ranges in value from zero to one less than the number of units in the group.

The group identification number allows for up to fifteen groups. Group Identification Number 0 is reserved to mean not a member of an interleaved group. If the group identification number is 0, then the number of units in the group and the interleave order shall also be 0.

The format of the data bytes is shown below in Table 11.

![](_page_56_Picture_164.jpeg)

#### **Table 11. INTERLEAVE Data Bytes Format**

An example of the function of the INTERLEAVE command is shown in Figure 18. In this example, there are four devices in Group Number 9. The first device, UNIT 1, is assigned Interleave Order 0; Unit 2 is assigned Interleave Order 1 and so forth. Unit 1, with interleave order, starts its switching cycle at when the Master Clock (not defined by the PMBus protocol), starts a new switching cycle. Unit 2, second in the interleave order, starts its on time after a delay of one quarter of the Master Clock period. The one quarter cycle delay for Unit 2 is calculated as:

 $T$ delay(Unit 2) =  $\frac{Interleave Order\ Of\ Unit\ 2}{Number\ In\ Group} \bullet T_s = \frac{0001b}{0100b} \bullet T_s = \frac{1}{4} \bullet T_s$ 

In general, for Unit N, the delay time from the triggering edge of the Master Clock to the start of Unit N's one time is:

$$
Tdelay(Unit\ N) = \frac{Interleave Order\ Of\ Unit\ N}{Number\ In\ Group} \bullet T_s
$$

![](_page_56_Figure_7.jpeg)

#### **Figure 18. Illustration Of The INTERLEAVE Command Function**

# **14.8. IOUT\_CAL\_GAIN**

The IOUT CAL GAIN command is used to set the ratio of the voltage at the current sense pins to the sensed current. For devices using a fixed current sense resistor, it is the same value as the conductance of the resistor.

This command may also be used with the IOUT\_CAL\_OFFSET command (Section 14.9) to calibrate the device's current sensing circuit (Section 9.3).The units of the IOUT\_CAL\_GAIN factor are ohms.

This command has two data bytes formatted in the Linear Data format (Section 7.1) or in the DIRECT format (Section 7.2). The PMBus device product literature shall clearly state which format the device uses.

The default value is 0 m $\Omega$ .

# **14.9. IOUT\_CAL\_OFFSET**

The IOUT CAL OFFSET is used to null out any offsets in the output current sensing circuit. This command is most often used in conjunction with the IOUT\_CAL\_GAIN command (above) to minimize the error of the current sensing circuit.

This command may also be used with the IOUT\_CAL\_GAIN command (Section 14.8) to calibrate the device's current sensing circuit (Section 9.3).

The units of the IOUT CAL OFFSET are amperes.

This command has two data bytes formatted in the Linear Data format (Section 7.1) or in the DIRECT format (Section 7.2). The PMBus device product literature shall clearly state which format the device uses.

The default value is 0 amperes.

# **14.10. FAN\_CONFIG\_1\_2**

The FAN\_CONFIG\_1\_2 is used to configure up to two fans associated with one PMBus device.

The first of the configuration tells the PMBus device whether or not a fan associated with position 1 (or 2) is installed. Any combination of fan installation is permitted (no fans, a fan in position 1 and no fan in position 2, no fan in position 1 and a fan in position 2, fans in both positions).

The second part of the configuration tells the device whether the fan speed commands are in RPM or PWM duty cycle (in percent). Section 14.11 describes the command for setting fan speed. These settings do not have to be the same for Fan 1 and Fan 2.

The third part of the configuration data tells the PMBus device the number of tachometer pulses per revolution each fan provides. This information is needed to commanding and reporting fan speed in RPM. Two bits are provided for each fan. These settings do not have to be the same for Fan 1 and Fan 2. The binary values of these bits map to pulses per revolution as follows:

- $\bullet$  00b = 1 pulse per revolution,
- $\bullet$  01b = 2 pulses per revolution,
- 10b = 3 pulses per revolution, and
- $\bullet$  11b = 4 pulses per revolution.

This command has one data byte formatted as follows:

### **Table 12. FAN\_CONFIG\_1\_2 Data Byte Format**

![](_page_57_Picture_169.jpeg)

![](_page_58_Picture_152.jpeg)

Each fan can have its command format set individually. Not all fans must have the same command format.

The device manufacturer's product literature shall give the default values.

# **14.11. FAN\_CONFIG\_3\_4**

The FAN\_CONFIG 3 4 is used to configure up to two fans associated with one PMBus device.

The settings of this command are independent of whether or not there are fan in positions 1 and 2.

The first of the configuration tells the PMBus device whether or not a fan associated with position 3 (or 4) is installed. Any combination of fan installation is permitted (no fans, a fan in position 3 and no fan in position 4, no fan in position 3 and a fan in position 4, fans in both positions).

The second part of the configuration tells the device whether the fan speed commands are in RPM or PWM duty cycle (in percent). Section 14.11 describes the command for setting fan speed. These settings do not have to be the same for Fan 3 and Fan 4.

The third part of the configuration data tells the PMBus device the number of tachometer pulses per revolution each fan provides. This information is needed to commanding and reporting fan speed in RPM. Two bits are provided for each fan. These settings do not have to be the same for Fan 3 and Fan 4. The binary values of these bits map to pulses per revolution as follows:

- $\bullet$  00b = 1 pulse per revolution,
- $\bullet$  01b = 2 pulses per revolution,
- 10b = 3 pulses per revolution, and
- $11b = 4$  pulses per revolution.

This command has one data byte formatted as follows:

### **Table 13. FAN\_CONFIG\_3\_4 Data Byte Format**

![](_page_58_Picture_153.jpeg)

![](_page_59_Picture_140.jpeg)

# **14.12. FAN\_COMMAND\_n**

The FAN\_COMMAND\_1, FAN\_COMMAND\_2, FAN\_COMMAND\_3 and FAN\_COMMAND\_4 commands are used to adjust the operation of up to four fans contained in the PMBus device or in the host system. For fans contained in the PMBus device, the host system may override the commanded values if needed to maintain proper system temperatures.

This command has two data bytes formatted in the Linear Data format (Section 7.1) or in the DIRECT format (Section 7.2). The PMBus device product literature shall clearly state which format the device uses. The command may be in RPM or duty cycle, as set by the FAN\_COMMAND\_CONFIG command (Section 14.10).

The default value is specified in the device manufacturer product literature.

# **15. Fault Related Commands**

# **15.1. CLEAR\_FAULTS**

The CLEAR\_FAULTS command is used to clear any fault bits that have been set. This command clears all bits in all status registers simultaneously. At the same time, the device negates (clears, releases) its SMBALERT# signal output if the device is asserting the SMBALERT# signal.

The CLEAR\_FAULTS does not cause a unit that has latched off for a fault condition to restart. Units that have shut down for a fault condition are restarted as described in Section 10.7.

If the fault is still present when the bit is cleared, the fault bit shall immediately be set again and the host notified by the usual means.

This command is write only. There is no data byte for this command.

# **15.2. VOUT\_OV\_FAULT\_LIMIT**

The VOUT\_OV\_FAULT\_LIMIT command sets the value of the output voltage measured at the sense or output pins that causes an output overvoltage fault.

The data bytes are two bytes formatted according to the setting of the VOUT\_MODE command (Section 8).

# **15.3. VOUT\_OV\_FAULT\_RESPONSE**

The VOUT\_OV\_FAULT\_RESPONSE command instructs the device on what action to take in response to an output overvoltage fault. The data byte is in the format given in Section 10.5.1.

The device also:

- Sets the VOUT OV bit in the STATUS BYTE,
- Sets the VOUT bit in the STATUS WORD,
- Sets the VOUT Overvoltage Fault bit in the STATUS VOUT register, and
- Notifies the host as described in Section 10.2.2.

The delay time unit is specified by the device manufacturer in the device's product literature.

The default value is specified by the device manufacturer in the product literature.

# **15.4. VOUT\_OV\_WARN\_LIMIT**

The VOUT\_OV\_WARN\_LIMIT command sets the value of the output voltage at the sense or output pins that causes an output voltage high warning. This value is typically less than the output overvoltage threshold.

The data bytes are two bytes formatted according the setting of the VOUT\_MODE command (Section 8).

In response to the VOUT\_OV\_WARN\_LIMIT being exceeded, the device:

- Sets the OTHER bit in the STATUS BYTE,
- Sets the VOUT bit in the STATUS\_WORD,
- Sets the VOUT Overvoltage Warning bit in the STATUS\_VOUT register, and
- Notifies the host as described in Section 10.2.1.

The default value is specified by the device manufacturer in the product literature.

# **15.5. VOUT\_UV\_WARN\_LIMIT**

The VOUT UV WARN LIMIT command sets the value of the output voltage at the sense or output pins that causes an output voltage low warning. This value is typically greater than the output undervoltage fault threshold.

This warning is masked until the unit reaches the programmed output voltage. This warning is also masked when the unit is disabled.

The data bytes are two bytes formatted according to the setting of the VOUT\_MODE command (Section 8).

In response to the VOUT UV WARN LIMIT being exceeded, the device:

- Sets the OTHER bit in the STATUS BYTE,
- Sets the VOUT bit in the STATUS WORD,
- Sets the VOUT Undervoltage Warning bit in the STATUS VOUT register, and
- Notifies the host as described in Section 10.2.1.

# **15.6. VOUT\_UV\_FAULT\_LIMIT**

The VOUT\_UV\_FAULT\_LIMIT command sets the value of the output voltage at the sense or output pins that causes an output undervoltage fault.

This fault is masked until the unit reaches the programmed output voltage. This fault is also masked when the unit is disabled.

The data bytes are two bytes formatted according the setting of the VOUT\_MODE command (Section 8).

The default value is 00h 00h.

# **15.7. VOUT\_UV\_FAULT\_RESPONSE**

The VOUT\_UV\_FAULT\_RESPONSE command instructs the device on what action to take in response to an output undervoltage fault. The data byte is in the format given in Section 10.5.1.

The device also:

- Sets the OTHER bit in the STATUS BYTE,
- Sets the VOUT bit in the STATUS WORD,
- Sets the VOUT Undervoltage Fault bit in the STATUS VOUT register, and
- Notifies the host as described in Section 10.2.2.

The delay time unit is specified by the device manufacturer in the device's product literature.

The default value is specified by the device manufacturer in the product literature.

# **15.8. IOUT\_OC\_FAULT\_LIMIT**

The IOUT\_OC\_FAULT\_LIMIT command sets the value of the output current, in amperes, that causes the overcurrent detector to indicate an overcurrent fault condition.

The two data bytes are formatted in the Linear Data format (Section 7.1) or in the DIRECT format (Section 7.2). The PMBus device product literature shall clearly state which format the device uses.

The default value is specified by the device manufacturer in the product literature.

# **15.9. IOUT\_OC\_FAULT\_RESPONSE**

The IOUT\_OC\_FAULT\_RESPONSE command instructs the device on what action to take in response to an output overcurrent fault. The data byte is in the format given in Section 10.5.1.

The device also:

- Sets the IOUT OC bit in the STATUS BYTE,
- Sets the IOUT bit in the STATUS WORD,
- Sets the IOUT Overcurrent Fault bit in the STATUS\_IOUT register, and
- Notifies the host as described in Section 10.2.2.

The delay time unit is specified by the device manufacturer in the device's product literature.

# **15.10. IOUT\_OC\_LV\_FAULT\_LIMIT**

In the case where the response to an overcurrent condition is to operate in a constant current mode unless the output voltage is pulled below the specified value, the IOUT\_OC\_LV\_FAULT\_LIMIT specifies that voltage threshold.

The data bytes are two bytes formatted according the setting of the VOUT\_MODE command (Section 8).

The default value is 00h 00h.

# **15.11. IOUT\_OC\_LV\_FAULT\_RESPONSE**

The IOUT\_OC\_LV\_FAULT\_RESPONSE command instructs the device on what action to take in response to an output overcurrent fault when the output voltage has been pulled below the specified threshold. The data byte is in the format given in Section 10.5.1.

The device also:

- Sets the IOUT OC bit in the STATUS BYTE,
- Sets the IOUT bit in the STATUS WORD,
- Sets the IOUT Overcurrent And Low Voltage Fault bit in the STATUS IOUT register, and
- Notifies the host as described in Section 10.2.2.

The delay time unit is specified by the device manufacturer in the device's product literature.

The default value is specified by the device manufacturer in the product literature.

# **15.12. IOUT\_OC\_WARN\_LIMIT**

The IOUT OV WARN LIMIT command sets the value of the output current that causes an output overcurrent warning.

The two data bytes are formatted in the Linear Data format (Section 7.1) or in the DIRECT format (Section 7.2). The PMBus device product literature shall clearly state which format the device uses.

In response to the IOUT\_OC\_WARN\_LIMIT being exceeded, the device:

- Sets the OTHER bit in the STATUS BYTE
- Sets the IOUT bit in the STATUS\_WORD,
- Sets the IOUT Overcurrent Warning bit in the STATUS IOUT register, and
- Notifies the host as described in Section 10.2.1.

The default value is specified by the device manufacturer in the product literature.

# **15.13. IOUT\_UC\_FAULT\_LIMIT**

For units with a synchronous rectifier in the output, current can flow from the unit to the load or from the load into the output. When current is flowing from the unit to the load the unit is said to be sourcing current and the output current declared to be positive. When current is flowing into the unit from the load, the units is said to be sinking current and the current is declared to be negative.

This command sets the maximum amount output current, in amperes, that is allowed before action is taken. Note that the IOUT UC FAULT LIMIT value is generally negative, corresponding to a negative output current (current flowing from the load into the output of the device).

The two data bytes are formatted in the Linear Data format (Section 7.1) or in the DIRECT format (Section 7.2). The PMBus device product literature shall clearly state which format the device uses.

The default value is 0 A.

# **15.14. IOUT\_UC\_FAULT\_RESPONSE**

The IOUT\_UC\_FAULT\_RESPONSE command instructs the device on what action to take in response to an output undercurrent fault. The data byte is in the format given in Section 10.5.1.

For this fault condition, the Inhibit Operation option refers only to stopping the synchronous rectification (allowing the output current to freewheel through the freewheel device) and not to turning off the output (stopping the transfer of energy to the output).

The device also:

- Sets the OTHER bit in the STATUS\_BYTE,
- Sets the IOUT bit in the STATUS\_WORD,
- Sets the IOUT Undercurrent Fault bit in the STATUS\_IOUT register, and
- Notifies the host as described in Section 10.2.2.

The delay time unit is specified by the device manufacturer in the device's product literature.

The default value is specified by the device manufacturer in the product literature.

### **15.15. DELETED**

Superseded by section 15.33.

### **15.16. DELETED**

Superseded by section 15.34.

### **15.17. OT\_FAULT\_LIMIT**

The OT\_FAULT\_LIMIT command set the temperature, in degrees Celsius, of the unit at which it should indicate an Overtemperature Fault.

The two data bytes are formatted in the Linear Data format (Section 7.1) or in the DIRECT format (Section 7.2). The PMBus device product literature shall clearly state which format the device uses.

The default value is specified by the device manufacturer in the product literature.

# **15.18. OT\_FAULT\_RESPONSE**

The OT\_FAULT\_RESPONSE command instructs the device on what action to take in response to an overtemperature fault. The data byte is in the format given in Section 10.5.1.

The device also:

- Sets the TEMPERATURE bit in the STATUS BYTE,
- Sets the Overtemperature Fault bit in the STATUS\_TEMPERATURE register, and
- Notifies the host as described in Section 10.2.2.

The delay time unit is specified by the device manufacturer in the device's product literature.

The default value is specified by the device manufacturer in the product literature.

### **15.19. OT\_WARN\_LIMIT**

The OT\_WARN\_LIMIT command set the temperature, in degrees Celsius, of the unit at which it should indicate an Overtemperature Warning alarm.

The two data bytes are formatted in the Linear Data format (Section 7.1) or in the DIRECT format (Section 7.2). The PMBus device product literature shall clearly state which format the device uses.

In response to the OT\_WARN\_LIMIT being exceeded, the device:

- Sets the TEMPERATURE bit in the STATUS BYTE,
- Sets the Overtemperature Warning bit in the STATUS TEMPERATURE register, and
- Notifies the host as described in Section 10.2.1.

The default value is specified by the device manufacturer in the product literature.

### **15.20. UT\_WARN\_LIMIT**

The UT\_WARN\_LIMIT command set the temperature, in degrees Celsius, of the unit at which it should indicate an Undertemperature Warning alarm.

The two data bytes are formatted in the Linear Data format (Section 7.1) or in the DIRECT format (Section 7.2). The PMBus device product literature shall clearly state which format the device uses.

In response to the UT\_WARN\_LIMIT being exceeded, the device:

- Sets the TEMPERATURE bit in the STATUS BYTE,
- Sets the Undertemperature Warning bit in the STATUS TEMPERATURE register, and
- Notifies the host as described in Section 10.2.1.

The default value is specified by the device manufacturer in the product literature.

### **15.21. UT\_FAULT\_LIMIT**

The UT\_FAULT\_LIMIT command sets the temperature, in degrees Celsius, of the unit at which it should indicate an Undertemperature Fault.

The two data bytes are formatted in the Linear Data format (Section 7.1) or in the DIRECT format (Section 7.2). The PMBus device product literature shall clearly state which format the device uses.

# **15.22. UT\_FAULT\_RESPONSE**

The UT\_FAULT\_RESPONSE command instructs the device on what action to take in response to an undertemperature fault. The data byte is in the format given in Section 10.5.1.

The device also:

- Sets the TEMPERATURE bit in the STATUS BYTE,
- Sets the Undertemperature Fault bit in the STATUS\_TEMPERATURE register, and
- Notifies the host as described in Section 10.2.2.

The delay time unit is specified by the device manufacturer in the device's product literature.

The default value is specified by the device manufacturer in the product literature.

# **15.23. VIN\_OV\_FAULT\_LIMIT**

The VIN\_OV\_FAULT\_LIMIT command sets the value of the input voltage that causes an input overvoltage fault.

The two data bytes are formatted in the Linear Data format (Section 7.1) or in the DIRECT format (Section 7.2). The PMBus device product literature shall clearly state which format the device uses.

The default value is specified by the device manufacturer in the product literature.

# **15.24. VIN\_OV\_FAULT\_RESPONSE**

The VIN\_OV\_FAULT\_RESPONSE command instructs the device on what action to take in response to an input overvoltage fault. The data byte is in the format given in Section 10.5.1.

The device also:

- Sets the OTHER bit in the STATUS BYTE,
- Set the INPUT bit in the upper byte of the STATUS WORD,
- Sets the VIN Overvoltage Fault bit in the STATUS INPUT register, and
- Notifies the host as described in Section 10.2.2.

The delay time unit is specified by the device manufacturer in the device's product literature.

The default value is specified by the device manufacturer in the product literature.

# **15.25. VIN\_OV\_WARN\_LIMIT**

The VIN\_OV\_WARN\_LIMIT command sets the value of the input voltage that causes an input voltage high warning. This value is typically less than the input overvoltage fault threshold.

The two data bytes are formatted in the Linear Data format (Section 7.1) or in the DIRECT format (Section 7.2). The PMBus device product literature shall clearly state which format the device uses.

In response to the VIN\_OV\_WARN\_LIMIT being exceeded, the device:

• Sets the OTHER bit in the STATUS BYTE,

- Sets the INPUT bit is the upper byte of the STATUS WORD,
- Sets the VIN Overvoltage Warning bit in the STATUS INPUT register, and
- Notifies the host as described in Section 10.2.1.

The default value is specified by the device manufacturer in the product literature.

# **15.26. VIN\_UV\_WARN\_LIMIT**

The VIN UV WARN LIMIT command sets the value of the input voltage that causes an input voltage low warning. This value is typically greater than the input undervoltage fault threshold, VIN\_UV\_FAULT\_LIMIT (Section 15.27).

This alarm is masked until the input exceeds the value set by the VIN ON command (Section 14.5)and the unit has been enabled.

The two data bytes are formatted in the Linear Data format (Section 7.1) or in the DIRECT format (Section 7.2). The PMBus device product literature shall clearly state which format the device uses.

In response to the VIN\_UV\_WARN\_LIMIT being exceeded, the device:

- Sets the OTHER bit in the STATUS BYTE,
- Sets the INPUT bit is the upper byte of the STATUS WORD,
- Sets the VIN Undervoltage Warning bit in the STATUS\_INPUT register, and
- Notifies the host as described in Section 10.2.1.

The default value is specified by the device manufacturer in the product literature.

# **15.27. VIN\_UV\_FAULT\_LIMIT**

The VIN UV FAULT LIMIT command sets the value of the input voltage that causes an input undervoltage fault.

This alarm is masked until the input exceeds the value set by the VIN\_ON command (Section 14.5) and the unit has been enabled.

The two data bytes are formatted in the Linear Data format (Section 7.1) or in the DIRECT format (Section 7.2). The PMBus device product literature shall clearly state which format the device uses.

The default value is specified by the device manufacturer in the product literature.

# **15.28. VIN\_UV\_FAULT\_RESPONSE**

The VIN\_UV\_FAULT\_RESPONSE command instructs the device on what action to take in response to an input undervoltage fault. The data byte is in the format given in Section 10.5.1.

The device also:

- Sets the VIN\_UV bit in the STATUS\_BYTE,
- Sets the INPUT bit is the upper byte of the STATUS WORD,
- Sets the VIN Undervoltage Fault bit in the STATUS INPUT register, and
- Notifies the host as described in Section 10.2.2.

The delay time unit is specified by the device manufacturer in the device's product literature.

# **15.29. IIN\_OC\_FAULT\_LIMIT**

The IIN\_OC\_FAULT\_LIMIT command sets the value of the input current, in amperes, that causes an input overcurrent fault.

The two data bytes are formatted in the Linear Data format (Section 7.1) or in the DIRECT format (Section 7.2). The PMBus device product literature shall clearly state which format the device uses.

The default value is specified by the device manufacturer in the product literature.

### **15.30. IIN\_OC\_FAULT\_RESPONSE**

The IIN\_OC\_FAULT\_RESPONSE command instructs the device on what action to take in response to an input overcurrent fault. The data byte is in the format given in Section 10.5.1.

The device also:

- Sets the OTHER bit in the STATUS\_BYTE,
- Sets the INPUT bit is the upper byte of the STATUS\_WORD,
- Sets the IIN Overvoltage Fault bit in the STATUS INPUT register, and
- Notifies the host as described in Section 10.2.2.

The delay time unit is specified by the device manufacturer in the device's product literature.

The default value is specified by the device manufacturer in the product literature.

### **15.31. IIN\_OC\_WARN\_LIMIT**

The IIN OC WARN LIMIT command sets the value of the input current, in amperes, that causes a warning that the input current is high.

The two data bytes are formatted in the Linear Data format (Section 7.1) or in the DIRECT format (Section 7.2). The PMBus device product literature shall clearly state which format the device uses.

In response to the IIN OC WARN LIMIT being exceeded, the device:

- Sets the OTHER bit in the STATUS BYTE,
- Sets the INPUT bit is the upper byte of the STATUS WORD,
- Sets the IIN Overcurrent Warning bit in the STATUS INPUT register, and
- Notifies the host as described in Section 10.2.1.

The default value is specified by the device manufacturer in the product literature.

### **15.32. POWER\_GOOD Signal Limits**

For PMBus devices that offer a POWER\_GOOD signal, these commands are used for setting the output voltage at which a power good signal should be asserted and negated.

Power Good signals will be device and manufacturer specific. Many factors other than output voltage may be used to determine whether or not the POWER\_GOOD is to be asserted. PMBus device users are instructed to consult the device manufacturer's product literature for the specifics of the device they are using.

#### **15.32.1. POWER\_GOOD\_ON**

The POWER GOOD ON command sets the output voltage at which an optional POWER\_GOOD signal should be asserted.

The data bytes are two bytes formatted according the setting of the VOUT\_MODE command (Section 8).

The default value is specified by the device manufacturer in the product literature.

#### **15.32.2. POWER\_GOOD\_OFF**

The POWER GOOD OFF command sets the output voltage at which an optional POWER\_GOOD signal should be negated.

The data bytes are two bytes formatted according the setting of the VOUT\_MODE command (Section 8).

The default value is specified by the device manufacturer in the product literature.

### **15.33. POUT\_OP\_FAULT\_LIMIT**

The POUT OP FAULT LIMIT command sets the value of the output power, in watts, that causes an output overpower fault.

The two data bytes are formatted in the Linear Data format (Section 7.1) or in the DIRECT format (Section 7.2). The PMBus device product literature shall clearly state which format the device uses.

The default value is specified by the device manufacturer in the product literature.

# **15.34. POUT\_OP\_FAULT\_RESPONSE**

The POUT OP FAULT RESPONSE command instructs the device on what action to take in response to an output overpower fault. The data byte is in the format given in Section 10.5.1.

The device also:

- Sets the IOUT OC bit in the STATUS BYTE,
- Sets the IOUT/POUT bit is the upper byte of the STATUS WORD,
- Sets the POUT OP Fault bit in the STATUS IOUT register, and
- Notifies the host as described in Section 10.2.2.

The delay time unit is specified by the device manufacturer in the device's product literature.

The default value is specified by the device manufacturer in the product literature.

# **15.35. POUT\_OP\_WARN\_LIMIT**

The POUT OP WARN LIMIT command sets the value of the output power, in watts, that causes a warning that the output power is high.

The two data bytes are formatted in the Linear Data format (Section 7.1) or in the DIRECT format (Section 7.2). The PMBus device product literature shall clearly state which format the device uses.

In response to the POUT OP WARN LIMIT being exceeded, the device:

• Sets the IOUT OC bit in the STATUS BYTE,

- Sets the IOUT/POUT bit is the upper byte of the STATUS WORD,
- Sets the POUT OP Warning bit in the STATUS OUTPUT register, and
- Notifies the host as described in Section 10.2.1.

The default value is specified by the device manufacturer in the product literature.

# **15.36. PIN\_OP\_WARN\_LIMIT**

The PIN\_OP\_WARN\_LIMIT command sets the value of the input power, in watts, that causes a warning that the input power is high.

The two data bytes are formatted in the Linear Data format (Section 7.1) or in the DIRECT format (Section 7.2). The PMBus device product literature shall clearly state which format the device uses.

In response to the PIN\_OP\_WARN\_LIMIT being exceeded, the device:

- Sets the INPUT bit is the upper byte of the STATUS\_WORD,
- Sets the PIN OP Warning bit in the STATUS INPUT register, and
- Notifies the host as described in Section 10.2.1.

The default value is specified by the device manufacturer in the product literature.

# **15.37. Other Fault And Warning Responses**

There several status bits listed in Section 17 that do not have commands to define thresholds and fault responses. The exact implementation and programmability of these is left to the device manufacturers.

These bits must behave same as the fault and warning bits defined in this specification. For example, when a bit is set, the device must notify the host as described in Section 10.2.1. Also, once a bit is set, it must remain set until cleared by the host, as described in Section 10.2.3.

# **16. Output Voltage Sequencing Commands**

# **16.1. TON\_DELAY**

The TON\_DELAY sets the time, in ms, from when a start condition is received (as programmed by the ON\_OFF\_CONFIG command) until the output voltage starts to rise.

The two data bytes are formatted in the Linear Data format (Section 7.1) or in the DIRECT format (Section 7.2). The PMBus device product literature shall clearly state which format the device uses.

The default value is 0 ms.

# **16.2. TON\_RISE**

The TON RISE sets the time, in ms, from when the output starts to rise until the voltage has entered the regulation band.

A value of 0 ms instructs the unit to bring its output voltage to the programmed regulation value as quickly as possible.

The two data bytes are formatted in the Linear Data format (Section 7.1) or in the DIRECT format (Section 7.2). The PMBus device product literature shall clearly state which format the device uses.

The default value is 0 ms.

# **16.3. TON\_MAX\_FAULT\_LIMIT**

The TON\_MAX\_FAULT\_LIMIT command sets an upper limit, in ms, on how long the unit can attempt to power up the output without reaching the output undervoltage fault limit (Section15.6).

A value of 0 ms means that there is no limit and that the unit can attempt to bring up the output voltage indefinitely.

The two data bytes are formatted in the Linear Data format (Section 7.1) or in the DIRECT format (Section 7.2). The PMBus device product literature shall clearly state which format the device uses.

The default value of the data bytes is 0 ms.

# **16.4. TON\_MAX\_FAULT\_RESPONSE**

The TON\_MAX\_FAULT\_RESPONSE command instructs the device on what action to take in response to an TON MAX fault. The data byte is in the format given in Section 10.5.1.

The device also:

- Sets the OTHER bit in the STATUS\_BYTE,
- Sets the VOUT bit in the STATUS\_WORD,
- Sets the TON\_MAX\_FAULT... bit in the STATUS\_VOUT register, and
- Notifies the host as described in Section 10.2.2.

The delay time unit is specified by the device manufacturer in the device's product literature.

The default value is specified by the device manufacturer in the product literature.

# **16.5. TOFF\_DELAY**

The TOFF, DELAY sets the time, in ms, from a stop condition is received (as programmed by the ON\_OFF\_CONFIG command) until the unit stops transferring energy to the output.

The two data bytes are formatted in the Linear Data format (Section 7.1) or in the DIRECT format (Section 7.2). The PMBus device product literature shall clearly state which format the device uses.

The default value is 0 ms.

### **16.6. TOFF\_FALL**

The TOFF FALL sets the time, in ms, from the end of the turn-off delay time (Section 16.5) until the voltage is commanded to zero. Note that this command can only be used with a device whose output can sink enough current to cause the output voltage to decrease at a controlled rate.

A value of 0 ms means that the device should ramp the output voltage down as fast as it can without exceeding the IOUT UC FAULT LIMIT current (Section 15.13).

The two data bytes are formatted in the Linear Data format (Section 7.1) or in the DIRECT format (Section 7.2). The PMBus device product literature shall clearly state which format the device uses.

The default value is 0 ms.

# **16.7. TOFF\_MAX\_WARN\_LIMIT**

The TON\_MAX\_WARN\_LIMIT command sets an upper limit on how long the unit can attempt to power down the output without reaching 12.5% of the output voltage programmed at the time the unit is turned off (Section 16.6).

A value of 7Fh FFh means that there is no limit and that the unit waits indefinitely for the output voltage to decay.

The two data bytes are formatted in the Linear Data format (Section 7.1) or in the DIRECT format (Section 7.2). The PMBus device product literature shall clearly state which format the device uses.

In response to the TOFF\_MAX\_WARN\_LIMIT being exceeded, the device:

- Sets the OTHER bit in the STATUS BYTE,
- Sets the VOUT bit is the upper byte of the STATUS WORD,
- Sets the TOFF\_MAX Warning bit in the STATUS\_VOUT register, and

Notifies the host as described in Section 10.2.1.The default value of the data bytes is 7Fh FFh.

# **17. Unit Status Commands**

This section describes commands to retrieve status information from PMBus units. Status information is binary.

A value of 1 indicates a fault or warning event has occurred and a value of 0 indicates that a fault or warning event has not occurred.

All of the commands are read only.

Bits for unsupported features shall be reported as zero.

Figure TBD shows a summary of the status command registers and the mapping from the STATUS\_BYTE and STTUS \_WORD registers to the other status registers.

# **17.1. STATUS\_BYTE**

The STATUS BYTE command returns one byte of information with a summary of the most critical faults.

The STATUS BYTE message content is described in Table 14.
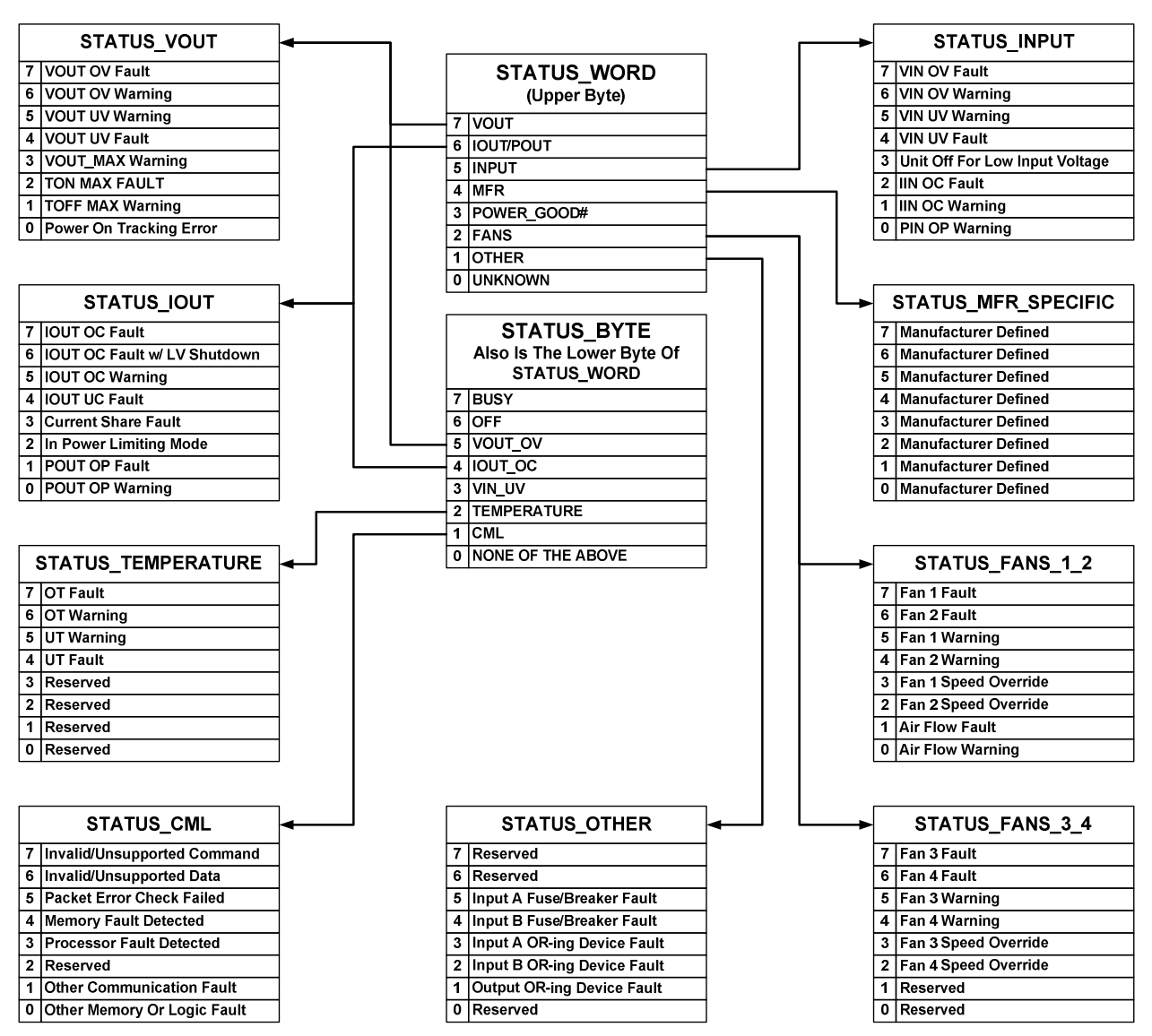

**Figure 19. Summary of the status registers** 

### **Table 14. STATUS\_BYTE Message Contents**

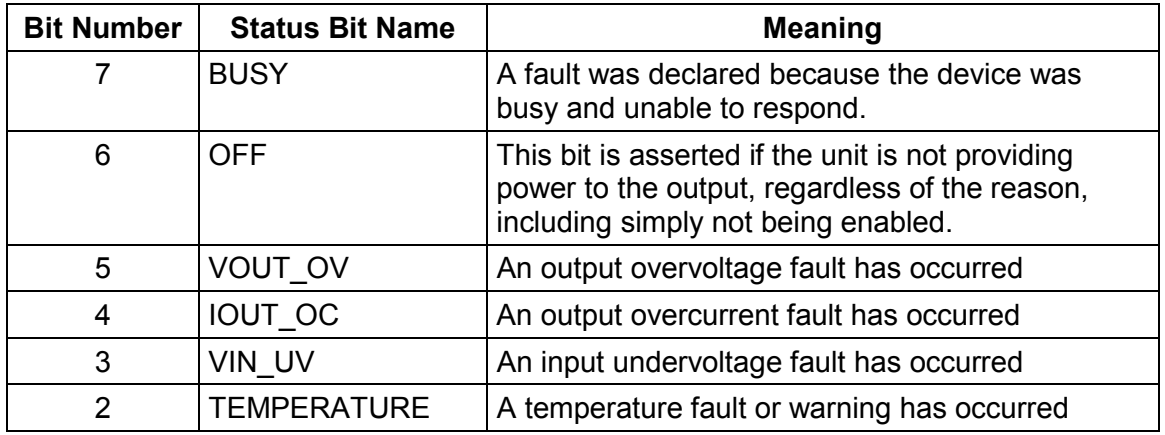

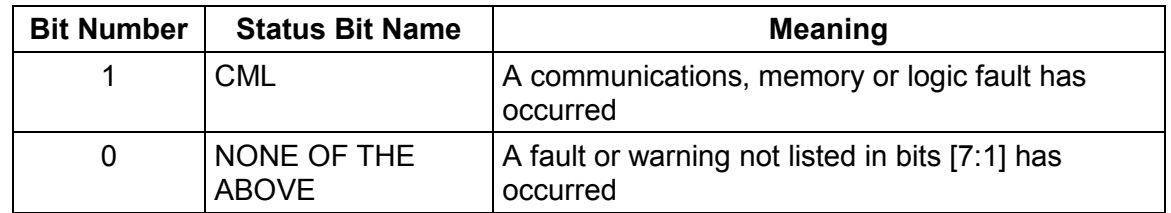

### **17.2. STATUS\_WORD**

The STATUS\_WORD command returns two bytes of information with a summary of the unit's fault condition. Based on the information in these bytes, the host can get more information by reading the appropriate status registers.

The low byte of the STATUS\_WORD is the same register as the STATUS\_BYTE command.

The STATUS WORD message content is described in Table 15.

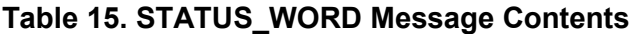

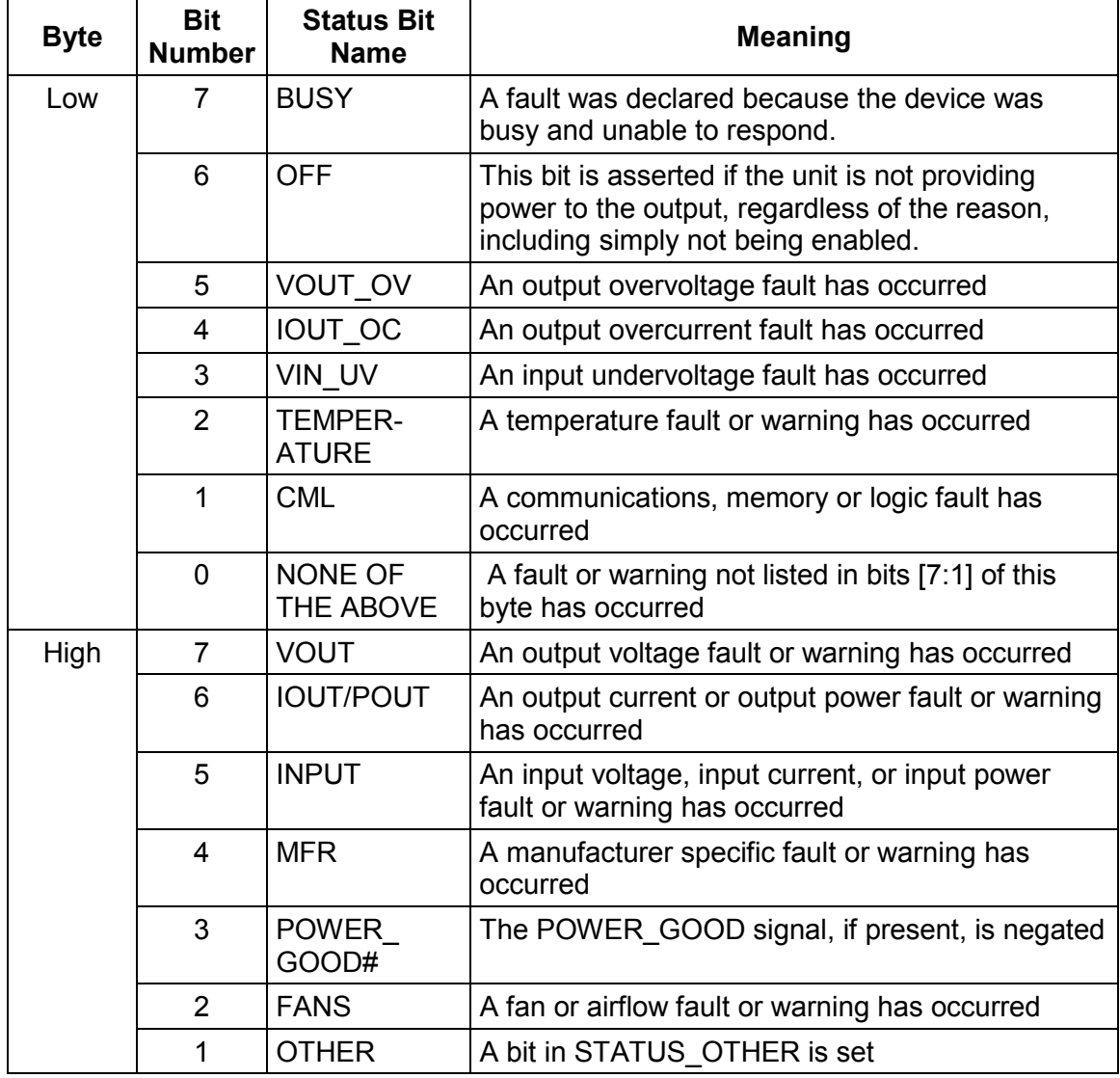

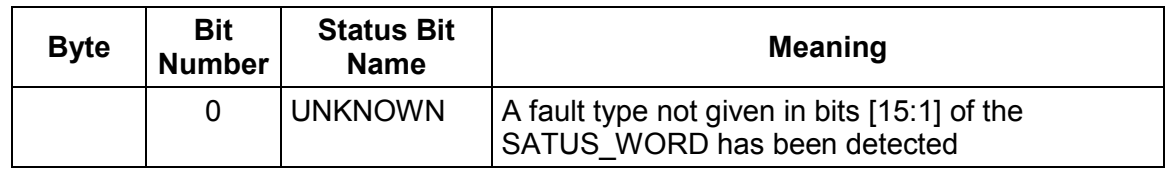

### **17.3. STATUS\_VOUT**

The STATUS\_VOUT command returns one data byte with contents as follows:

# **Table 16. STATUS\_VOUT Data Byte**

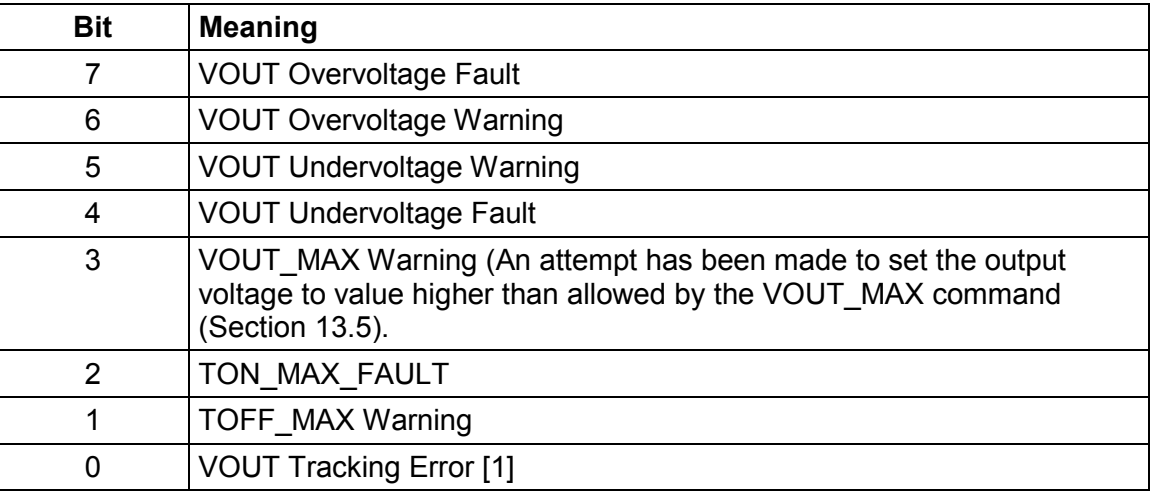

[1] The conditions that cause the VOUT Tracking Error bit to be set is defined by each device manufacturer. This status bit is intended to allow the device to notify the host that there was error in output voltage tracking during the most recent power or power down event.

### **17.4. STATUS\_IOUT**

The STATUS IOUT command returns one data byte with contents as follows:

### **Table 17. STATUS\_IOUT Data Byte**

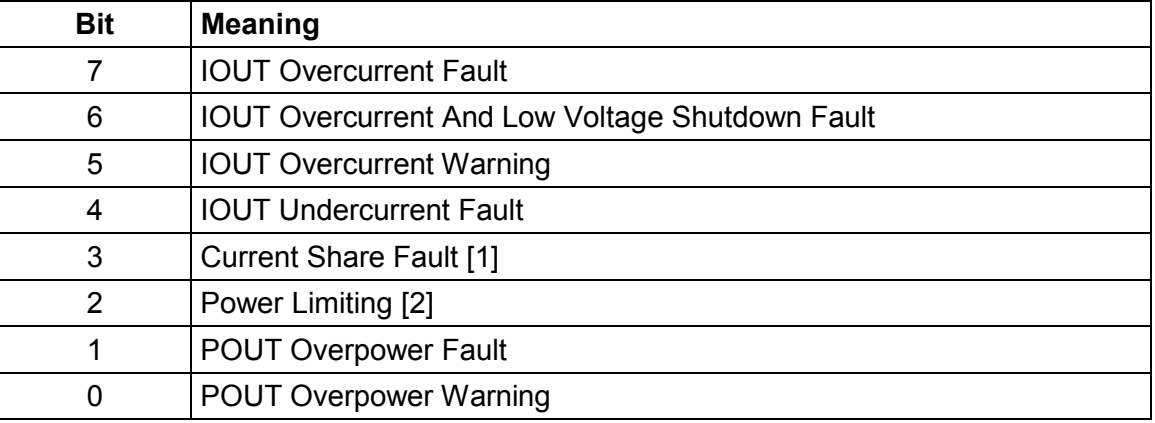

[1] The conditions that cause the Current Share Fault bit to be set are defined by each device manufacturer.

[2] This bit is to be asserted when the unit is operating with the output in constant power mode at the power set by the POUT MAX command (Section 14.2).

### **17.5. STATUS\_INPUT**

The STATUS INPUT command returns one data byte with contents as follows:

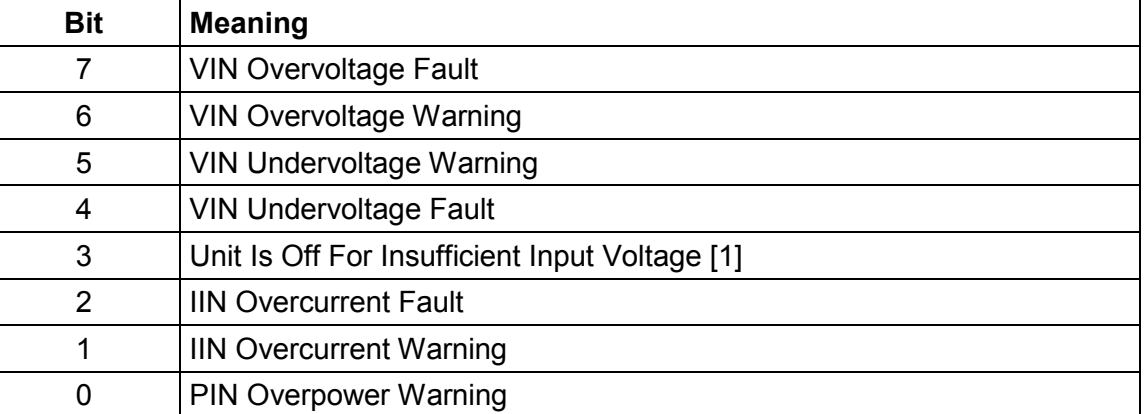

### **Table 18. STATUS\_INPUT Data Byte**

[1] Either the input voltage has never exceeded the input turn-on threshold (Section14.5)or if the unit did start, the input voltage decreased below the turn-off threshold (Section14.6).

### **17.6. STATUS\_TEMPERATURE**

The STATUS\_TEMPERATURE command returns one data byte with contents as follows:

#### **Table 19. TEMPERATURE\_FAULT\_STATUS Data Byte**

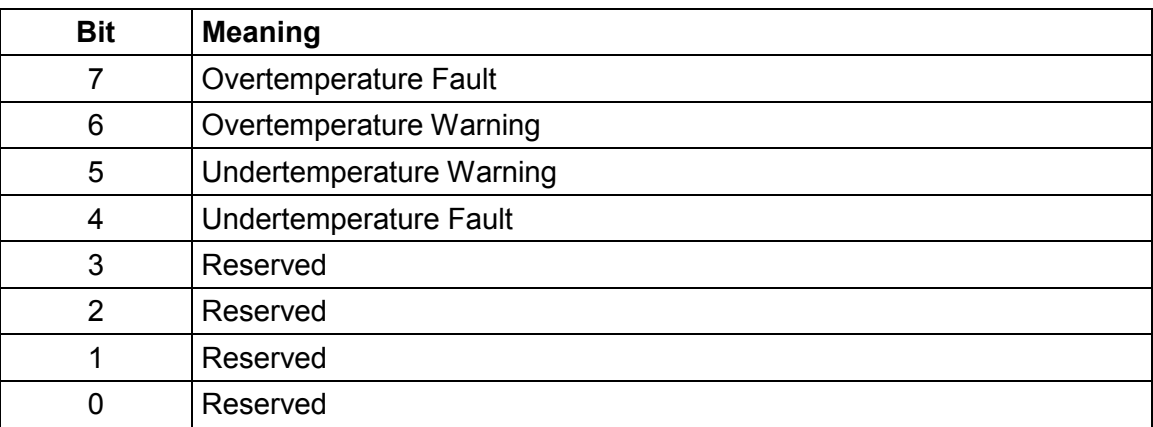

# **17.7. STATUS\_CML (Communications, Logic, And Memory)**

The STATUS\_CML command returns one data byte with contents as follows:

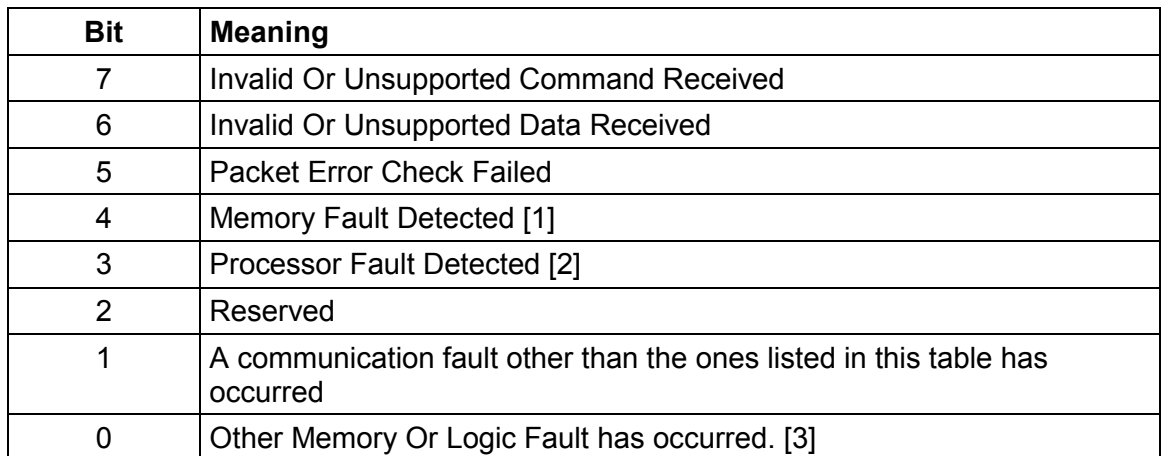

### **Table 20. CML\_FAULT\_STATUS Data Byte**

[1] The conditions that cause the Memory Fault Detected bit to be set, and the response this condition, are defined by each device manufacturer. One example of an error that would cause this bit to be set is a CRC of the memory that does not match the initial CRC value.

[2] The conditions that cause the Processor Fault Detected bit to be set, and the response this condition, are defined by each device manufacturer.

[3] The conditions that cause the Other Memory Or Logic Fault Detected bit to be set, and the response this condition, are defined by each device manufacturer.

### **17.8. STATUS\_OTHER**

The STATUS\_OTHER command returns one data byte with contents as follows:

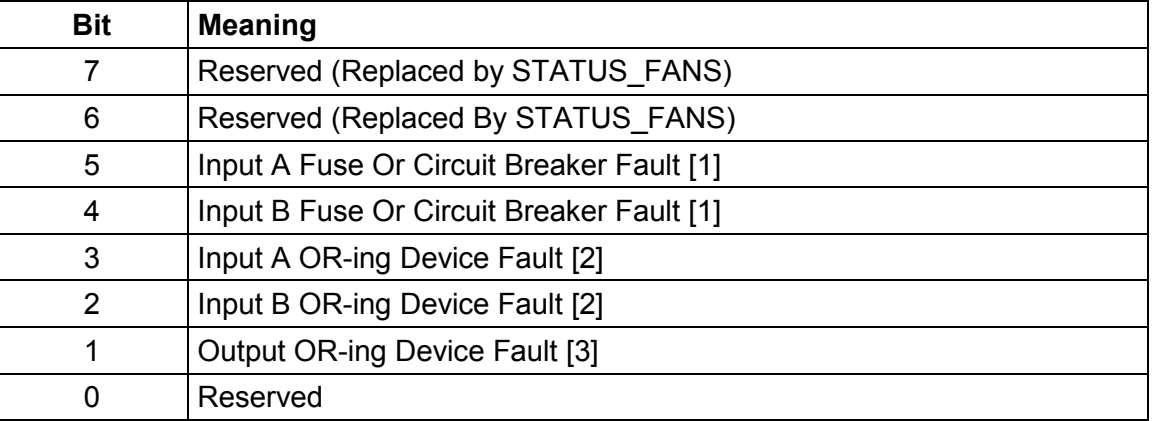

### **Table 21. STATUS\_OTHER Data Byte**

[1] The conditions that cause either of the Input Fuse Or Circuit Breaker Fault bits to be set, and the response this condition, are defined by each device manufacturer.

[2] The conditions that cause either of the Input OR-ing Device Fault bits to be set, and the response this condition, are defined by each device manufacturer.

[3] The conditions that cause the Output OR-ing Device Fault bit to be set, and the response this condition, are defined by each device manufacturer.

### **17.9. STATUS\_MFR\_SPECIFIC**

The STATUS\_MFR\_SPECIFIC command returns one data byte with contents as follows:

### **Table 22. STATUS\_MFR\_SPECIFIC Data Byte**

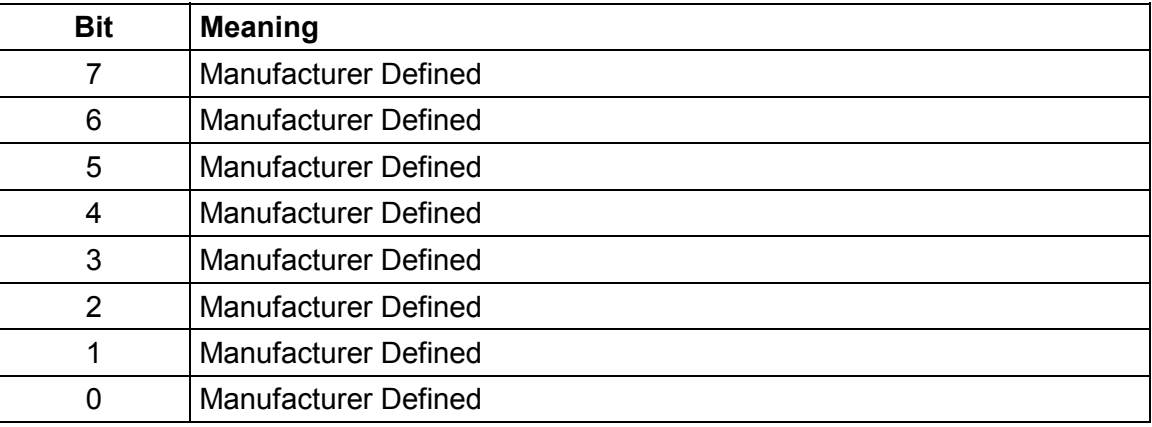

### **17.10. STATUS\_FANS\_1\_2**

The STATUS FANS 1 2 command reports on the status of any fans installed in position 1 or position 2.

This command returns one data byte with contents as follows:

#### **Table 23. STATUS\_FANS\_1\_2 Data Byte**

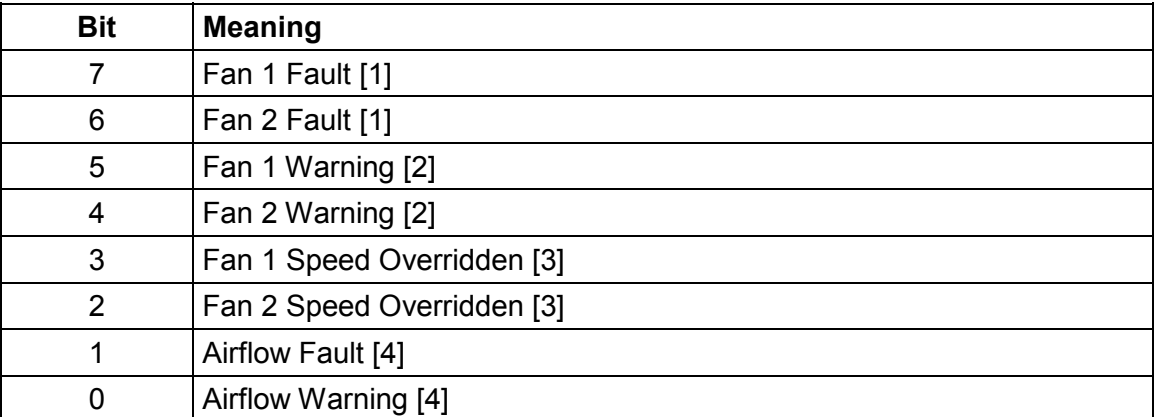

[1] The conditions that cause either of the Fan Fault bits to be set, and the response this condition, are defined by each device manufacturer. Typically, these bits are set if the fan has failed completely or is simply not able to provide the minimum RPM needed to cool the device or system in which it is embedded. Whether or not these conditions are programmable by the user, and the means to provide such programming, are left to the device manufacturers.

[2] The conditions that cause either of the Fan Warning bits to be set, and the response this condition, are defined by each device manufacturer. Typically these bits are set if the excitation to the fan to maintain a given RPM has increased over time enough to indicate that the fan should be replaced. Whether or not these conditions are programmable by the user, and the means to provide such programming, are left to the device manufacturers.

[3] These bits are set when an agent or controller sets the fan speed to a higher value that that commanded by the PMBus device. This typically occurs when the PMBus unit is embedded into a larger system and the fans that cool the PMBus unit also cool the system being powered.

[4] The conditions that cause the Airflow Fault or Airflow Warning bits to be set, and the response this condition, are defined by each device manufacturer. Whether or not these conditions are programmable by the user, and the means to provide such programming, are left to the device manufacturers.

### **17.11. STATUS\_FANS\_3\_4**

The STATUS\_FANS\_3\_4 command reports on the status of any fans installed in position 3 or position 4.

This command returns one data byte with contents as follows:

| <b>Bit</b> | <b>Meaning</b>             |
|------------|----------------------------|
|            | Fan 3 Fault [1]            |
| 6          | Fan 4 Fault [1]            |
| 5          | Fan 3 Warning [2]          |
| 4          | Fan 4 Warning [2]          |
| 3          | Fan 3 Speed Overridden [3] |
| 2          | Fan 4 Speed Overridden [3] |
|            | Reserved                   |
|            | Reserved                   |

**Table 24. STATUS\_FANS\_3\_4 Data Byte** 

[1] The conditions that cause either of the Fan Fault bits to be set, and the response this condition, are defined by each device manufacturer. Typically, these bits are set if the fan has failed completely or is simply not able to provide the minimum RPM needed to cool the device or system in which it is embedded. Whether or not these conditions are programmable by the user, and the means to provide such programming, are left to the device manufacturers.

[2] The conditions that cause either of the Fan Warning bits to be set, and the response this condition, are defined by each device manufacturer. Typically these bits are set if the excitation to the fan to maintain a given RPM has increased over time enough to indicate that the fan should be replaced. Whether or not these conditions are programmable by the user, and the means to provide such programming, are left to the device manufacturers.

[3] These bits are set when an agent or controller sets the fan speed to a higher value that that commanded by the PMBus device. This typically occurs when the PMBus unit is embedded into a larger system and the fans that cool the PMBus unit also cool the system being powered.

# **18. Reading Parametric Information**

The READ commands allow the host to read various parameters of the PMBus device. These commands are read only.

### **18.1. READ\_VIN**

The READ VIN command returns the input voltage in volts.

The two data bytes are formatted in the Linear Data format (Section 7.1) or in the DIRECT format (Section 7.2). The PMBus device product literature shall clearly state which format the device uses.

### **18.2. READ\_IIN**

The READ IIN command returns the input current in amperes.

The two data bytes are formatted in the Linear Data format (Section 7.1) or in the DIRECT format (Section 7.2). The PMBus device product literature shall clearly state which format the device uses.

### **18.3. READ\_VCAP**

The READ\_VCAP command returns voltage on the energy storage (hold-up or ridethrough) capacitor in volts.

The two data bytes are formatted in the Linear Data format (Section 7.1) or in the DIRECT format (Section 7.2). The PMBus device product literature shall clearly state which format the device uses.

#### **18.4. READ\_VOUT**

The READ\_VOUT command returns the actual, measured (not commanded) output voltage in the same format as set by the VOUT\_MODE command. See Section 9.1 for how the VOUT SCALE command (Section 18.4) applies to the value returned byt his command.

If the VOUT MODE is set for Linear or Direct format, the returned value is in volts. If the VOUT\_MODE is set to VID format, then the returned value is the VID code corresponding to the voltage closest to the measured voltage.

#### **18.5. READ\_IOUT**

The READ\_IOUT command returns the measured output current in amperes. See Sections 9.3 and 9.4 for information on how the IOUT\_CAL\_GAIN (Section 14.8) and IOUT\_CAL\_OFFSET (Section 14.9) apply to this command.

The two data bytes are formatted in the Linear Data format (Section 7.1) or in the DIRECT format (Section 7.2). The PMBus device product literature shall clearly state which format the device uses.

### **18.6. READ\_TEMPERATURE\_n**

Up to three temperature readings can be returned for each device. The device's product literature shall describe the temperature being measured. For example, an ac-dc power supply might return the temperature of a critical heatsink and the temperature of the inlet cooling air.

The three commands for reading temperature are:

- READ TEMPERATURE 1,
- READ TEMPERATURE 2, and
- READ TEMPERATURE 3.

Each returns the temperature in degree Celsius. The two data bytes are formatted in the Linear Data format (Section 7.1) or in the DIRECT format (Section 7.2). The PMBus device product literature shall clearly state which format the device uses.

### **18.7. READ\_FAN\_SPEED\_n**

Up to four fan speed readings can be returned for each device. The four commands for reading fan speed are:

- READ FAN SPEED 1,
- READ FAN SPEED 2,
- READ FAN SPEED 3, and
- READ FAN SPEED 4

The value returned is in RPM.

The two data bytes are formatted in the Linear Data format (Section 7.1) or in the DIRECT format (Section 7.2). The PMBus device product literature shall clearly state which format the device uses.

#### **18.8. Deleted**

### **18.9. READ\_DUTY\_CYCLE**

The READ\_DUTY\_CYCLE command returns the duty of the PMBus device's main power converter in percent.

The two data bytes are formatted in the Linear Data format (Section 7.1) or in the DIRECT format (Section 7.2). The PMBus device product literature shall clearly state which format the device uses.

#### **18.10. READ\_FREQUENCY**

The READ FREQUENCY command returns the switching frequency of the PMBus device's main power converter in kilohertz. This command returns the actual switching frequency and not the commanded switching frequency.

The two data bytes are formatted in the Linear Data format (Section 7.1) or in the DIRECT format (Section 7.2). The PMBus device product literature shall clearly state which format the device uses.

#### **18.11. READ\_POUT**

The READ POUT command returns the output power, in watts, of the PMBus device.

The two data bytes are formatted in the Linear Data format (Section 7.1) or in the DIRECT format (Section 7.2). The PMBus device product literature shall clearly state which format the device uses.

#### **18.12. READ\_PIN**

The READ PIN command returns the input power, in watts, of the PMBus device.

The two data bytes are formatted in the Linear Data format (Section 7.1) or in the DIRECT format (Section 7.2). The PMBus device product literature shall clearly state which format the device uses.

### **19. Reserved**

This section number is reserved for future use.

### **20. Reserved**

This section number is reserved for future use.

### **21. Reserved**

This section number is reserved for future use.

# **22. Manufacturer's Information**

### **22.1. PMBUS\_REVISION**

PMBUS REVISION command stores or reads the revision of the PMBus to which the device is compliant.

The command has one data byte. Bits [7:5] indicate the revision of PMBus specification Part I to which the device is compliant. Bits [4:0] indicate the revision of PMBus specification Part II to which the device is compliant. The permissible values are shown in Table 25.

Devices may support this as a read only command.

### **Table 25. PMBus Revision Data Byte Contents**

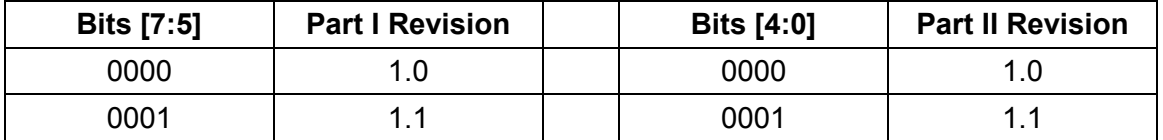

### **22.2. Inventory Information**

The PMBus protocol provides commands for the storage and retrieval of the device manufacturer's inventory information. This is more typically the manufacturer of an assembled power supply or dc-dc converter than an IC manufacturer.

The length of data for type of inventory information varies from manufacturer to manufacturer so the length of the data for each type is not specified. Instead, if a PMBus device supports manufacturer's inventory information, the device's product literature will state the total space available, in bytes, for all inventory information.

SMBus block write and block read commands (SMBus specification, Version 1.1 [A02], Section 7.5.7) are used to write and retrieve inventory information. The block write and read commands require that the first data byte be the number of bytes to follow (Byte Count). The bytes used for the byte count take up space in the available memory. For example, suppose the MFR\_ID is six bytes. The manufacturer sends the number 6 (the Byte Count) plus six bytes of data, for a total of seven bytes. If the available memory was 128 bytes before the MFR\_ID is loaded, then 121 bytes are available after.

Manufacturer's inventory information is always loaded using one byte text (ISO/IEC 8859-1 [A05]) characters.

The preferred practice is for device manufacturer to clearly identify the total amount of memory available for storing inventory information.

### **22.2.1. MFR\_ID**

The MFR\_ID commands loads the unit with text (ISO/IEC 8859-1 [A05]) characters that contain the manufacturer's ID (name, abbreviation or symbol that identifies the unit's manufacturer). This is typically only done once at the time of manufacture.

#### **22.2.2. MFR\_MODEL**

The MFR\_MODEL command loads the unit with text (ISO/IEC 8859-1 [A05]) characters that contain the manufacturer's model number. This is typically done once at the time of manufacture.

### **22.2.3. MFR\_REVISION**

The MFR\_REVISION command loads the unit with text (ISO/IEC 8859-1 [A05]) characters that contain the manufacturer's revision number. This revision number may include both hardware and firmware revision levels. This is typically done once at the time of manufacture.

#### **22.2.4. MFR\_LOCATION**

The MFR\_LOCATION command loads the unit with text (ISO/IEC 8859-1 [A05]) characters that identify the facility that manufactured the unit. This is typically done once at the time of manufacture.

#### **22.2.5. MFR\_DATE**

The MFR\_DATE command loads the unit with text (ISO/IEC 8859-1 [A05]) characters that identify the unit's date of manufacture. This is typically done once at the time of manufacture.

The recommended MFR\_DATE format is YYMMDD where Y, M and D are integer values from 0 to 9, inclusive.

### **22.2.6. MFR\_SERIAL**

The MFR\_SERIAL command loads the unit with text (ISO/IEC 8859-1 [A05]) characters to uniquely identify the unit (serial number). This is typically done at the time of manufacture.

#### **22.3. Manufacturer Ratings**

The following commands provide the ability for manufacturers to provide summary information about the unit's ratings. This information serves as an electronic nameplate for the user's convenience.

PMBus devices are not required to report violations of any of these ratings. For any supported Manufacturer Ratings command, the product literature shall describe if and how the device responds to violations of the ratings.

Unless otherwise specified, each of the Manufacturer's Ratings commands has two data bytes in either the Linear format (Section 7.1) or the DIRECT format (Section 7.2). The PMBus device's product literature shall clearly state which format the device supports.

#### **22.3.1. MFR\_VIN\_MIN**

The MFR\_VIN\_MIN command sets or retrieves the minimum rated value, in volts, of the input voltage.

#### **22.3.2. MFR\_VIN\_MAX**

The MFR\_VIN\_MAX command sets or retrieves the maximum rated value, in volts, of the input voltage.

#### **22.3.3. MFR\_IIN\_MAX**

The MFR IIN MIN command sets or retrieves the maximum rated value, in amperes, of the input current.

#### **22.3.4. MFR\_PIN\_MAX**

The MFR\_PIN\_MIN command sets or retrieves the maximum rated value, in watts, of the input power.

#### **22.3.5. MFR\_VOUT\_MIN**

The MFR\_VOUT\_MIN command sets or retrieves the minimum rated value, in volts, to which the output voltage may be set.

### **22.3.6. MFR\_VOUT\_MAX**

The MFR\_VOUT\_MAX command sets or retrieves the maximum rated value, in volts, to which the output voltage may be set.

#### **22.3.7. MFR\_IOUT\_MAX**

The MFR\_IOUT\_MAX command sets or retrieves the maximum rated value, in amperes, to which the output may be loaded.

#### **22.3.8. MFR\_POUT\_MAX**

The MFR\_POUT\_MAX command sets or retrieves the maximum rated output power, in watts, that the unit is rated to supply.

#### **22.3.9. MFR\_TAMBIENT\_MAX**

The MFR\_TAMBIENT\_MAX command sets or retrieves the maximum rated ambient temperature, in degrees Celsius, in which the unit may be operated.

#### **22.3.10. MFR\_TAMBIENT\_MIN**

The MFR\_TAMBIENT MIN command sets or retrieves the minimum rated ambient temperature, in degrees Celsius, in which the unit may be operated.

#### **22.3.11. MFR\_EFFICIENCY\_LL**

The MFR\_EFFICIENCY\_LL command sets or retrieves information about the efficiency of the device while operating at a low line condition. Not including the PEC byte, if used, and the byte count byte, there are fourteen data bytes as described below.

The efficiency is specified at one input voltage and three data points consisting of output power and the efficiency at that output power. The three power ratings are typically referred as low, medium and high output power and are transmitted in that order. For example, the low, medium and high output power might correspond to 30%, 50% and 90% of the rated output power. The exact values at which the power is specified is left to the PMBus device manufacturer.

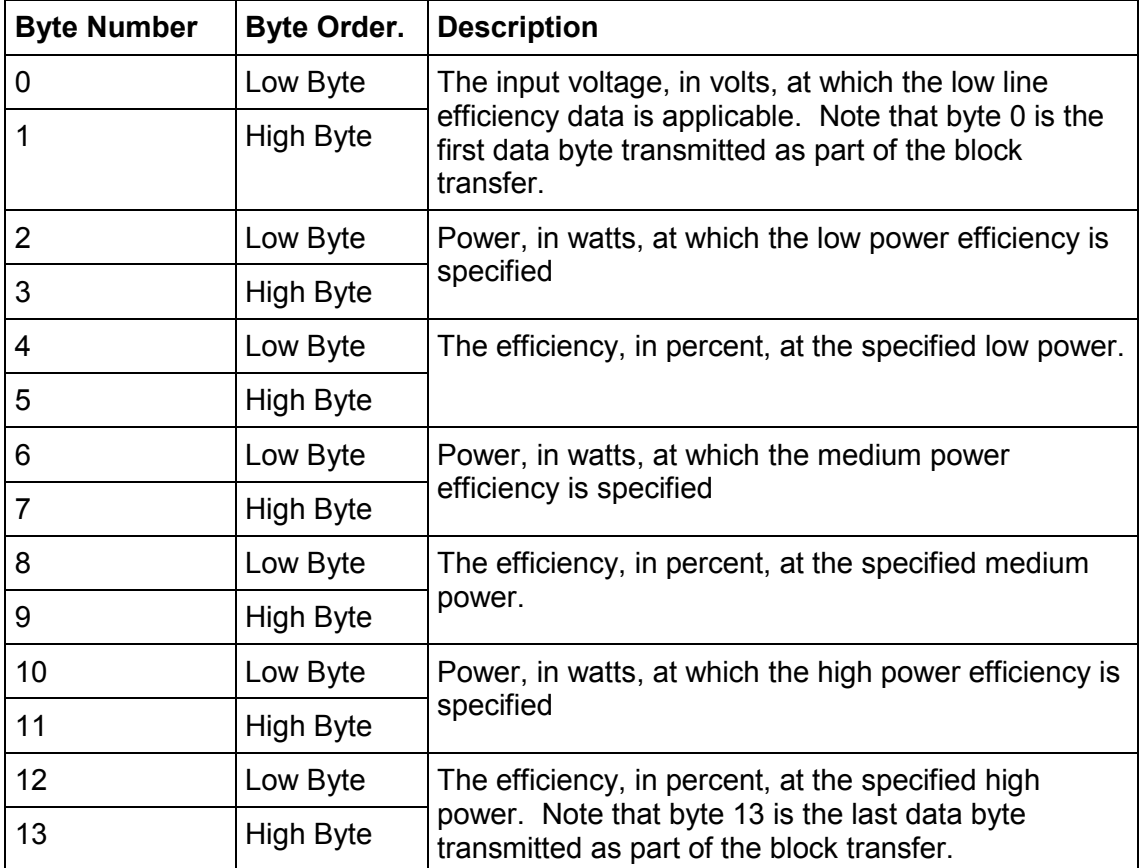

Each value (voltage, power or efficiency) is transmitted as two bytes in Linear format.

### **22.3.12. MFR\_EFFICIENCY\_HL**

The MFR\_EFFICIENCY\_HL command sets or retrieves information about the efficiency of the device while operating at a high line condition. Not including the PEC byte, if used, and the byte count byte, there are fourteen data bytes as described below.

The efficiency is specified at one input voltage and three data points consisting of output power and the efficiency at that output power. The three power ratings are typically referred as low, medium and high output power and are transmitted in that order. For example, the low, medium and high output power might correspond to 30%, 50% and 90% of the rated output power. The exact values of the output power is specified is left to the PMBus device manufacturer.

**Byte Number Byte Order. Description**  0 Low Byte 1 **High Byte** The input voltage, in volts, at which the high line efficiency data is applicable. Note that byte 0 is the first data byte transmitted as part of the block transfer. 2 **Low Byte** Power, in watts, at which the low power efficiency is

Each value (voltage, power or efficiency) is transmitted as two bytes in Linear format.

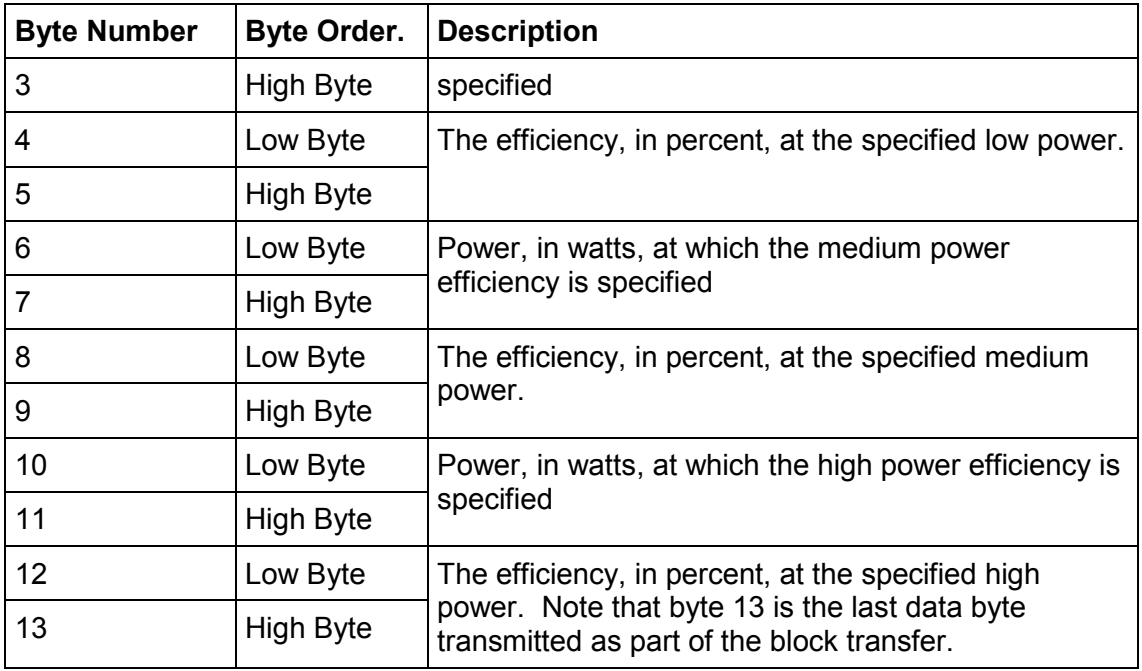

# **23. User Data And Configuration**

The PMBus protocol reserves 16 commands for PMBus device manufacturers to provide memory for their customers to store information. These commands, for example, could be used to store end user specific inventory information or configuration information such as digital control loop coefficients.

The names of the commands are USER\_DATA\_00 through USER\_DATA\_15.

Each of these commands may use the block write and block read to store and retrieve up to 255 bytes of data for each command for a maximum possible User Data storage of 4,080 byes.

The PMBus device's product literature shall describe the manufacturer's implementation of these commands.

# **24. Manufacturer Specific Commands**

The PMBus protocol reserves 46 command codes for manufacturer specific commands. These commands will be unique to a particular device or manufacturer and allow for unique or proprietary extensions to the PMBus protocol.

The names of the commands are MFR\_SPECIFIC\_00 through MFR\_SPECIFIC\_45.

The PMBus device's product literature shall describe the manufacturer's implementation of these commands.

# **25. Command Extensions**

### **25.1. MFR\_SPECIFIC\_COMMAND\_EXT**

The MFR\_SPECIFIC\_COMMAND\_EXT is used to allow PMBus device manufacturers to extend the command set beyond the available 256 command codes.

This command uses the Extended Command: Read/Write Byte or Extended Command: Read/Write Word protocols described in the PMBus specification, Part I [A01].

### **25.2. PMBUS\_COMMAND\_EXT**

The PMBUS\_COMMAND\_EXT is reserved for future use to extend the PMBus command set beyond the available 256 command codes.

This command uses the Extended Command: Read/Write Byte or Extended Command: Read/Write Word protocols described in the PMBus specification, Part I [A01].

# **APPENDIX I. Command Summary**

Any command codes not used in Table 26 are reserved for future use.

#### **Table 26. Command Summary**

Note: The Number Of Data Bytes does not include PEC bytes, if used, nor does it include the byte count byte of block transactions.

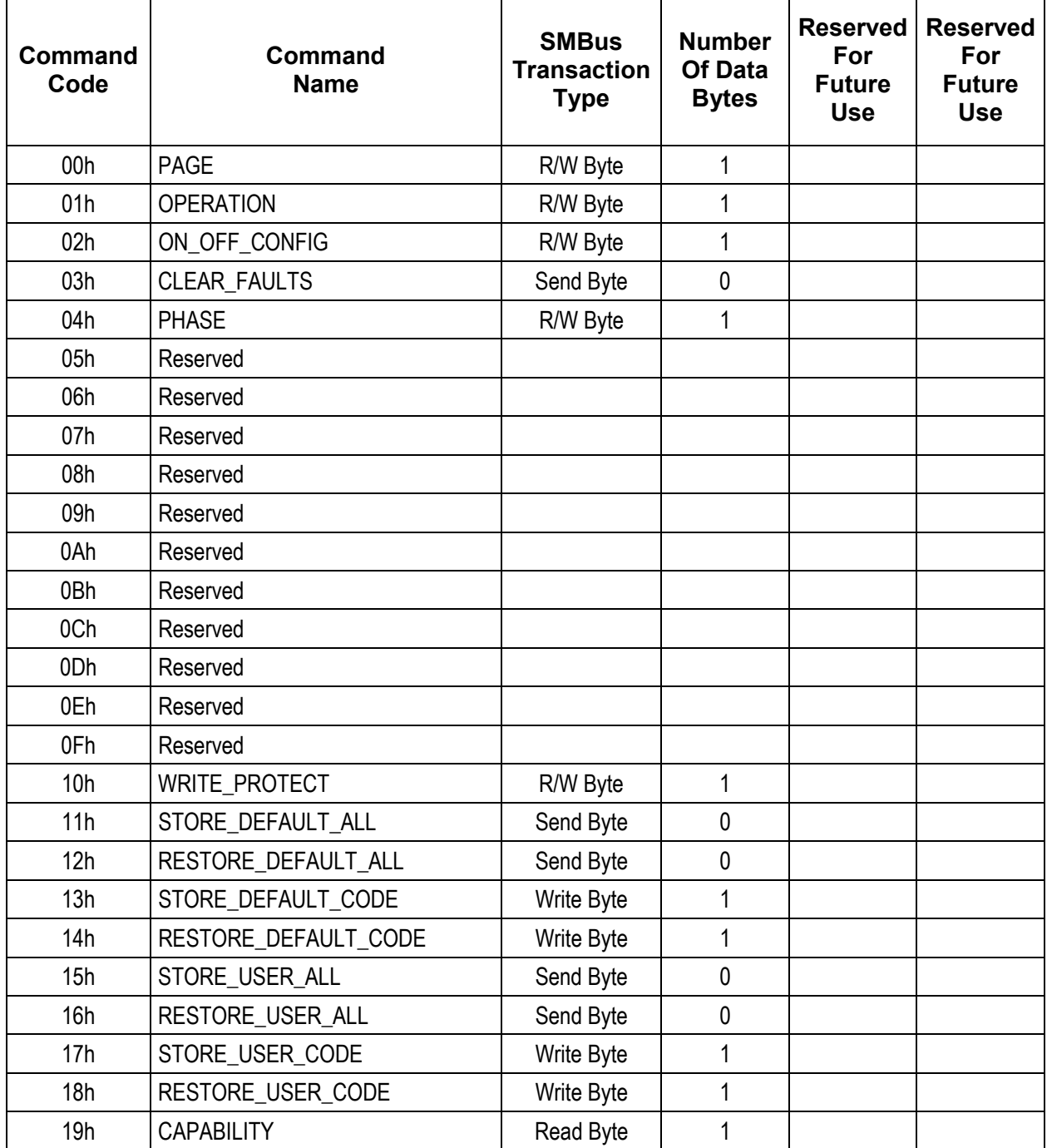

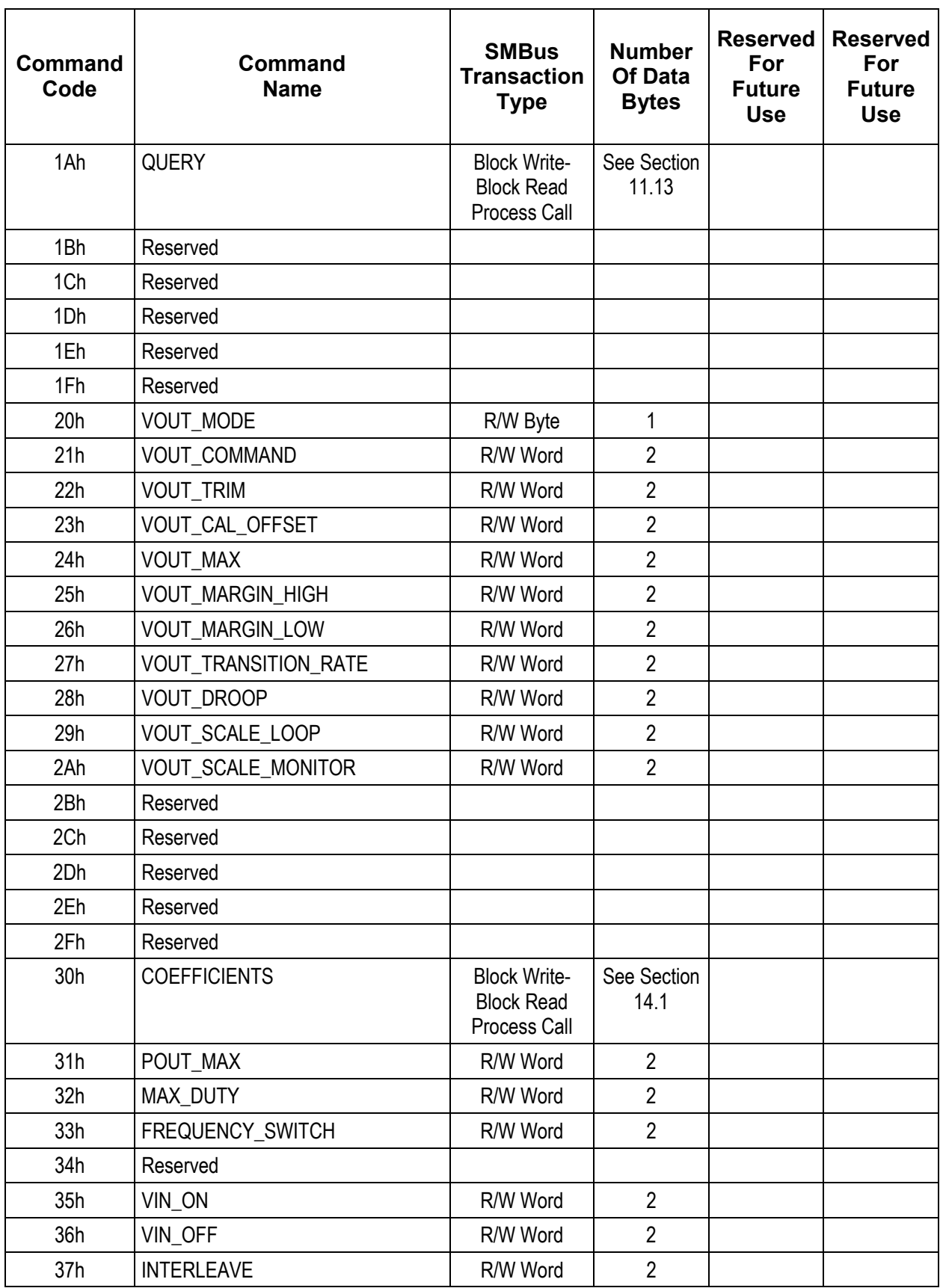

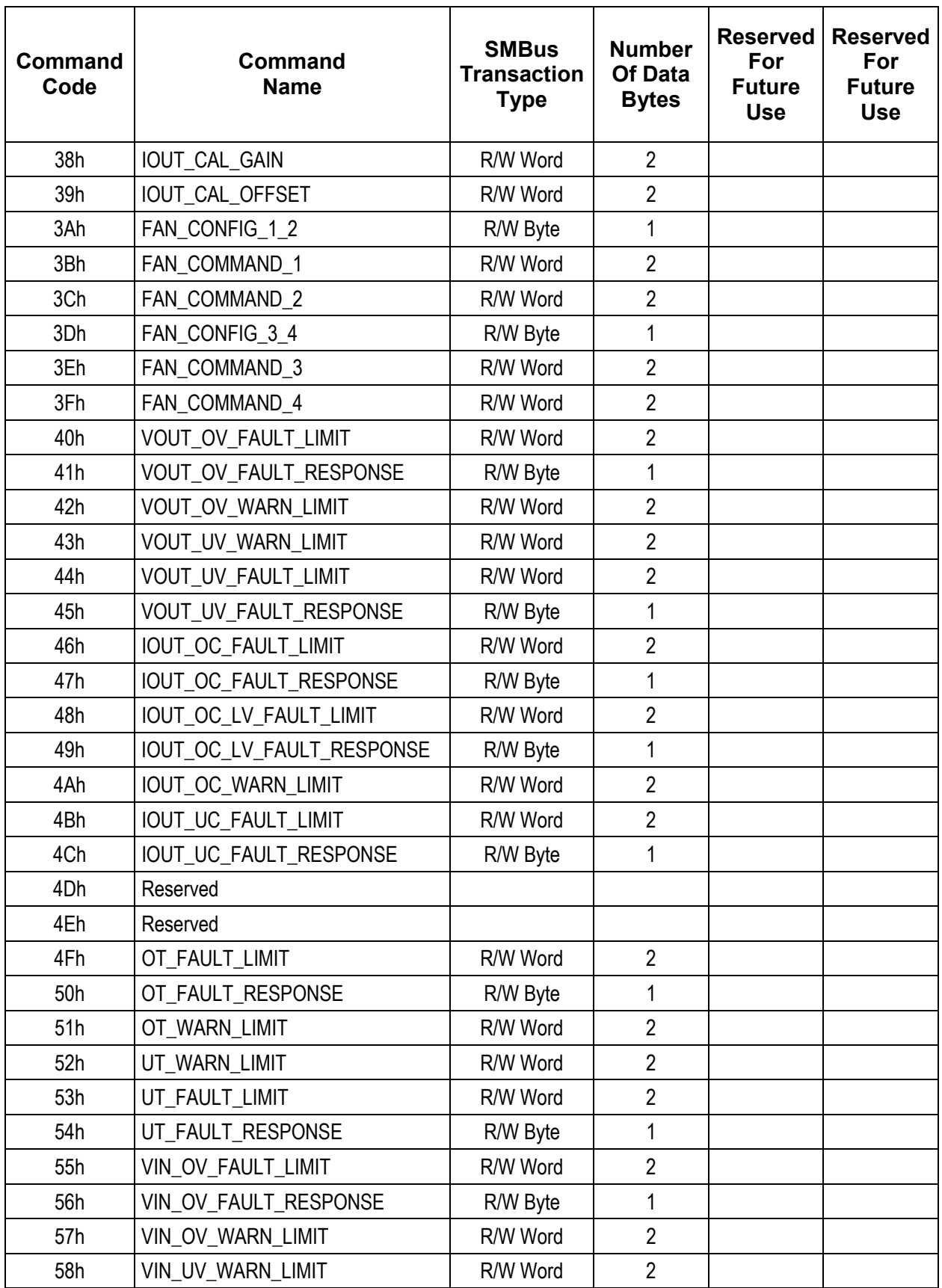

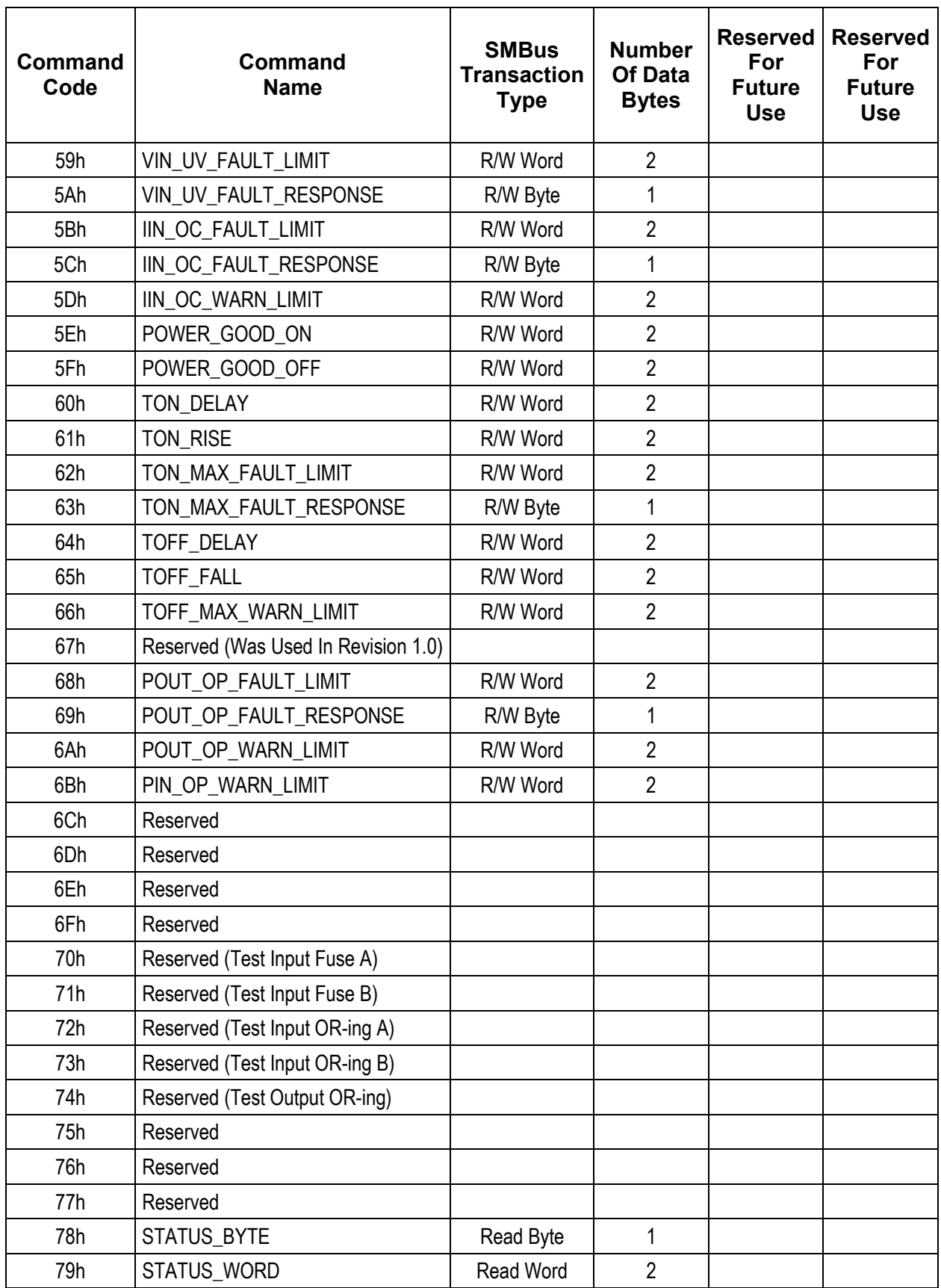

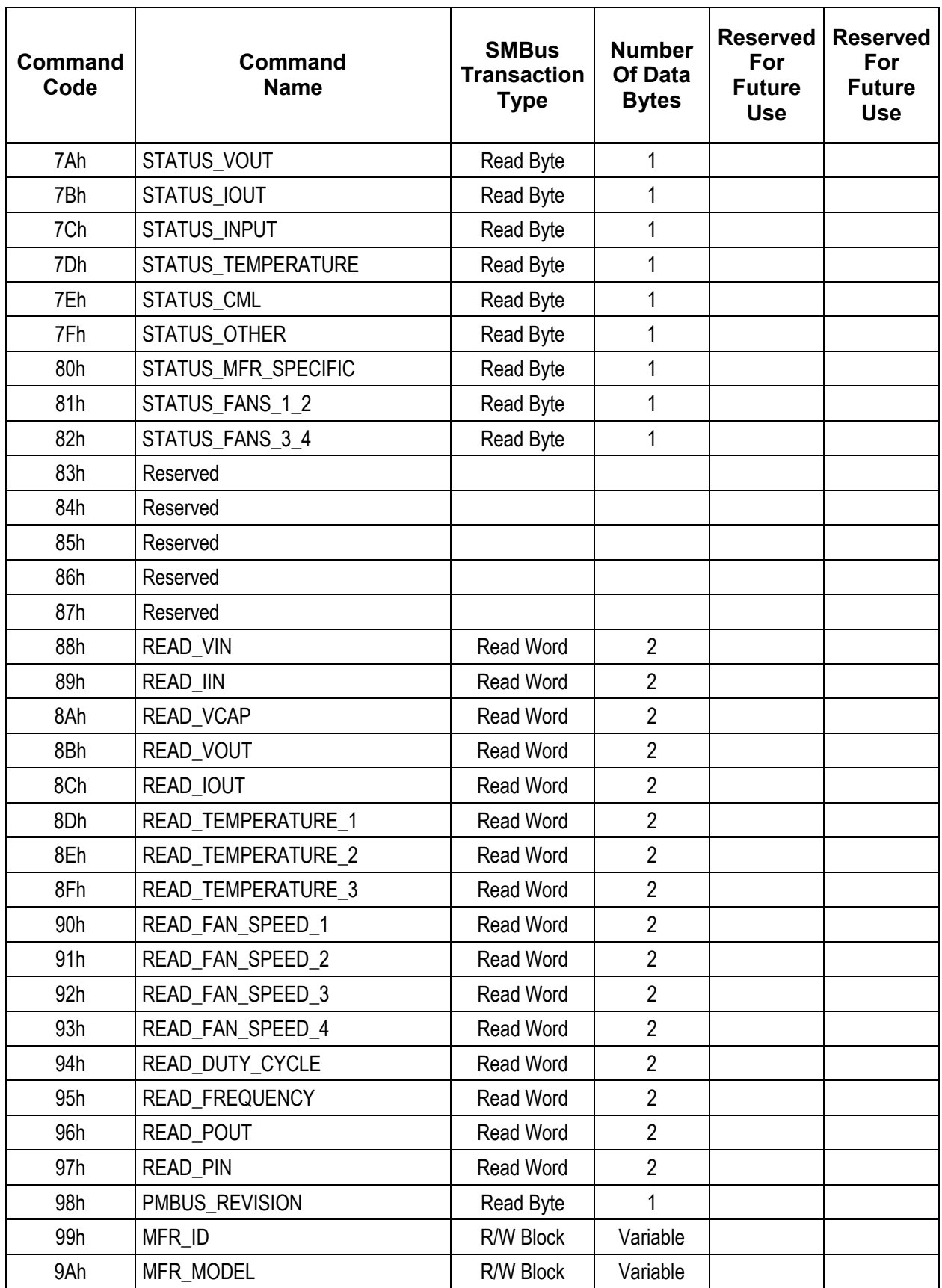

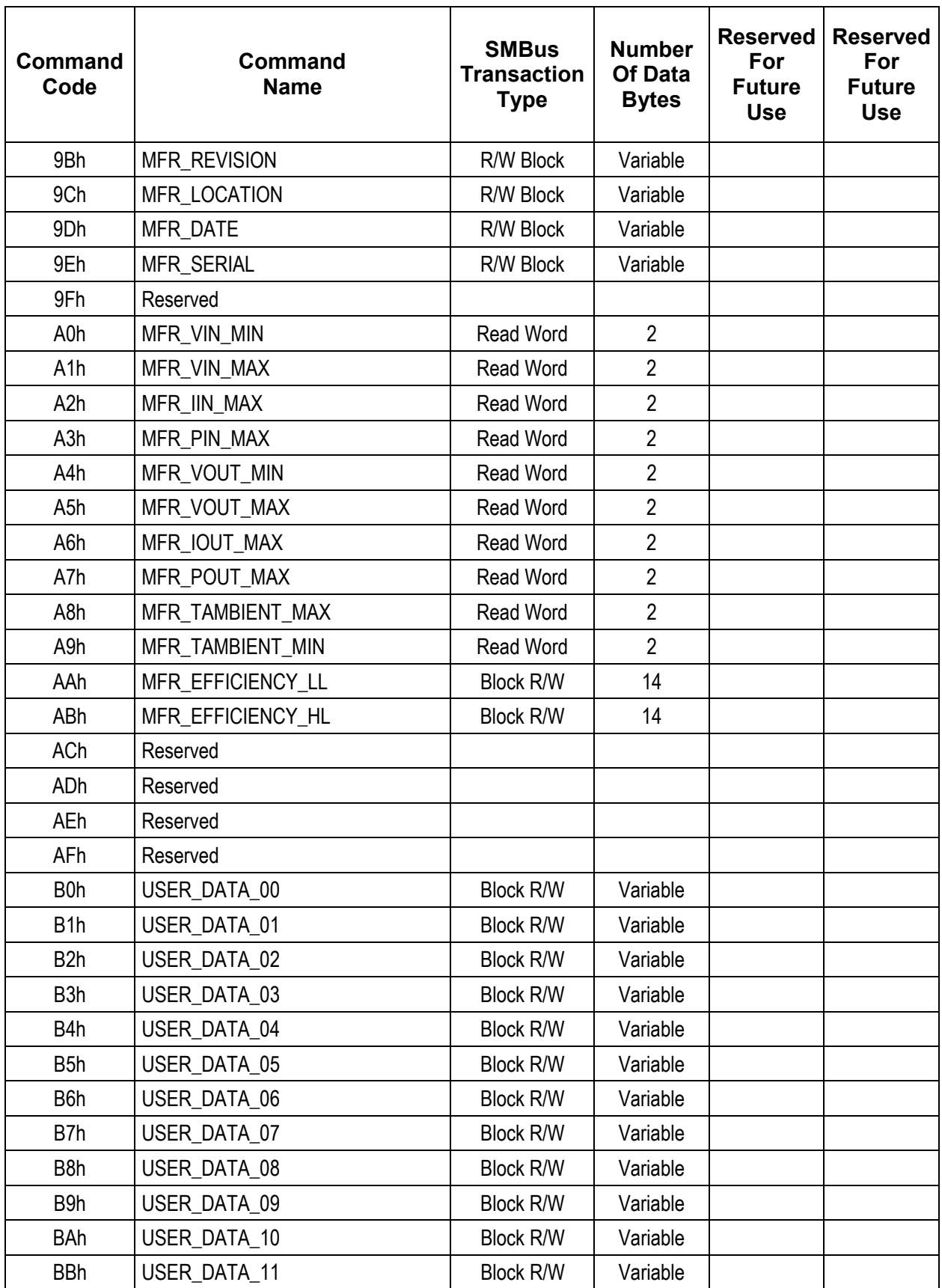

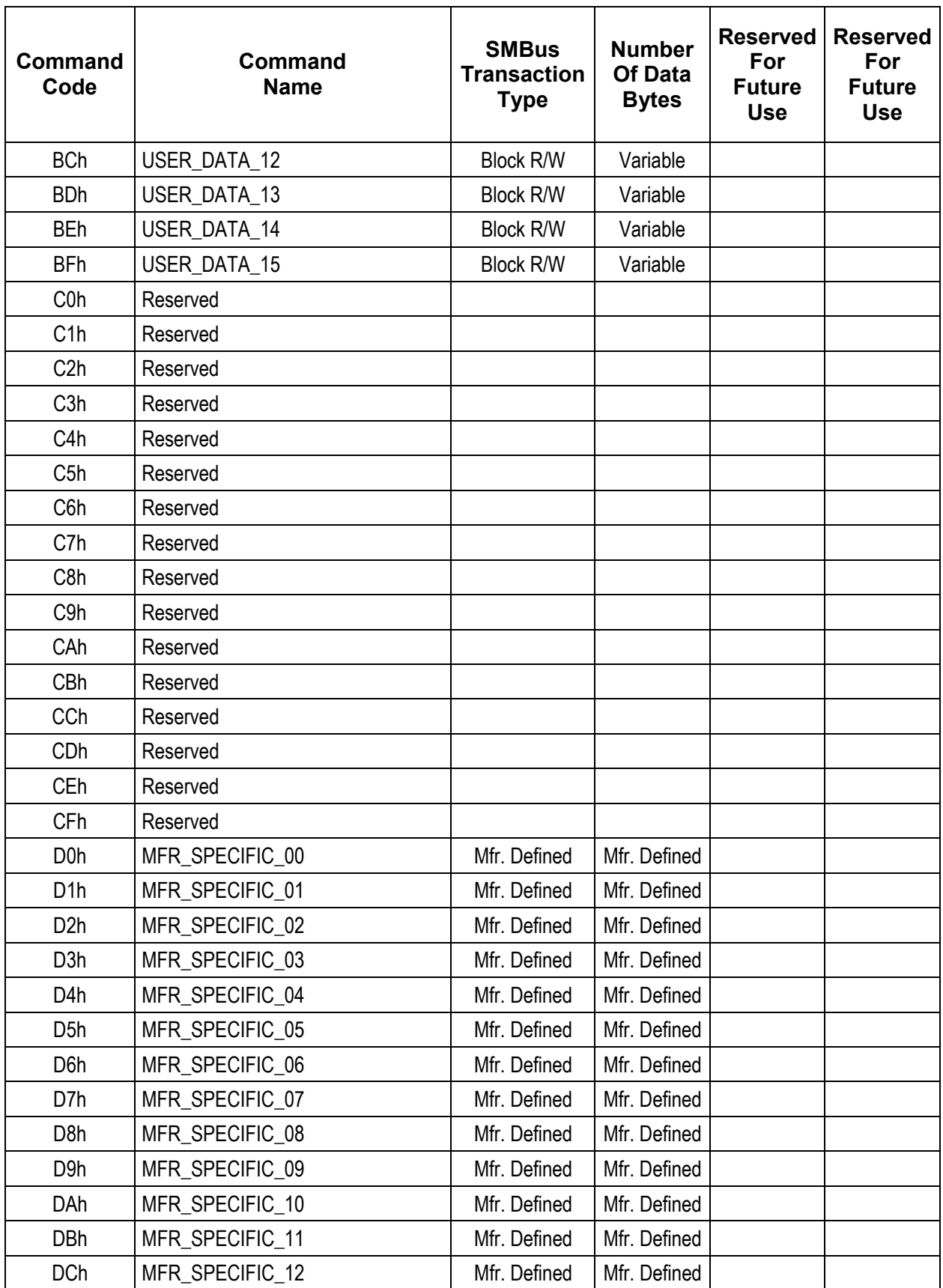

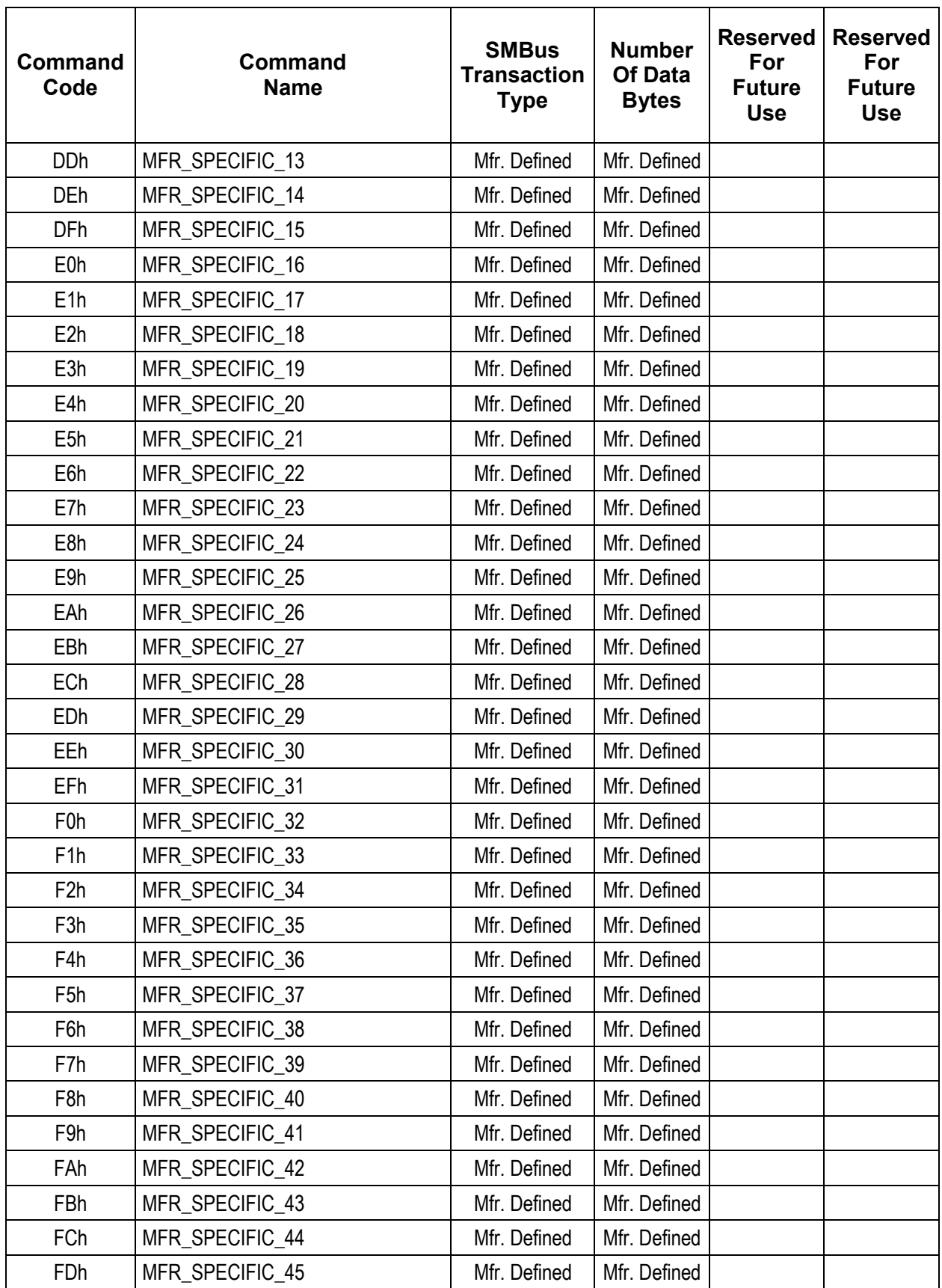

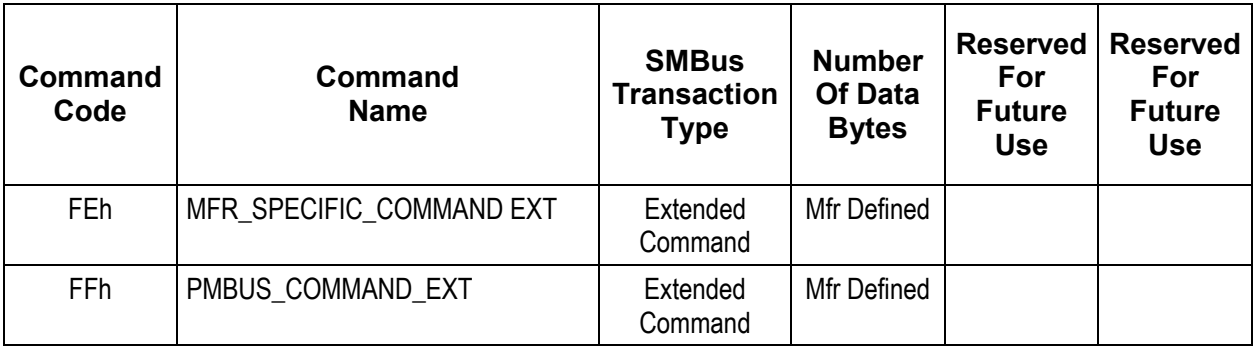

# **APPENDIX II. Summary Of Changes**

DISCLAIMER: The section is provided for reference only and for the convenience of the reader. No suggestion, statement or guarantee is made that the description of the changes listed below is sufficient to design a device compliant with this document.

A summary of the changes made in Part II of the PMBus specification from Revision 1.0 to this revision, 1.1, is given below. This is not an exact list of every change made between the two documents; rather, it is a summary of the changes deemed significant by the editor. For those PMBus Adopters interested in a more detailed accounting of the changes, the PMBus Specification Change And Errata Log is available from the Adopter's section of the PMBus Website.

A significant change is a major re-write, clarification and update in the sections regarding fault detection and reporting. Special emphasis was made to improve the description of how communications faults are detected and reported (for example, too many byes in a packet received by a PMBus device). These changes are mostly in Section 10 with special notice of the addition of Sections 10.8 and 10.9.

Several clarifications on how the Direct Mode data format is defined were made. No change to the implementation but the equations were re-written to consistently show *X* as the "real world" value and *Y* as the binary value transmitted over the PMBus, regardless of whether the source of the value is the host or the PMBus device. Also, the method of retrieving the coefficients was simplified. The lookup table of values was replaced by the use of the command code of the command of interest plus one byte that indicated whether or not the coefficients for encoding to write to the device or the coefficients for decoding a value retrieved from the device are desired. Also, the order of the coefficients *m*, *b*, and *R* as retrieved by the COEFFICIENTS command (Section 14.1) was defined.

In addition, the name for the general purpose, 11 bit floating-point-notation-like data format was changed from LITERAL to LINEAR. Note that LINEAR now refers to both the 11 bit general purpose data and the 16 bit output voltage specific data.

Section 5.4, which describes writing to and reading form PMBus devices, was completely rewritten and updated.

Several commands related to calibration were renamed:

- VOUT CAL => VOUT CAL OFFSET
- IOUT CAL => IOUT CAL OFFSET
- IOUT\_SCALE => IOUT\_CAL\_GAIN

This sets up a standard way of defining calibration commands in anticipation of addition calibration related commands, such as for calibrating the READ\_TEMPERATURE commands.

Sections 9.3 and 9.4 were added to describe how to use the current calibration commands, IOUT\_CAL\_OFFSET and IOUT\_CAL\_GAIN.

Several new commands were added:

- PHASE (Section 11.11)
- CAPABILITY (Section 11.12)
- QUERY (Section 11.13)
- POUT OP FAULT LIMIT (Section 15.33)

© 2007 System Management Interface Forum, Inc. Page 97 of 98 All Rights Reserved

- POUT\_OP\_FAULT\_RESPONSE (Section 15.34)
- POUT OP WARN LIMIT (Section 15.35)
- PIN\_OP\_WARN\_LIMIT (Section 15.36)
- READ POUT (Section 18.11)
- READ PIN (Section 18.12)
- MFR\_EFFICIENCY\_LL (Section 22.3.11)
- MFR EFFICIENCY HL (Section 22.3.12)

Several changes were made to the fan control and monitoring.

- Ability to control and monitor up to four fans.
- Fans can be commanded by RPM or PWM.
- A fan's speed can be read in RPM.
- The number of tachometer pulses per revolution is independently programmable for each fan.
- FAN\_WARNING and FAN\_FAULT status bits added for each of the fans.
- Status bit set if the system overrides the PMBus device's own fan speed command.

For more information, see Sections 14.10, 14.11, 14.12, 17.10, 17.11 and 18.7.

The TOFF\_FAULT\_LIMIT was changed to TOFF\_WARN\_LIMIT (Section 16.7) and the TOFF\_FAULT\_RESPONSE command was removed for Revision 1.1 (it is still valid for devices supporting Revision 1.0).

Several clarifications and additions were made in Section 17 on the status bytes and bits. The definitions of the meaning of the assertion of many of the bits, and when they should be asserted and negated, were added.

References to ASCII text were replaced by references to ISO/IEC 8859-1.